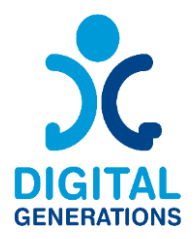

## **Digital Generations**

# **Manuel des outils numériques**

Auteurs : Cluster régional "Nord-Est"

Novembre 2022

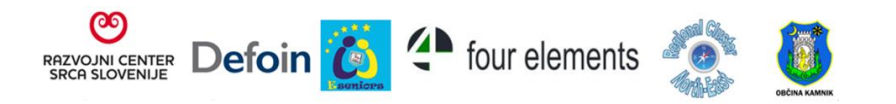

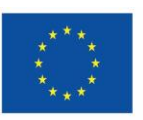

**Cofinancé par** l'Union européenne

#### <span id="page-1-0"></span>**Informations sur le projet**

**Acronyme du projet :** DG **Titre du projet :** Digital Generations **Programme et Action :** Erasmus+ KA220-ADU - Partenariats de coopération dans le domaine de l'éducation des adultes

**Numéro du projet :** 2021-1-SI01-KA220-ADU-000035182 Site web du projet : <https://digitalgenerationsproject.eu/>

#### <span id="page-1-1"></span>**Information sur le document**

**Numéro de résultat du projet : 2 Nom du résultat du projet :** Manuel des outils numériques **Titre du document :** Manuel des outils numériques **Type de document :** Manuel **Auteur(s) :** Cluster régional "Nord-Est" **Niveau de confidentialité :** Public **Creative Commons License :** 

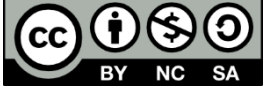

#### <span id="page-1-2"></span>**Historique du document**

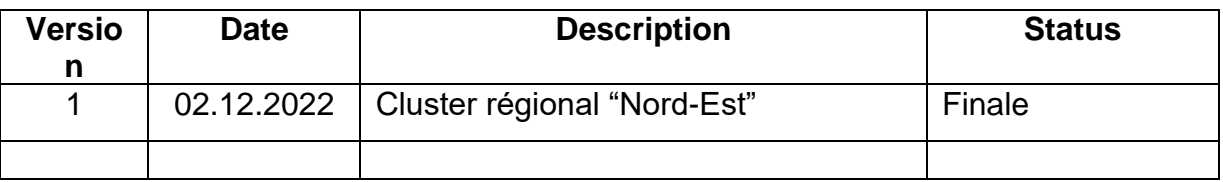

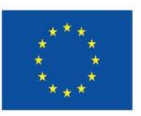

#### **Table des matières**

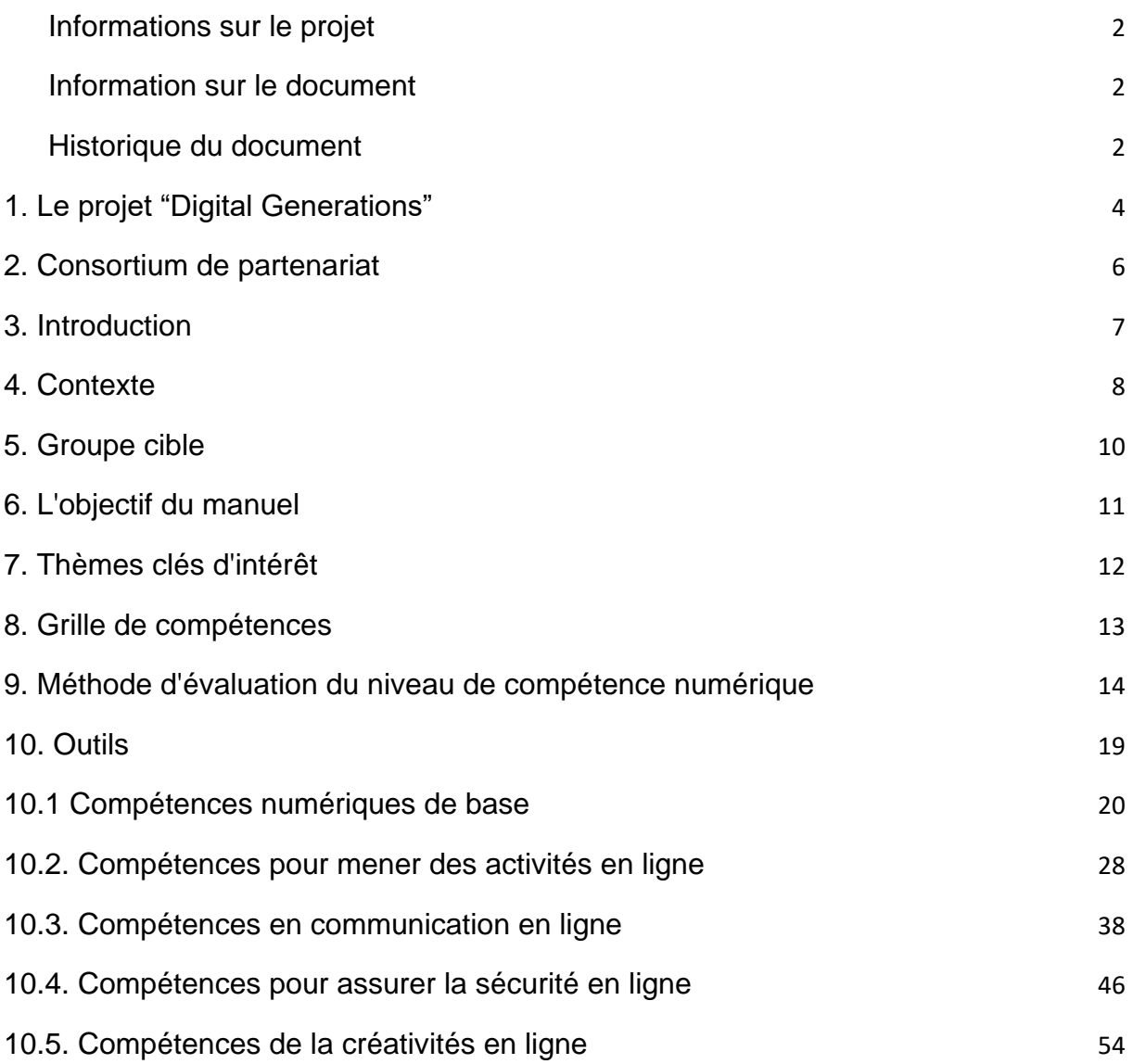

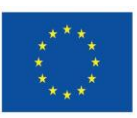

### <span id="page-3-0"></span>**1. Le projet "Digital Generations"**

#### 1.1. Introduction au projet

Nos citoyens aînés ont été confrontés l'année dernière à l'une des situations les plus difficiles auxquelles ils pouvaient être confrontés. Un grand nombre d'entre eux étaient isolés chez eux sans aucun outil pour s'engager dans le monde extérieur. Alors que les jeunes générations ont fait face aux restrictions avec créativité. Ils ont créé des vidéos, des chansons, ont dansé... et ils les ont partagés avec leurs pairs, leurs amis et leurs familles. Les citoyens aînés n'ont pas cette possibilité. La plupart d'entre eux n'ont pas les compétences nécessaires pour créer et interagir avec les autres en ligne.

Selon l'enquête communautaire d'Eurostat sur l'utilisation des TIC dans les ménages, il existe un besoin essentiel d'éducation et de formation numérique, en particulier dans nos pays partenaires, car la plupart d'entre eux ont une capacité inférieure à la moyenne européenne.

La priorité des partenaires est d'assurer la qualité de vie des personnes âgées et d'améliorer leur vie à domicile. La structure d'âge de la population a changé et la société devient plus pérenne. L'espérance de vie a augmenté et la proportion de personnes âgées de plus de 65 ans a connu une croissance rapide. Ce fait exige que les systèmes et les dispositions existants soient adaptés pour optimiser les capacités vis-à-vis de cette société dont les structures d'âges se modifient.L'objectif des partenaires est de créer des possibilités et des opportunités pour une vie de qualité pour toutes les générations, et pour un vieillissement dans la dignité. Nous pouvons déjà constater que des ajustements sont nécessaires dans de nombreux domaines. Ainsi, dans le domaine de la participation à la société, en mettant l'accent sur la coopération intergénérationnelle, le bénévolat, l'utilisation des TIC dans la communication, etc. Certains partenaires proposent des formations pour les seniors et visent à les sensibiliser à l'importance des solutions TIC pour leur inclusion sociale et pour l'entraînement cognitif. Ils sont tous impliqués dans des activités intergénérationnelles réunissant des groupes, tels que les seniors, les migrants et les jeunes ayant peu d'opportunités, afin de promouvoir la cohésion sociale et la solidarité. Le projet "Digital Generations" correspond parfaitement à leurs besoins et objectifs et apportera une valeur ajoutée aux activités des partenaires au niveau national et aux sources d'inspiration.

#### 1.2. Objectifs

Ce projet est né dans le but d'autonomiser nos concitoyens les plus âgés en leur apprenant à acquérir les compétences nécessaires pour être créatifs sur le web et

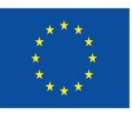

interagir avec leurs pairs. Mais nous pensons que les meilleures personnes pour le faire sont les jeunes générations. Elles utilisent la créativité en ligne comme moyen de communication. Passer une heure sur Tiktok permet à tout adulte de se rendre compte du potentiel et des capacités créatives des jeunes générations.

Ce projet générera donc les outils nécessaires pour que les jeunes puissent former la population âgée sur la façon dont ils peuvent être créatifs, s'exprimer, partager leurs connaissances et interagir avec leurs pairs dans un environnement en ligne.

Objectifs :

- Étudier la situation d'isolement des citoyens âgés dans les pays partenaires et collecter des exemples de bonnes pratiques d'activités créatives et numériques.
- Rechercher et collecter les bonnes pratiques intergénérationnelles dans les pays partenaires.
- Rechercher et collecter les outils numériques qui peuvent être utilisés pour l'expression créative.
- Créer une méthodologie de formation et de tutorat basée sur la formation intergénérationnelle pour soutenir le processus créatif des citoyens âgés dans le contexte numérique.
- Promouvoir l'inclusion sociale et la bonne santé mentale des citoyens âgés.
- Diffuser les résultats du projet au-delà du partenariat.
- Créer de nouvelles synergies entre les organisations d'éducation des adultes et les organisations de jeunesse pour promouvoir l'apprentissage intergénérationnel.
- Promouvoir l'utilisation de la créativité chez les personnes âgées.
- Promouvoir le vieillissement actif
- Donner des lignes directrices à d'autres municipalités et organisations clés pour mettre en œuvre un tel programme à leur niveau local, régional ou national.

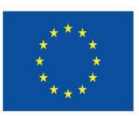

### <span id="page-5-0"></span>**2. Consortium de partenariat**

Le partenariat est composé de 6 partenaires provenant de 5 pays européens :

- P1 RAZVOJNI CENTER SRCA SLOVENIJE DOO (Slovénie)
- P2 FORMACIÓN PARA EL DESARROLLO E INSERCION, SOCIEDAD LIMITADA (Espagne)
- P3 E-SENIORS: INITIATION DES SENIORS AUX NTIC ASSOCIATION (France)
- P4 ASTIKI MI KERDOSKOPIKI ETAIREIA FOUR ELEMENTS (Grèce)
- P5 REGIONAL CLUSTER NORTH-EAST (Bulgarie)
- P6 OBČINA KAMNIK (Slovénie)

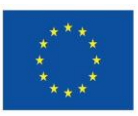

### <span id="page-6-0"></span>**3. Introduction**

Le vieillissement de nos sociétés est l'une des " mégatendances " du XXIe siècle, qui a un impact majeur non seulement sur la vie des seniors, mais aussi sur les opportunités et les défis pour tous. Aujourd'hui, près de 20 % de la population a plus de 65 ans ; en 2070, ce chiffre sera de 30 %. Comment organiser nos sociétés, basées sur le respect de la dignité humaine, la liberté, la démocratie, l'égalité, pour que chacun puisse vivre et vieillir sans discrimination ? En partant de ces questions, nous essayons de savoir comment une deuxième mégatendance - la transformation numérique influence les processus et les défis et comment nous pouvons y répondre. Comment la numérisation peut-elle favoriser un vieillissement actif et sain, améliorer la qualité de vie, contribuer à redonner de l'indépendance aux seniors pour assurer leur pleine participation à la société et changer le paradigme des "personnes âgées vulnérables" en "seniors précieux".

Lors de la récente pandémie de COVID-19, les possibilités offertes par l'information numérique, la communication numérique et les outils numériques de toutes sortes ont été plus cruciales que jamais. Alors que la pandémie balayait l'Europe, l'internet était la clé de l'information, de l'apprentissage, du commerce, du télétravail, des achats, des jeux et d'autres formes de divertissement, et souvent un outil nécessaire pour communiquer avec ses proches, pour célébrer, pour commémorer, pour obtenir des informations sur la santé et les services. La connectivité numérique et l'utilisation fréquente de l'internet ne sont pas seulement nécessaires dans un contexte professionnel, mais "tout le monde" doit pouvoir utiliser l'internet et être intégré dans l'ère numérique.

Il est apparu clairement que l'accès à l'internet devait être considéré comme un "bien commun", aussi essentiel que l'électricité ou l'eau, et que la culture numérique était une clé essentielle de la communication. Ce n'est pas encore la réalité pour toutes les personnes qui en ont besoin, notamment pour des groupes de personnes âgées très importants. L'utilisation accrue des outils numériques a démontré le potentiel de la numérisation mais a également exposé la vulnérabilité de nos sociétés à de nouvelles inégalités numériques. Les technologies numériques peuvent aider à acquérir de nouvelles compétences, faciliter les interactions sociales, promouvoir une vie indépendante et autonome et améliorer la gestion et la prestation des soins de santé et des services sociaux pour une population vieillissante. Cependant, tout le monde n'en profite pas de la même manière. La pandémie de COVID-19 a mis en évidence l'inégalité d'accès aux technologies numériques au sein des groupes de population et entre eux.

Les personnes âgées sont plus susceptibles d'être exclues du numérique et de rencontrer des obstacles pour accéder aux biens et services qui sont de plus en plus proposés en ligne. L'exclusion numérique limite les possibilités de vieillissement actif et sain, y compris la participation sociale et économique. Le défi ne consiste pas seulement à donner aux personnes âgées les moyens d'agir en leur donnant accès aux technologies numériques et en renforçant leur culture numérique. Il faut aussi veiller à ce que la conception des services numériques soit adaptée aux besoins des personnes âgées et à ce qu'ils soient pertinents, ainsi qu'à ce que les environnements numériques soient sans âge, éthiques et sûrs et qu'ils tiennent compte de la diversité

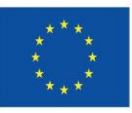

des populations vieillissantes. Tout cela est apparu clairement lors de la pandémie de Covid-19, des lockdowns et des frontières sociales imposées. C'est l'une des leçons que notre société nous a enseignées et qui doit être mise en pratique. La nouvelle fonction que la communication numérique a assumée pour les personnes âgées a suscité une nouvelle prise de conscience de la nécessité de la culture numérique comme clé du vieillissement actif, de l'inclusion sociale et de la participation.

#### <span id="page-7-0"></span>**4. Contexte**

Le pourcentage de seniors par rapport à la population totale est en augmentation. Ces tendances démographiques constituent des opportunités pour les unions de droit et les États, tant sur le plan qualitatif que quantitatif. Entre 1960 et 2004, le pourcentage de seniors (personnes de plus de 65 ans) est passé de près de 10% à 17% pendant 44 ans. Cette tendance devrait se poursuivre au cours du nouveau siècle. On s'attend à ce que la part des personnes de plus de 65 ans augmente jusqu'en 2050.

#### 4.1. L'équité numérique pour tous

Le XXIe siècle se caractérise par une expansion rapide de la numérisation. Les technologies numériques peuvent aider à acquérir de nouvelles compétences, faciliter les interactions sociales, favoriser une vie indépendante et autonome et améliorer la gestion et la prestation des services de santé et des services sociaux. La nécessité présentée par la pandémie de COVID-19 a montré que l'utilisation de la télésanté a été une méthode efficace pour fournir des soins de santé lorsque les contacts en face à face étaient réduits. Cependant, tout le monde n'en a pas profité de la même manière. La pandémie de COVID-19 a mis en évidence l'inégalité d'accès aux technologies numériques au sein des populations et entre elles. Comment comprendre ce manque d'opportunités pour des groupes importants de la population et comment améliorer une participation significative au monde numérique ?

#### 4.2. La pandémie de COVID-19 : un catalyseur pour la transformation numérique des sociétés

Pendant la récente pandémie de COVID-19, plus que jamais auparavant, les possibilités d'information et de communication numériques ont été cruciales. Alors que la pandémie traversait tous les continents, l'internet a été la clé de l'information, de l'apprentissage, du commerce, du télétravail, des achats, des jeux et d'autres formes de divertissement. C'était aussi souvent un outil nécessaire pour communiquer avec ses proches, pour faire la fête, pour commémorer, pour obtenir des informations sur la santé et les services.

La connectivité numérique et l'utilisation fréquente de l'internet ne sont pas seulement nécessaires dans un contexte professionnel, mais "tout le monde" est censé pouvoir utiliser l'internet et être intégré dans l'ère numérique. Il est apparu clairement que la "révolution numérique" - la quatrième révolution industrielle - n'avait pas de précédent historique et évoluait de manière exponentielle plutôt que linéaire. La numérisation figurait en tête de l'ordre du jour du Forum économique mondial 2020. Les gouvernements, les entreprises de télécommunications et de technologie du monde

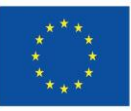

Cofinancé par l'Union européenne

entier ont collaboré pour prendre des mesures immédiates afin d'aider les pays à rester connectés. Les organisations internationales ont appelé à une collaboration accélérée entre les secteurs privé et public pour répondre conjointement aux crises sanitaires et économiques sans précédent, afin de s'assurer que les réseaux sont bien équipés pour gérer l'augmentation du trafic numérique, d'aider les pays à assurer l'avenir de leurs capacités et infrastructures numériques et de garantir l'accès de tous aux services numériques. À tous les niveaux politiques, les gouvernements sont conscients qu'ils doivent assumer la responsabilité de développer des stratégies et des politiques numériques pour répondre aux avantages et aux défis de la transformation numérique de nos sociétés. Une transformation centrée sur l'homme, fondée sur les droits, les libertés et les valeurs fondamentales qui constituent la base de nos sociétés démocratiques, doit garantir une inclusion numérique digne pour tous à l'ère numérique.

#### 4.3. Groupes vulnérables et fractures numériques

L'utilisation accrue des outils numériques a démontré les opportunités offertes par la numérisation, tout en exposant la vulnérabilité de nos sociétés à de nouvelles inégalités numériques. Pendant la crise du COVID-19, les fractures numériques - c'està-dire les écarts entre les personnes ayant une connaissance et un accès suffisants aux technologies numériques et celles qui n'y ont pas accès, ou moins - se sont creusées. Elles se produisent de manière inégale dans les sociétés en fonction du sexe, de la situation géographique, du revenu des ménages et de l'âge. La fracture numérique mondiale apparaît comme l'un des plus grands problèmes du XXIe siècle en matière d'égalité mondiale. Plus d'un tiers de la population mondiale n'utilise pas l'internet. La plupart de ceux qui ne sont pas connectés vivent dans des pays en développement, et l'Afrique est le continent qui participe le moins à la transformation numérique. Dans tous les pays, l'utilisation qualifiée de l'internet est devenue un grand défi pour les enfants et les étudiants issus de groupes minoritaires dans les écoles et les universités, pour les familles vivant dans des régions reculées, pour les ménages à faibles revenus, pour les personnes âgées qui n'ont jamais acquis de connaissances numériques.

Les personnes âgées en tant que groupe ne sont pas monolithiques en ce qui concerne l'utilisation de l'internet. Au sein de la population des personnes âgées, les taux d'adoption de l'internet varient en fonction de l'origine ethnique, de l'éducation et du revenu. Cependant, au sein de chaque sous-catégorie démographique, les adultes plus âgés ont des taux d'utilisation d'internet plus faibles que les plus jeunes. Elles se situent du côté négatif de la fracture numérique, car ce concept permet non seulement de déterminer qui utilise l'internet et qui ne l'utilise pas, mais aussi de mesurer les gradations de l'exclusion numérique. Internet étant de plus en plus intégré dans la vie quotidienne, les personnes qui ne l'utilisent pas sont de plus en plus susceptibles d'être privées de leurs droits et défavorisées.

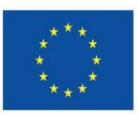

### <span id="page-9-0"></span>**5. Groupe cible**

Le nombre de personnes âgées en ligne a augmenté ces dernières années, mais l'âge reste le facteur de risque le plus important pour indiquer si une personne est exclue numériquement. C'est le cas pour tous les aspects de l'exclusion numérique : être hors ligne, ne pas avoir accès aux appareils, avoir des compétences numériques faibles ou inexistantes, et avoir moins de confiance, de motivation ou d'ampleur dans l'utilisation de l'internet. Cependant, d'autres facteurs de risque sont également à prendre en compte, notamment les faibles revenus.

Mais même si le pourcentage de personnes âgées ayant des compétences informatiques augmente chaque jour, une grande partie de ce groupe démographique est toujours analphabète en informatique. Et si certaines d'entre elles souhaitent acquérir des compétences informatiques, plusieurs obstacles les en empêchent souvent. Les raisons pour lesquelles les gens ne sont pas en ligne ou sont exclus du numérique sont multiples : faibles compétences, manque de confiance, connectivité internet de mauvaise qualité ou absence d'appareils adaptés.

Il est évident que l'utilisation des nouvelles technologies par la population âgée contribue de manière significative à une meilleure qualité de vie, en améliorant les paramètres de la vie quotidienne tels que la facilitation des transports, la communication et la participation à la vie sociale.

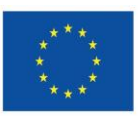

### <span id="page-10-0"></span>**6. L'objectif du manuel**

L'objectif du partenariat du projet Digital Generations est d'analyser la situation d'isolement des seniors dans les pays partenaires et de créer un cadre des compétences numériques dont disposent déjà les seniors et d'identifier les besoins de ce groupe cible vulnérable.

L'aspect innovant de cette analyse est qu'elle ne se limite pas à analyser les besoins des citoyens retraités, mais qu'elle propose également une évaluation qui permettra aux éducateurs d'adultes, aux formateurs et aux travailleurs sociaux de mesurer le niveau de compétences numériques des citoyens retraités. De cette façon, nous obtiendrons un outil durable qui pourra mesurer le niveau de connaissance des compétences numériques de la population âgée à l'avenir et, en même temps, cet outil permettra aux formateurs et aux travailleurs sociaux de connaître le niveau de connaissance de la population âgée et, à partir de là, d'essayer d'améliorer leurs connaissances. Ils seront en mesure de se concentrer sur les besoins spécifiques des aînés.

Les seniors ont besoin de comprendre les technologies dans différents contextes, de prendre confiance et de se sentir libres d'explorer comment les technologies peuvent les aider à s'impliquer dans la vie de la communauté. Il est également important de montrer aux seniors de nombreuses façons de s'impliquer réellement dans un environnement adapté aux seniors. Ainsi, les seniors ne permettent pas seulement aux participants de suivre leurs propres idées d'initiatives et de projets, mais ils assument également le rôle de défenseurs d'autres seniors ou celui de conseillers experts sur, par exemple, la manière dont les services/outils numériques conviviaux sont utiles aux adultes plus âgés.

En outre, les diverses compétences et intérêts numériques que les participants apportent au projet devraient trouver leur place et leur utilisation dans les projets et les formations. Ainsi, il sera crucial de montrer le large éventail d'utilisations des outils numériques pour répondre à différents besoins et comment ils peuvent être bénéfiques pour les idées de chacun. Voici quelques exemples :

- Prendre et transmettre des photos sur les smartphones (prendre des photos d'exemples d'amis des aînés dans votre quartier ou de lieux à améliorer) ;
- Rester en contact avec les autres participants grâce aux outils de télécommunication ;
- Réaliser des enregistrements vocaux : interviewer d'autres résidents sur la façon dont ils perçoivent leur quartier (ce qu'ils préfèrent, ce qui pourrait être amélioré) ;
- Produire des clips vidéo (courts) sur certaines situations/incidents dans le quartier ou des situations (problématiques) pour les piétons âgés lorsqu'ils traversent la rue ;

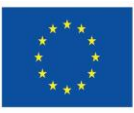

- Télécharger des fichiers audio sur une plateforme, ou créer un podcast ;
- Créer un blog.

### <span id="page-11-0"></span>**7. Thèmes clés d'intérêt**

Quels sont les principaux thèmes d'intérêt pour les seniors qui sont moins connectées numériquement que celles qui sont nées à l'ère numérique ? La numérisation d'aujourd'hui, au cours de la pandémie de CОVID-19, a encore accentué ces inégalités, car de nombreuses seniors ont eu du mal à accéder à des services et des produits essentiels - qu'il s'agisse d'enregistrements en ligne d'applications de vaccination, de pensiоns, de nourriture ou de médicaments en cas de confinement s'ils ne pouvaient y accéder en ligne. Notre dépendance à l'égard des technologies numériques pendant la pandémie a donc attiré l'attention de la population sur l'importance de l'inclusion numérique.

Cependant, l'opinion actuelle est que les seniors doivent posséder des connaissances et des compétences, numériques ou informatiques, pour rester socialement inclus dans une société. De nombreux changements sociaux, tels que le recul de l'âge de la retraite professionnelle dans certains pays, l'allongement de la durée de vie et l'obligation d'apprendre à interagir avec les technologies, comme les smartphones ou les ordinateurs, ont accru le désir des seniors d'apprendre à utiliser les TIC.

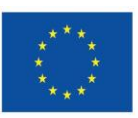

### <span id="page-12-0"></span>**8. Grille de compétences**

Sur la base des résultats des questionnaires et des analyses du WP3, les compétences de base suivantes peuvent être indiquées :

- Savoir quelles informations doivent et ne doivent pas être partagées en ligne
- Savoir quand partager des informations en ligne
- Utiliser les applications de messagerie et d'appel
- Faire un appel vidéo
- Utiliser Internet pour trouver différentes informations
- Créer un compte e-mail et l'utiliser pour communiquer avec d'autres personnes
- Utiliser un éditeur de texte
- Télécharger/enregistrer une photo trouvée en ligne
- Créer quelque chose de nouveau à partir d'images, de musique ou de vidéos en ligne existantes.
- Mettre en ligne un contenu vidéo
- Communiquer en ligne
- Assister à des événements en ligne et y participer activement
- Préparer du contenu et le partager avec d'autres

Les compétences de base peuvent être divisées en sous-groupes :

- 1. Compétences de base générales
- Savoir quelles informations doivent être partagées en ligne et lesquelles ne doivent pas l'être.
- Savoir quand partager des informations en ligne
- Ils savent comment utiliser Internet pour trouver différentes informations.
- Ils savent comment ouvrir un nouvel onglet dans leur navigateur.
- Ils savent comment utiliser les applications de messagerie et d'appel.
- 2. Messagerie textuelle mail, messenger, édition de texte
- Créer un compte e-mail et l'utiliser pour communiquer avec d'autres personnes.
- Utiliser un éditeur de texte
- 3. Service vocal et communication en ligne
- Utiliser des applications de messagerie et d'appel
- Passer un appel vidéo
- 4. Filmer, traiter des images, partager du contenu

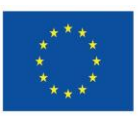

- Télécharger/enregistrer une photo trouvée en ligne
- Partager un contenu visuel
- Créer quelque chose de nouveau à partir d'images, de musique ou de vidéos en ligne existantes
- Éditer des vidéos
- Mettre en ligne un contenu vidéo

### <span id="page-13-0"></span>**9. Méthode d'évaluation du niveau de compétence numérique**

#### **Auto-évaluation**

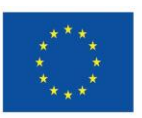

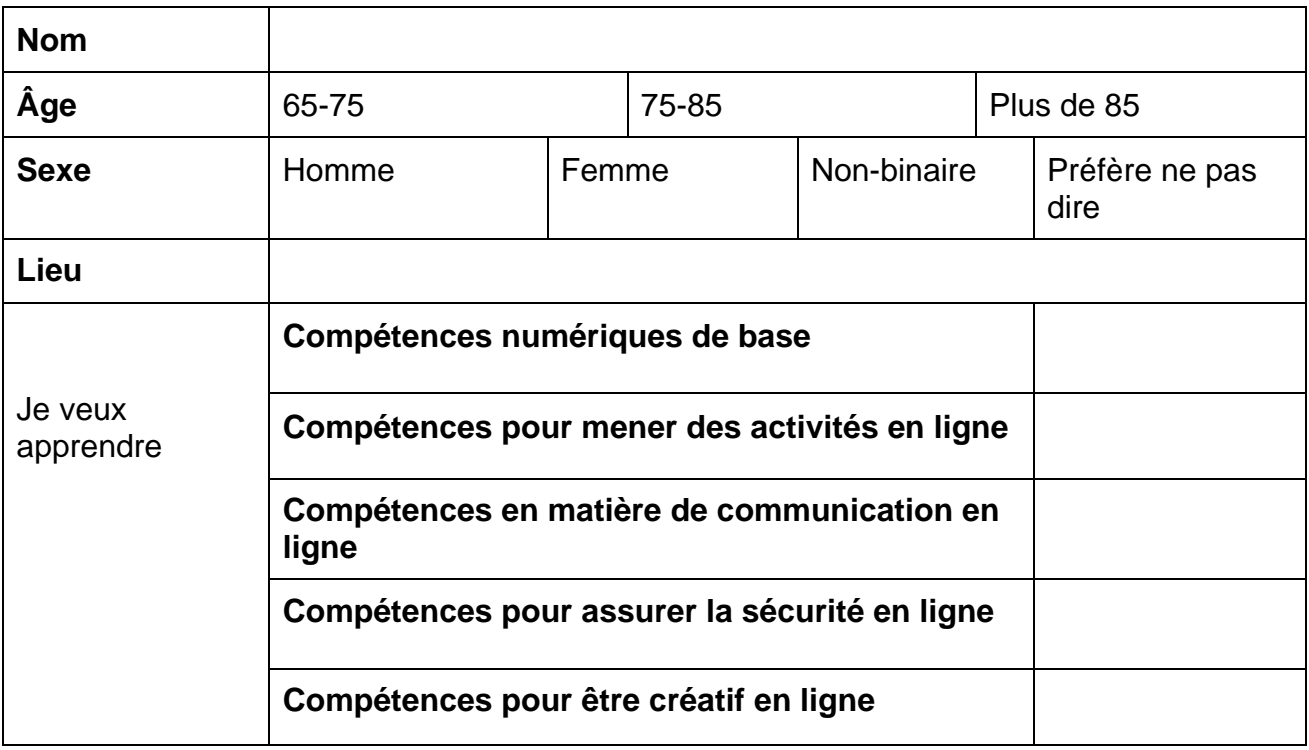

#### **Veuillez indiquer si vous avez les compétences numériques suivantes.**

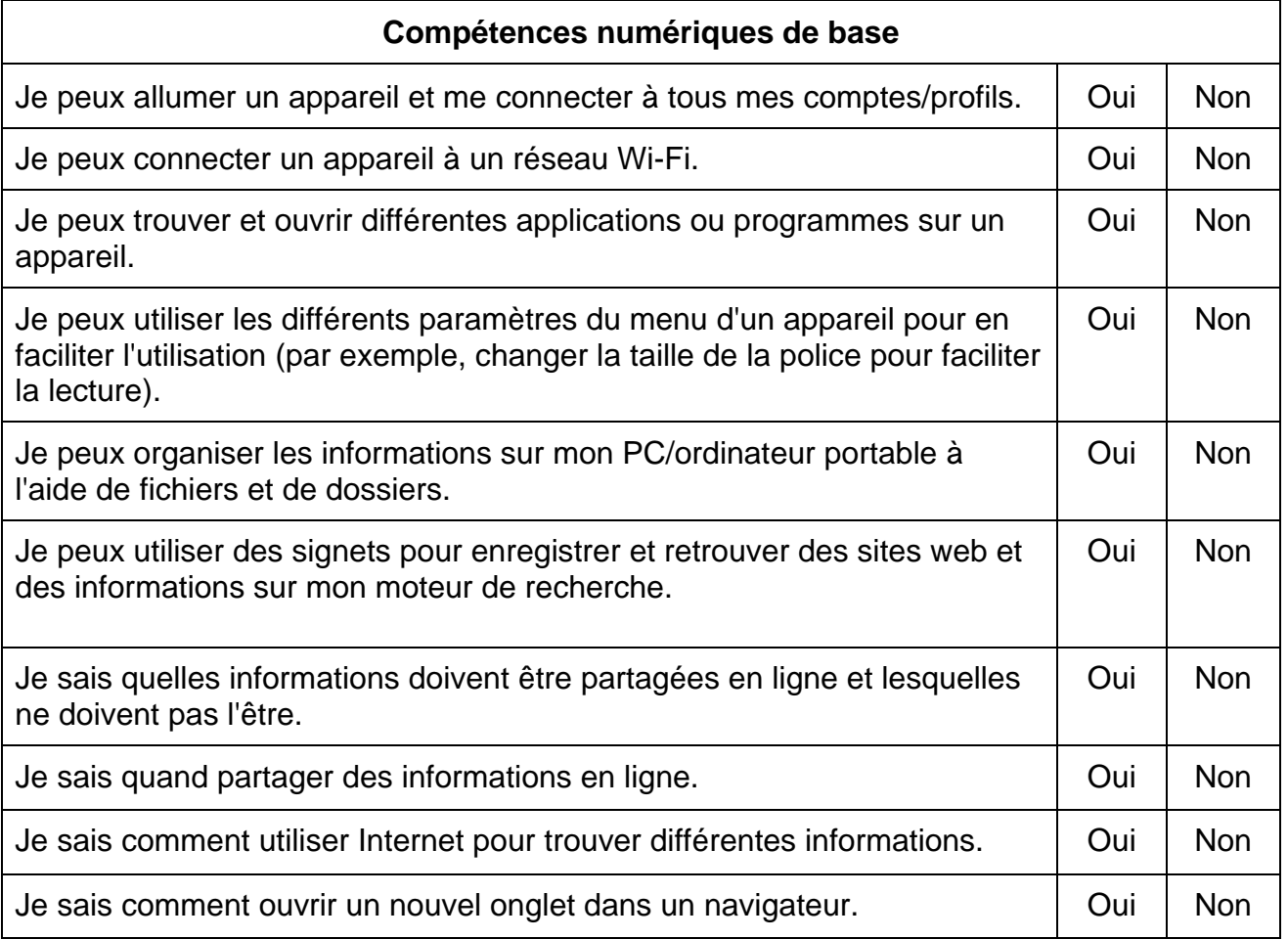

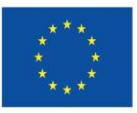

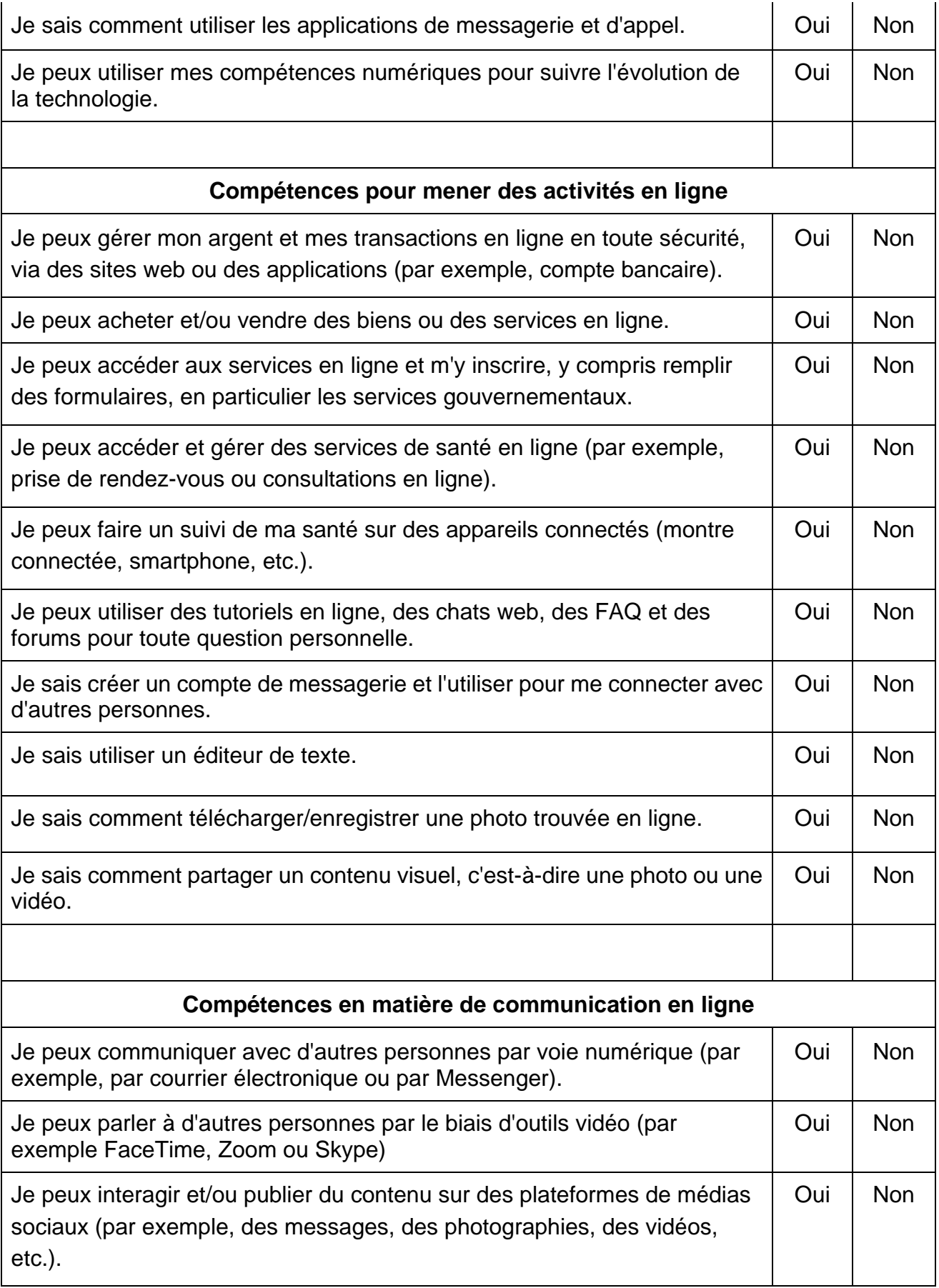

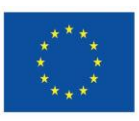

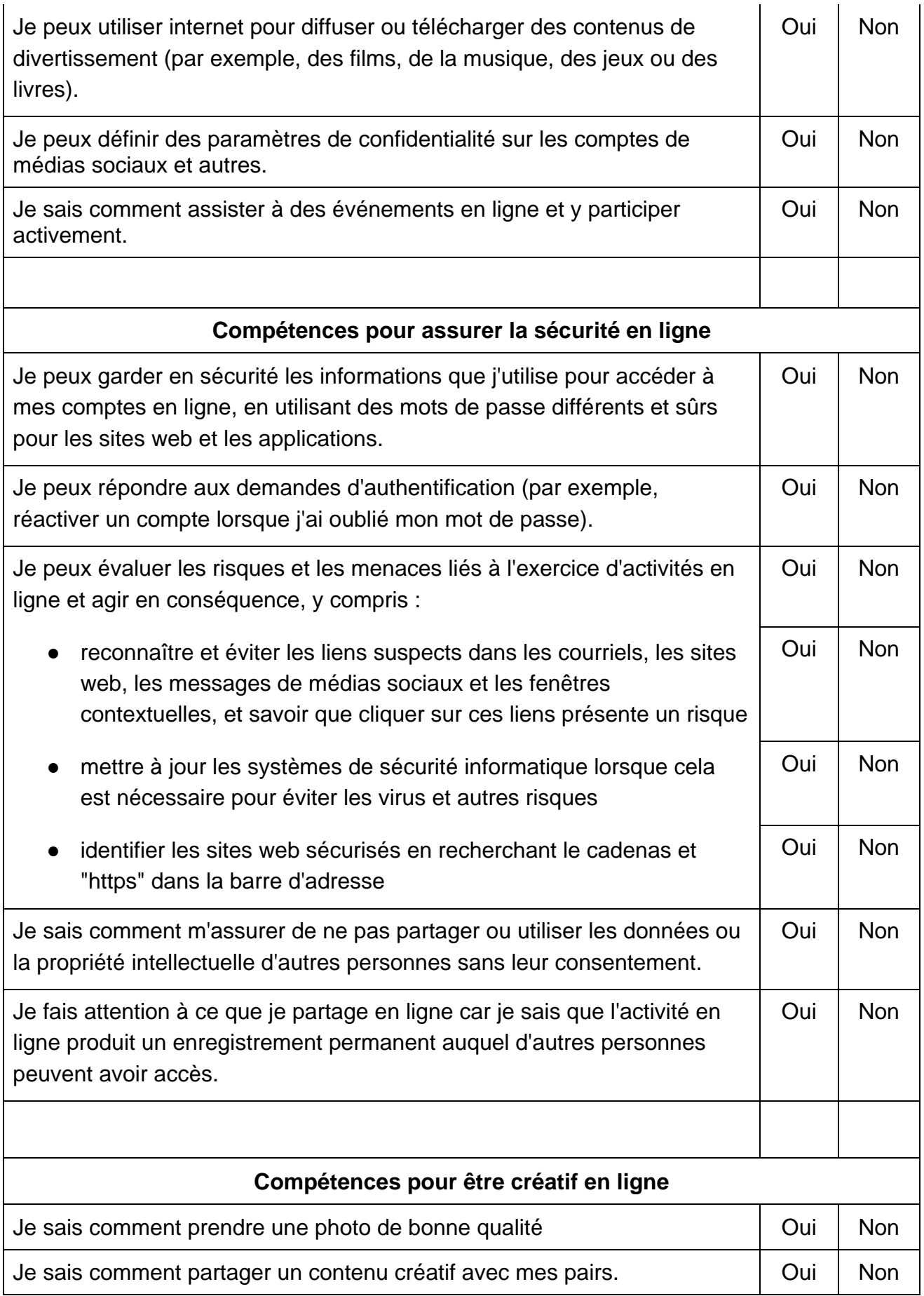

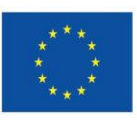

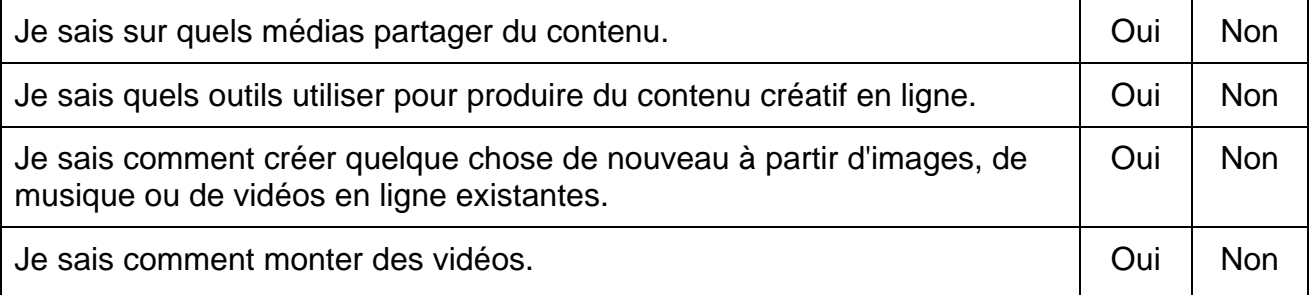

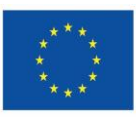

### <span id="page-18-0"></span>**10. Outils**

Catégories :

- ⮚ Compétences numériques de base
- ⮚ Compétences pour mener des activités en ligne
- ⮚ Compétences en matière de communication en ligne
- ⮚ Compétences pour assurer la sécurité en ligne
- ⮚ Compétences pour être créatif en ligne

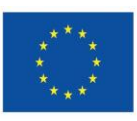

#### <span id="page-19-0"></span>**10.1 Compétences numériques de base**

- ✔ Avast Clean APP L'application pour libérer de l'espace sur votre téléphone portable
- ✔ MAGDA app (Simbioza Genesis, Slovenia)
- ✔ Ccleaner
- ✔ Ecosia
- ✔ Lightshot
- ✔ Medisafe pill reminder

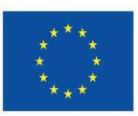

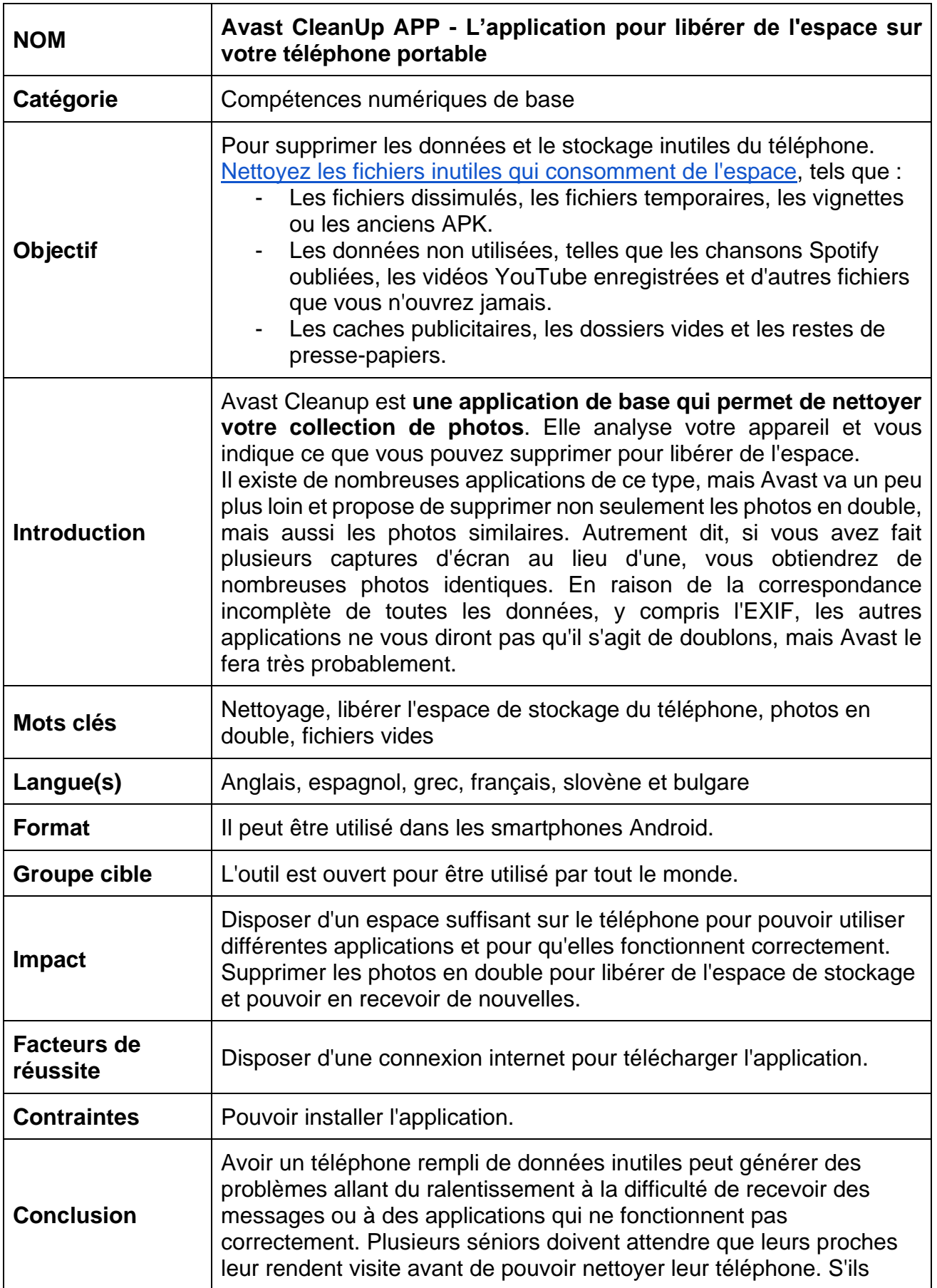

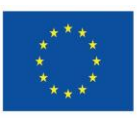

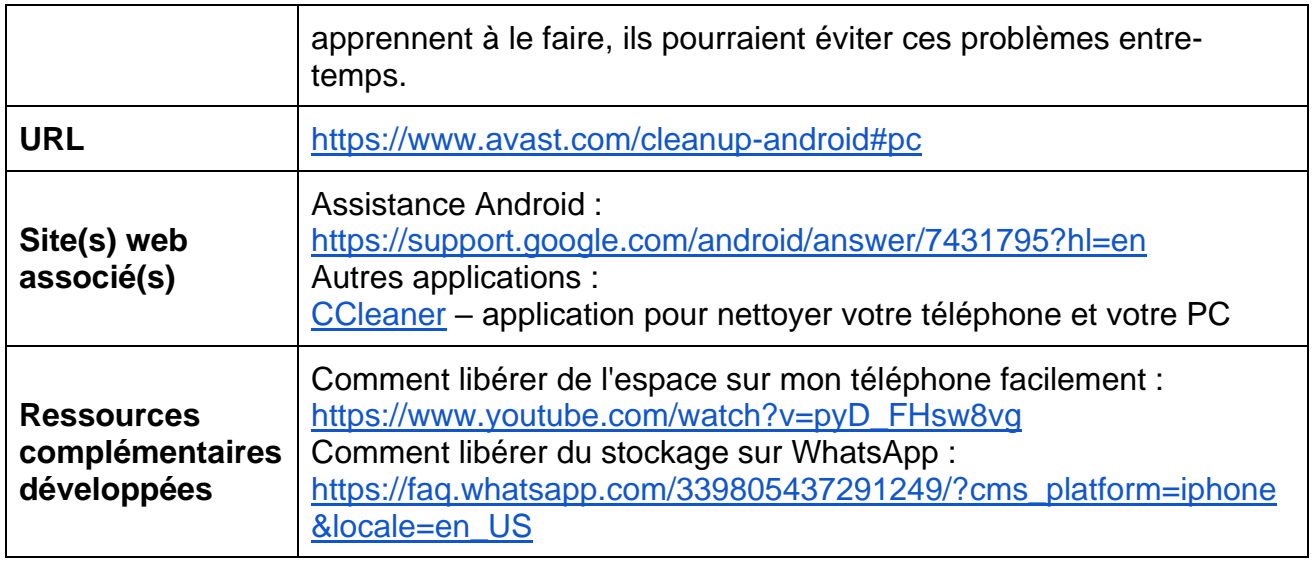

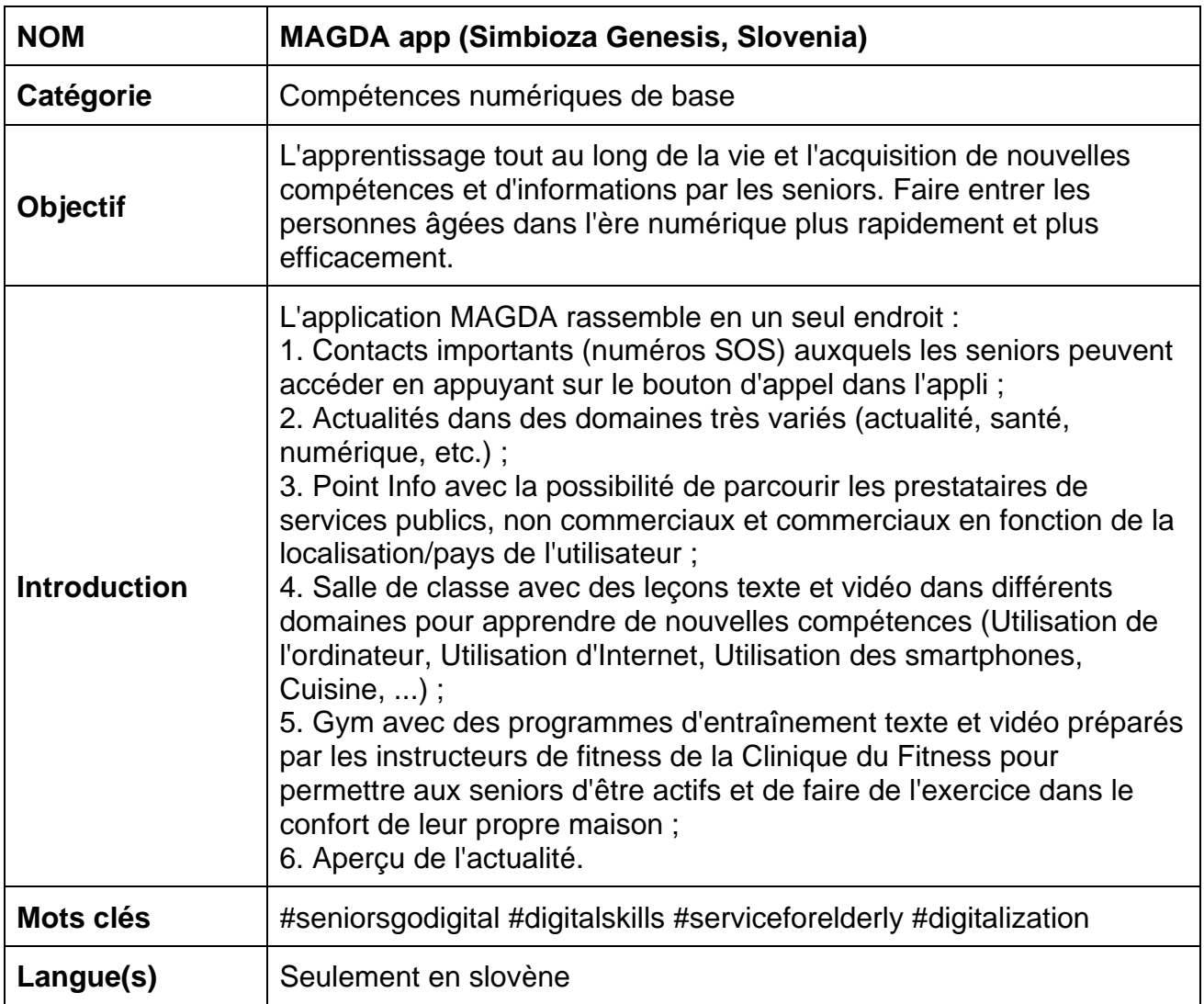

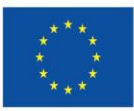

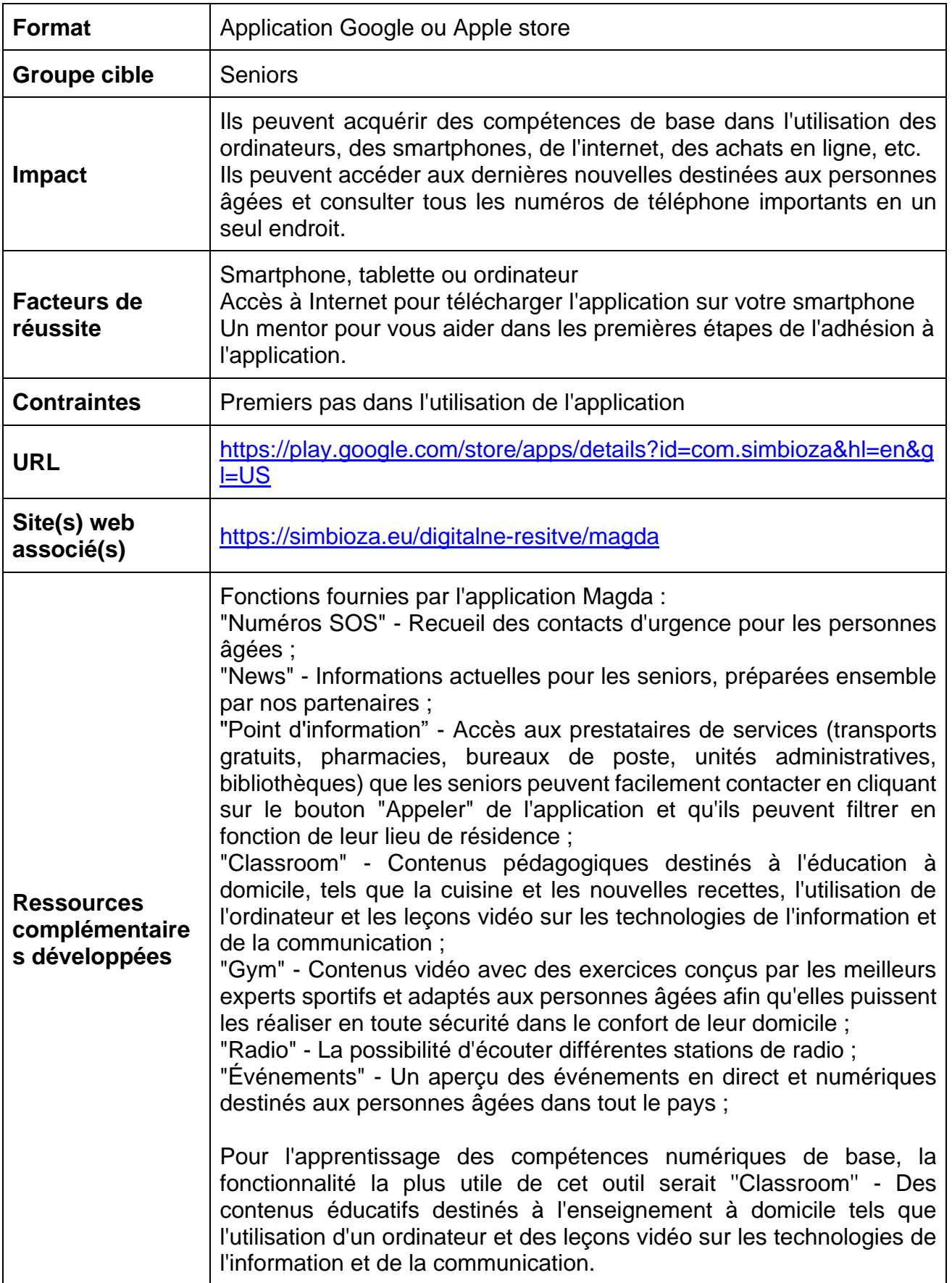

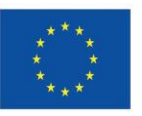

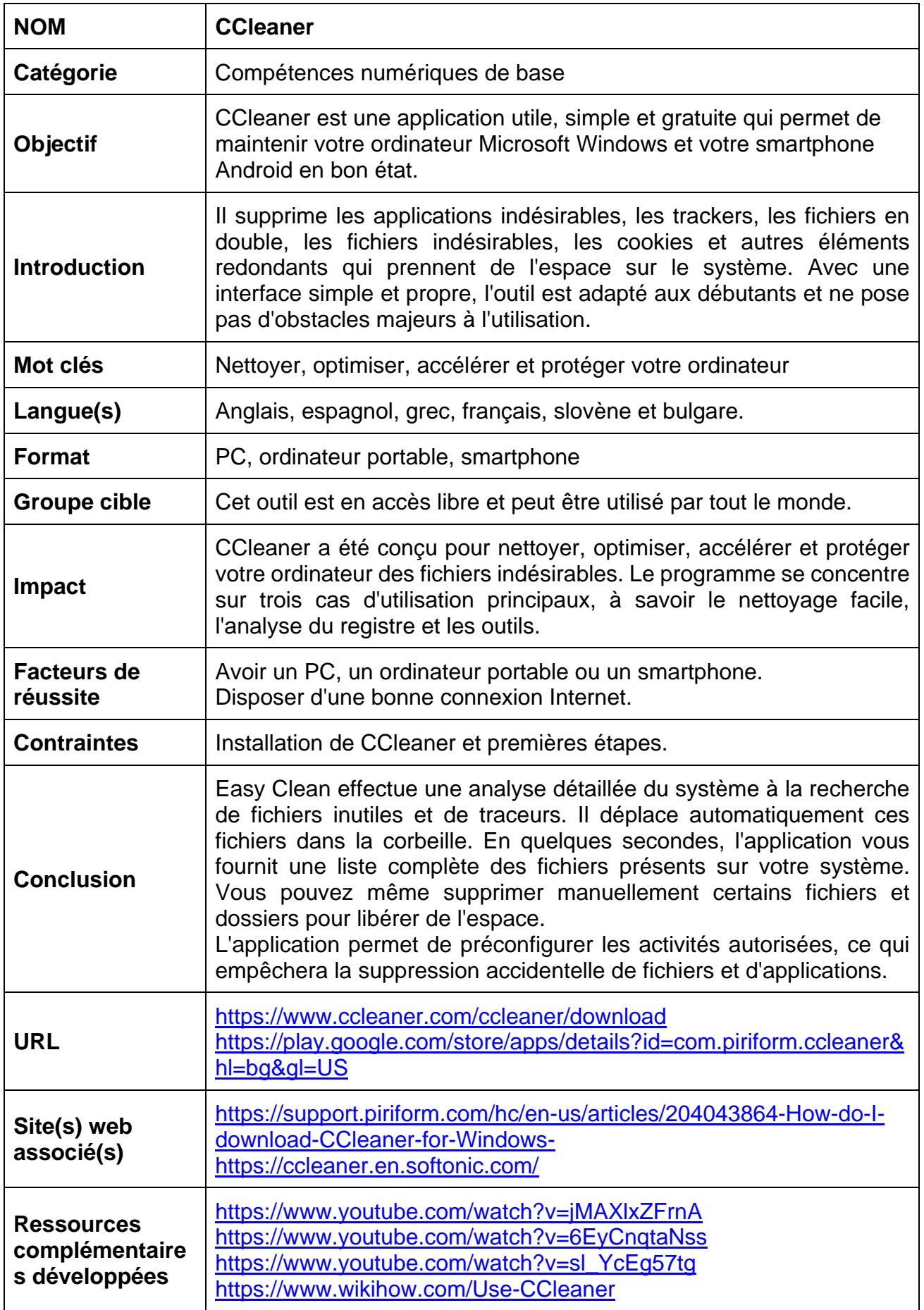

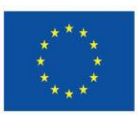

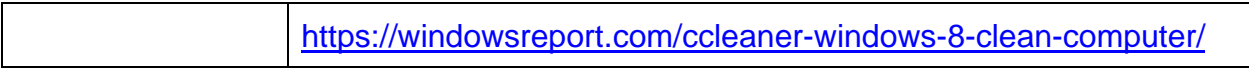

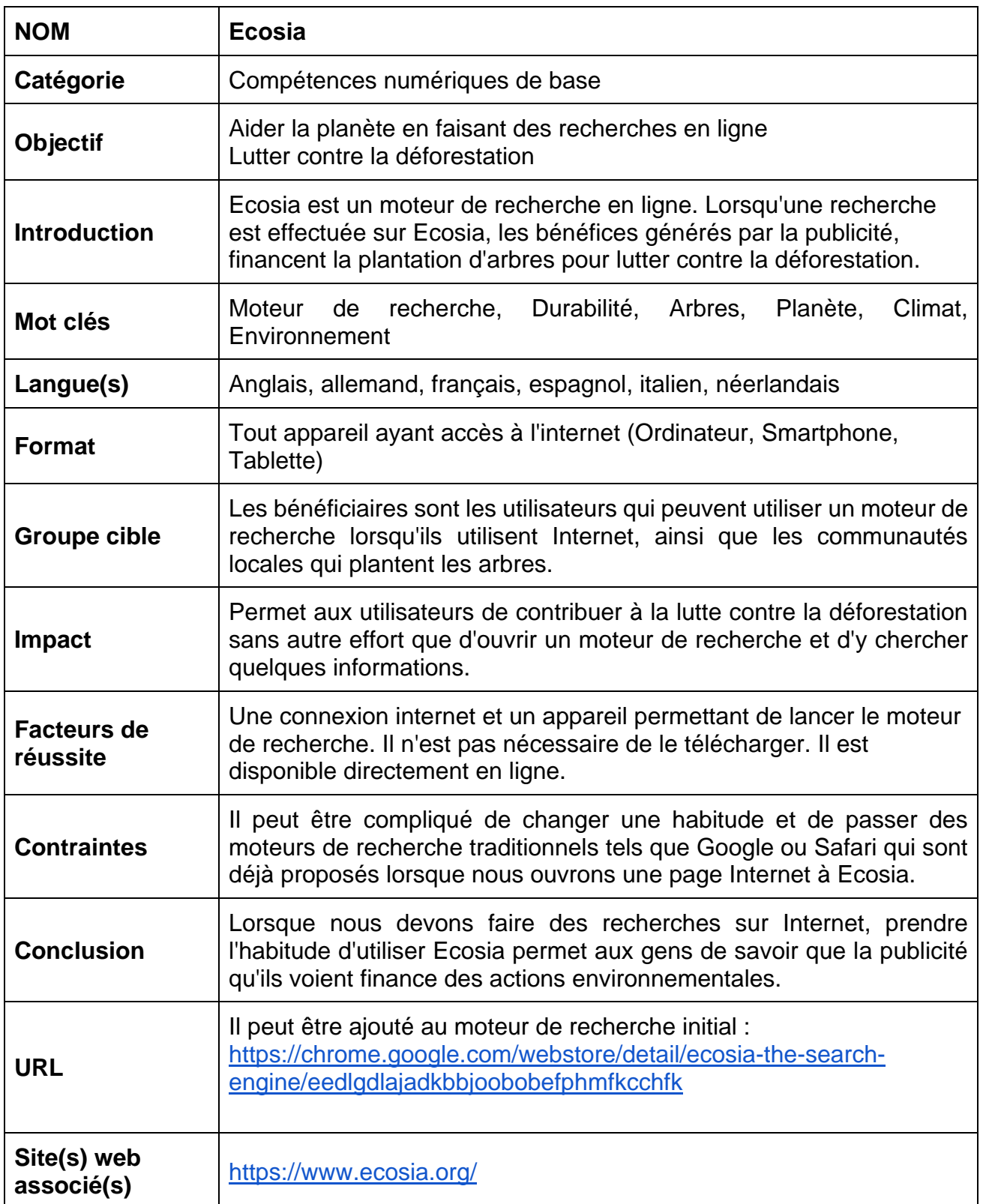

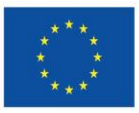

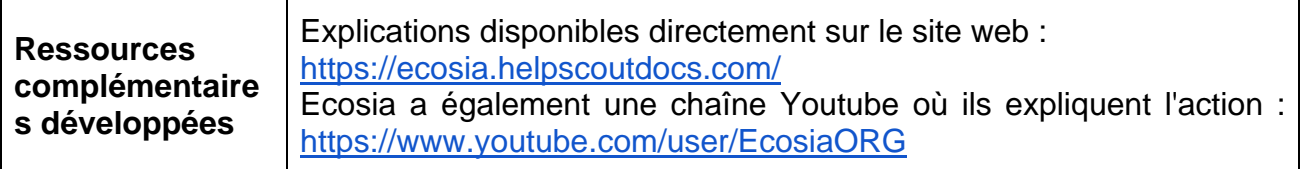

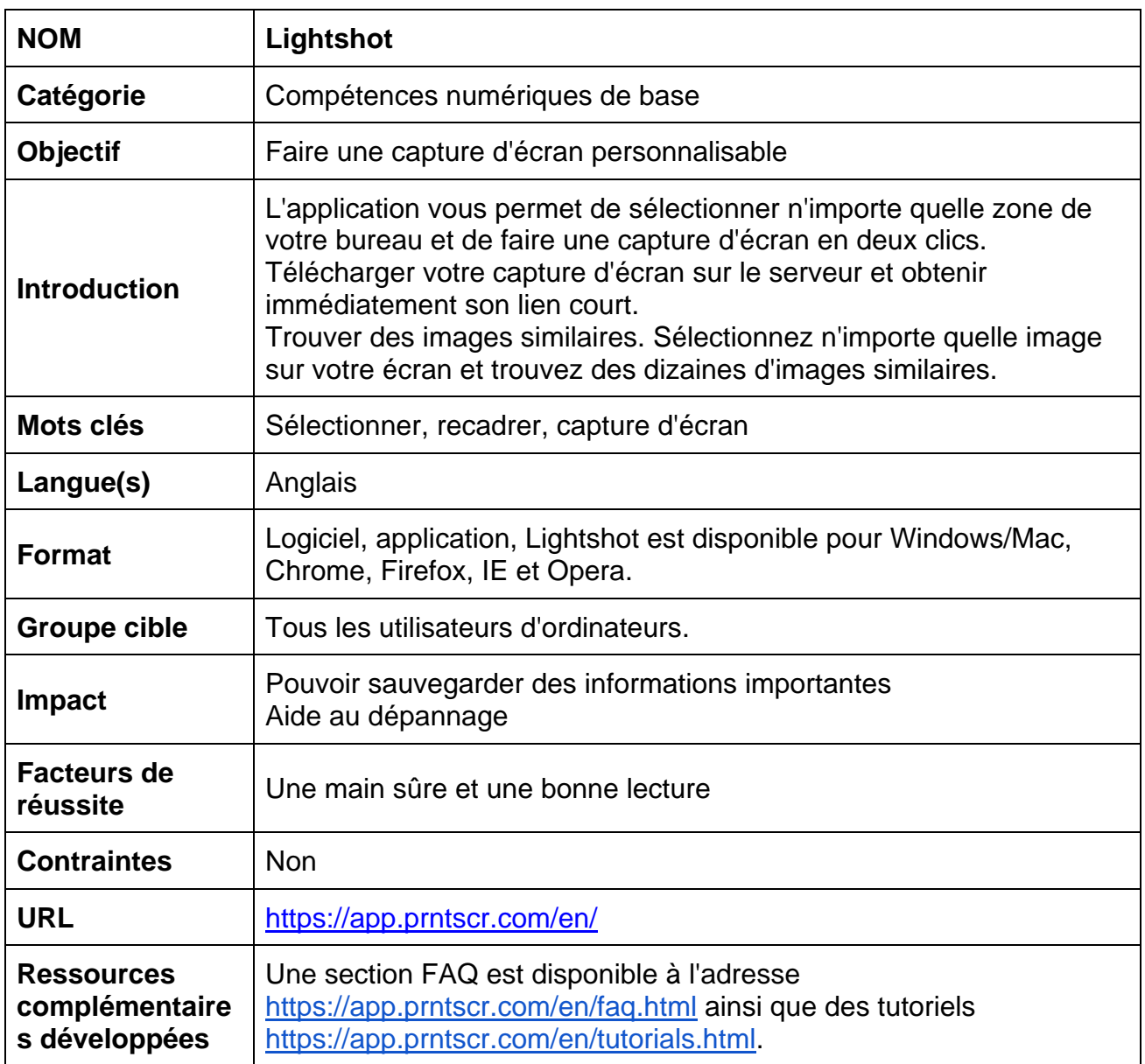

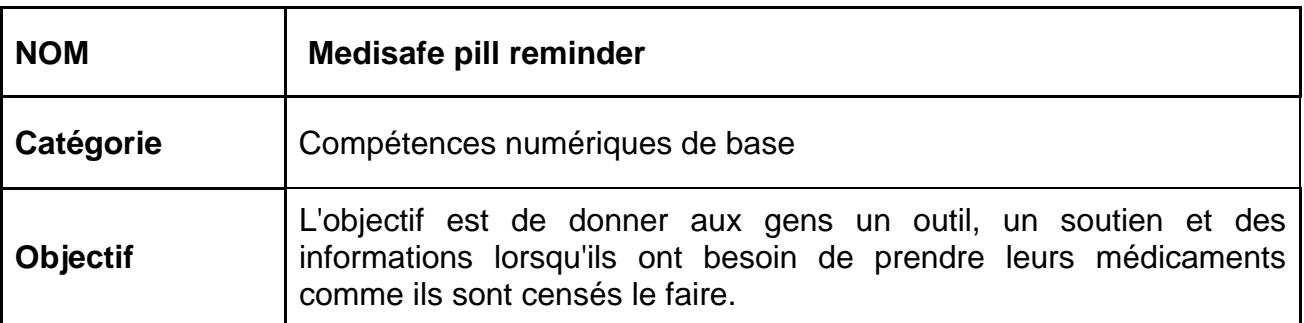

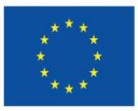

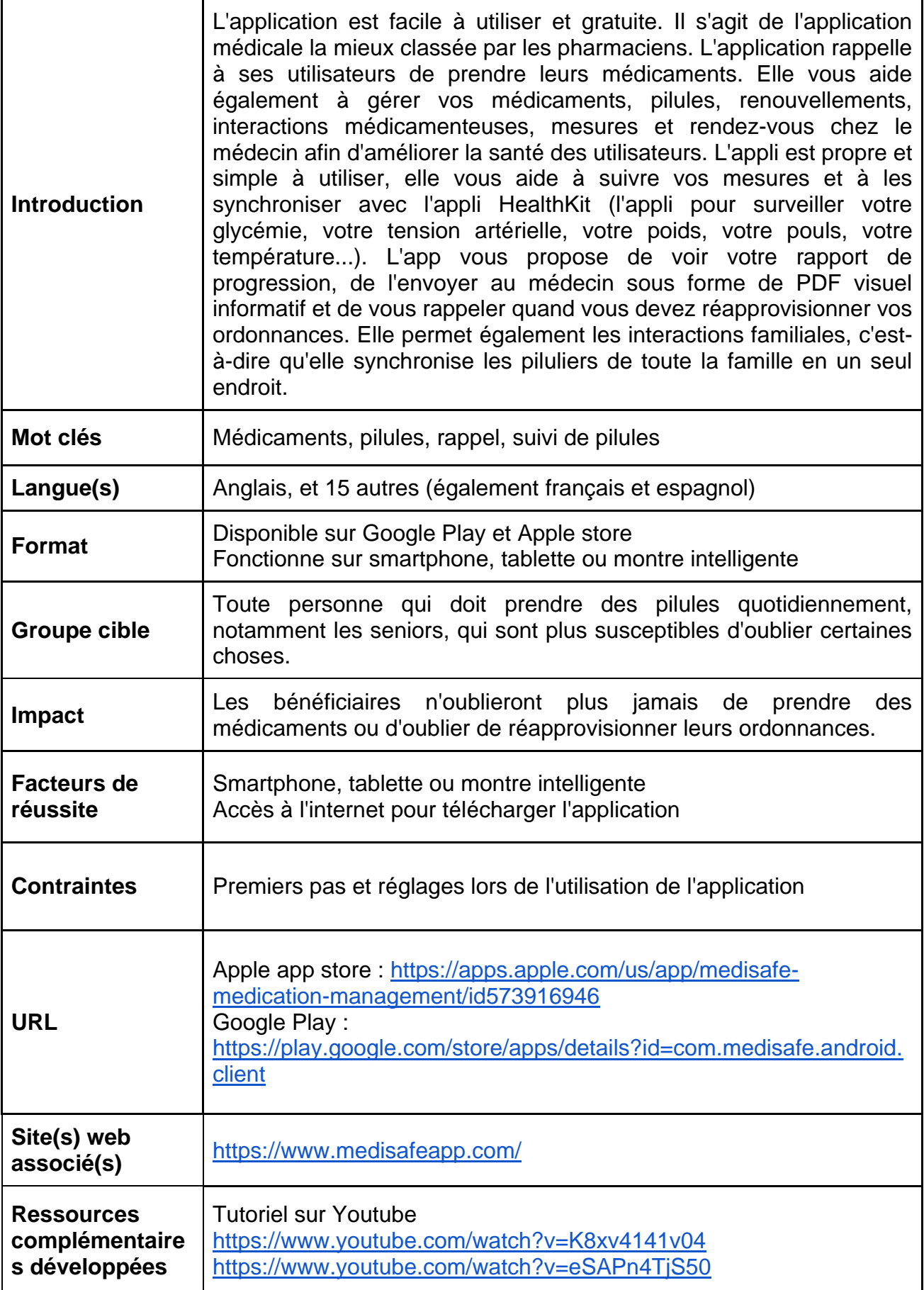

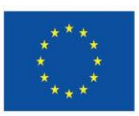

### <span id="page-27-0"></span>**10.2. Compétences pour mener des activités**

### **en ligne**

- ✔ VINTED Plateforme d'achat et de vente de produits d'occasion
- ✔ Empowerji EJI app Essentials delivery & bill pay
- ✔ Healee
- ✔ Leboncoin
- ✔ Lumosity
- $\checkmark$  Daylio Journal objectifs, habitudes

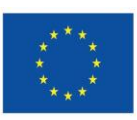

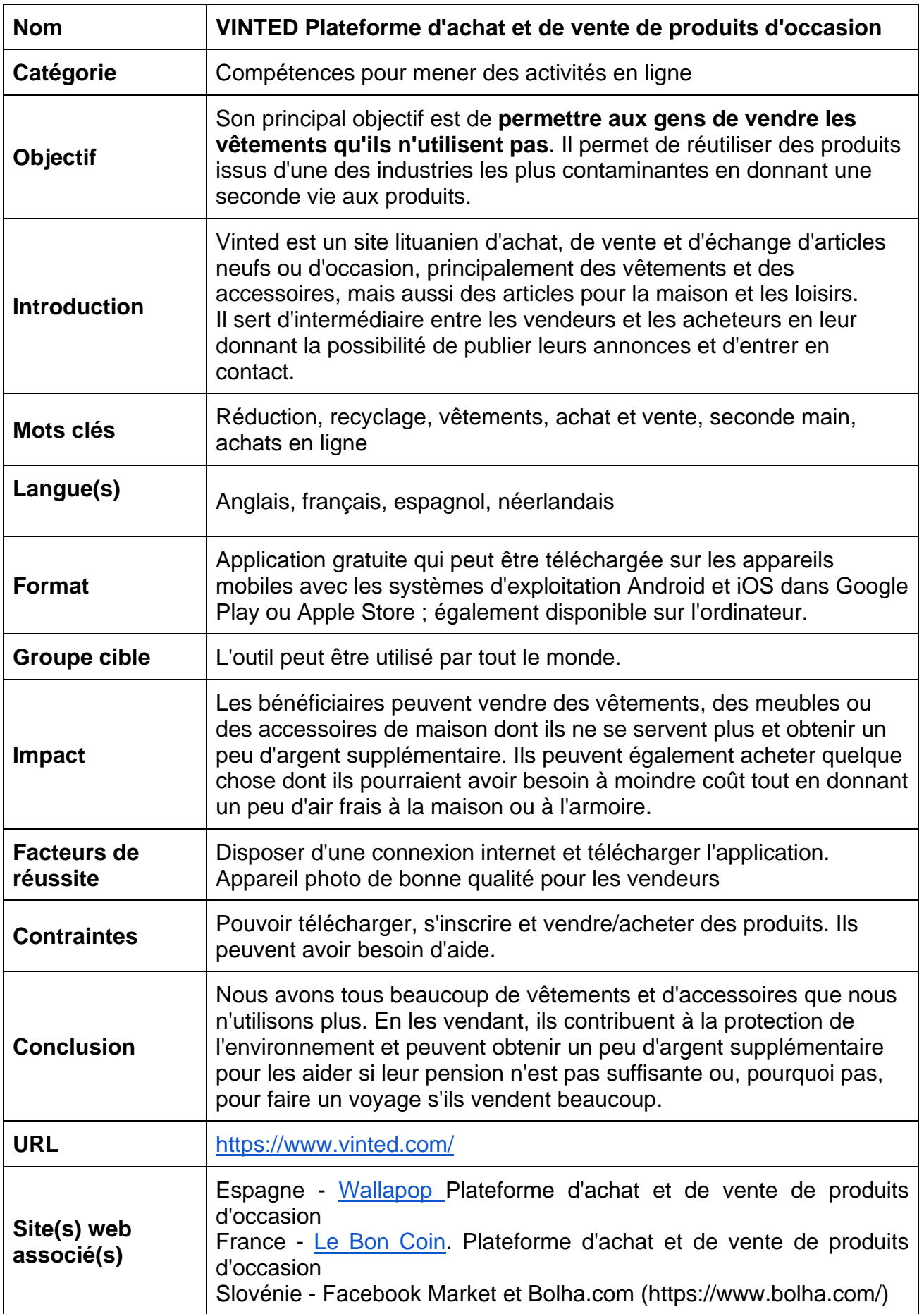

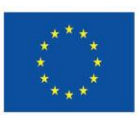

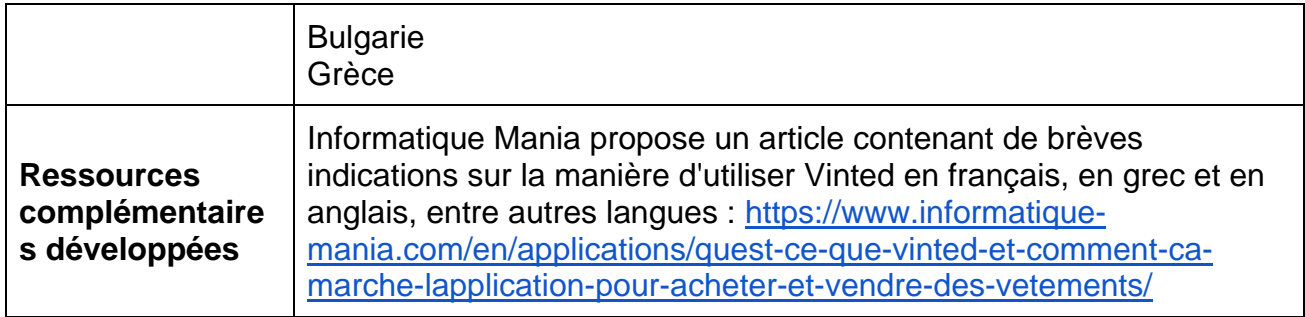

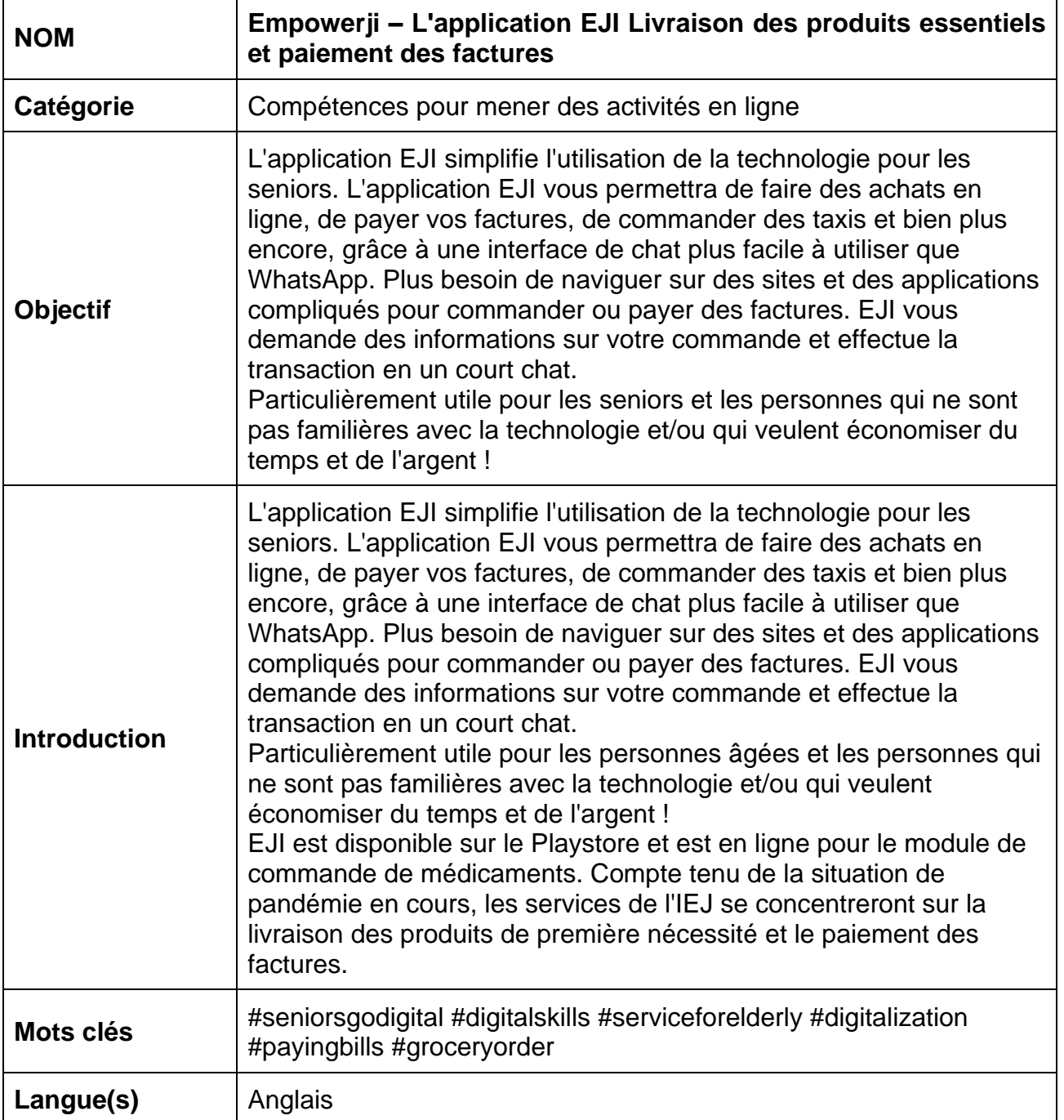

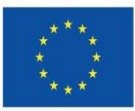

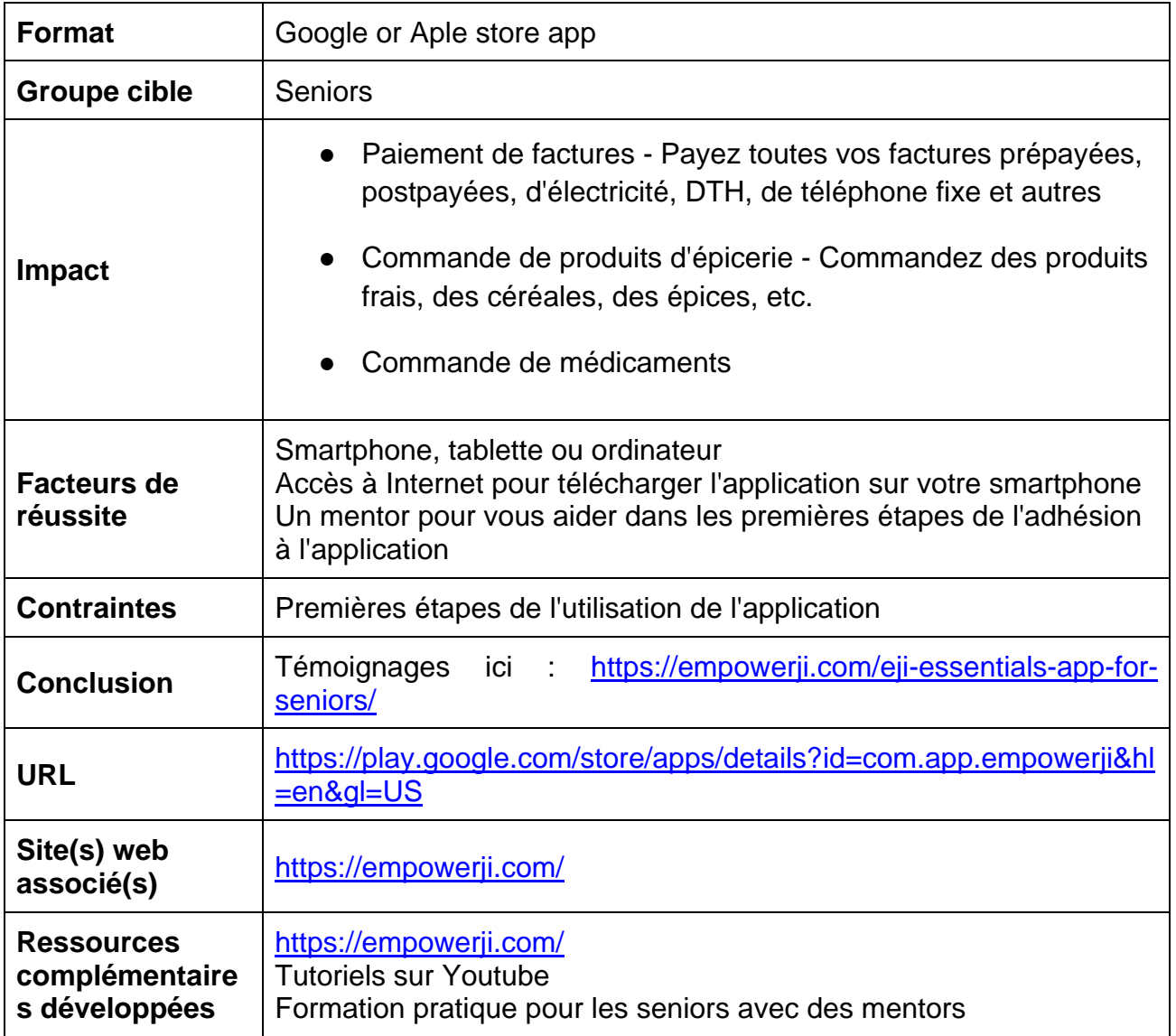

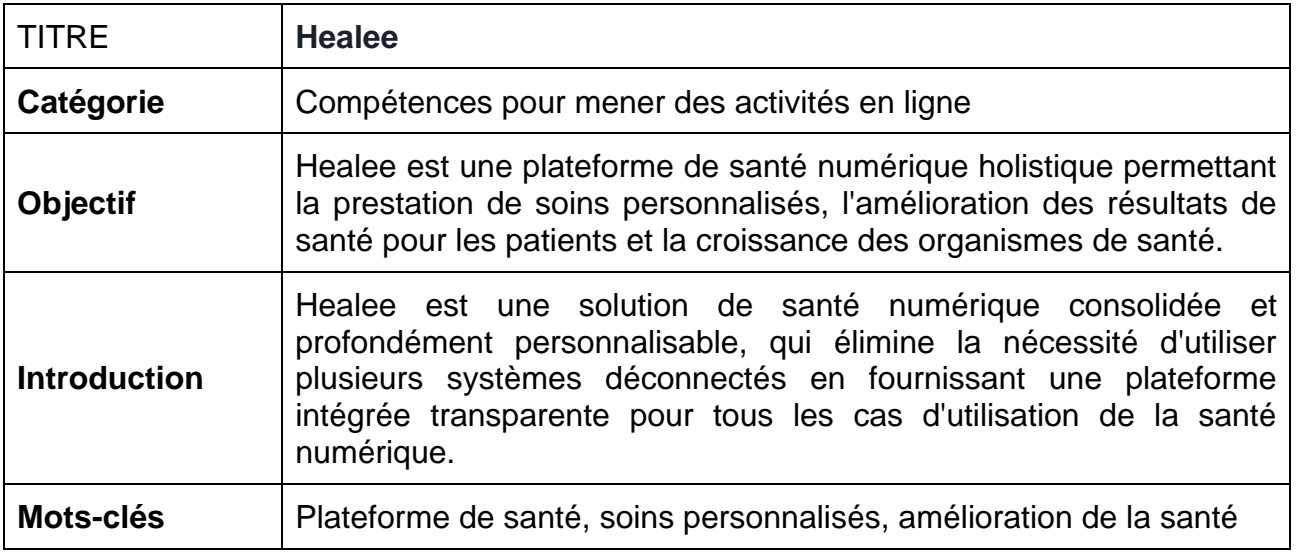

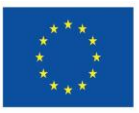

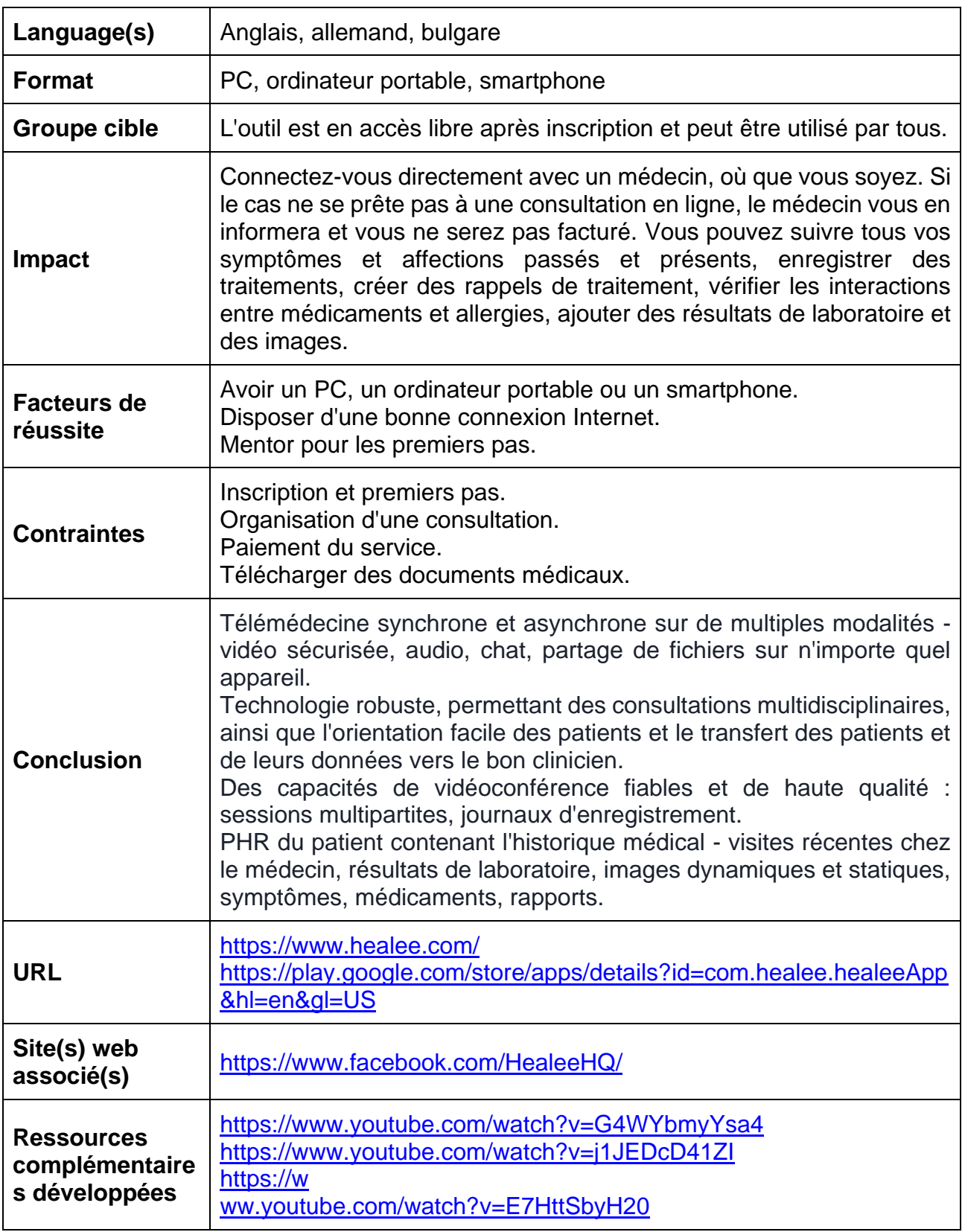

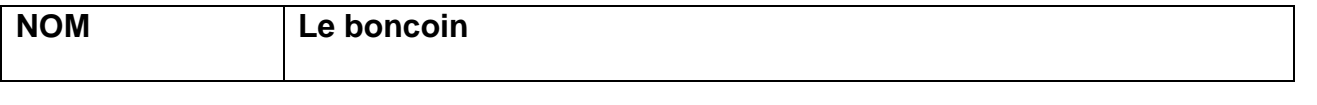

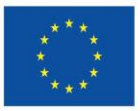

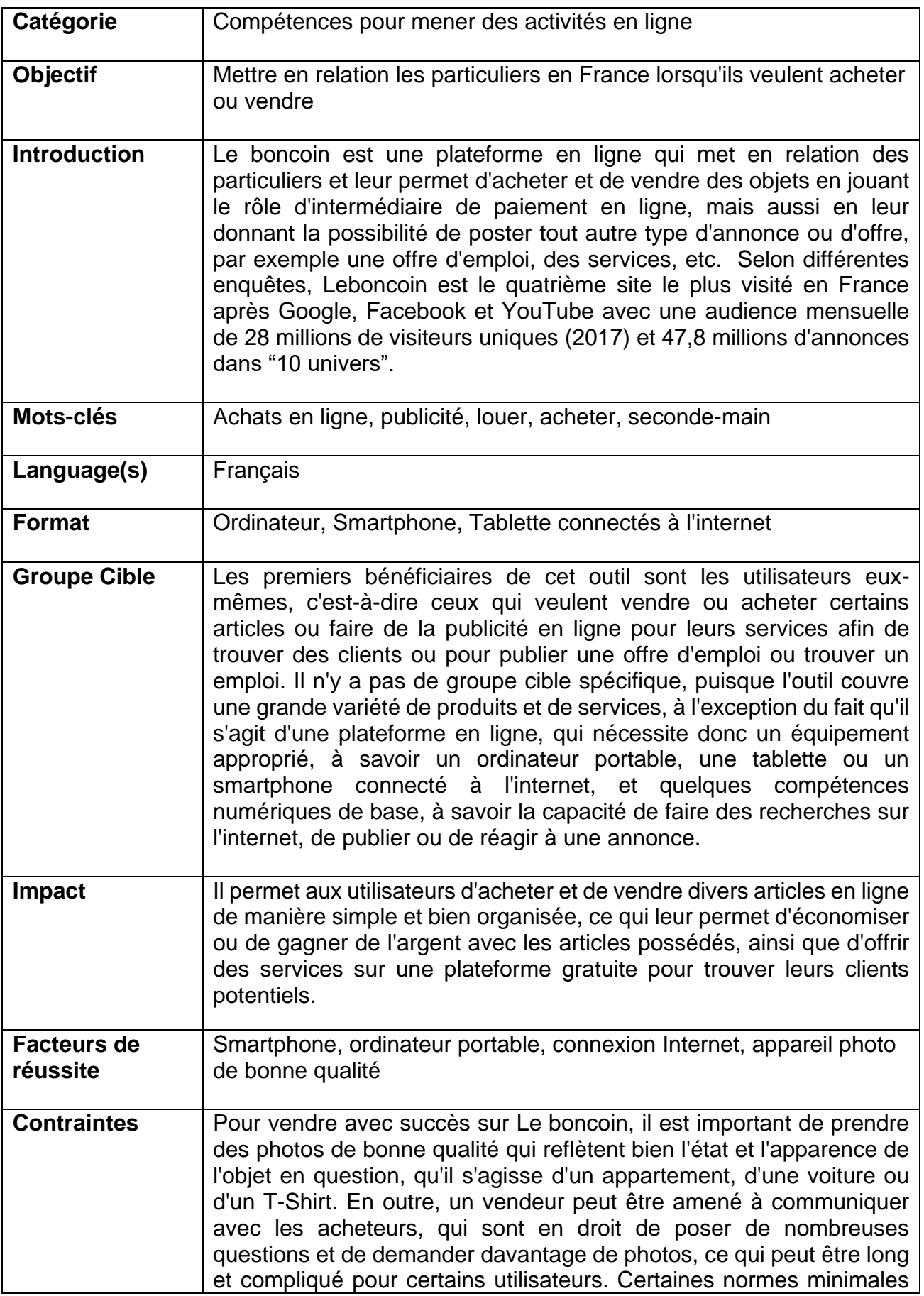

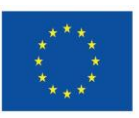

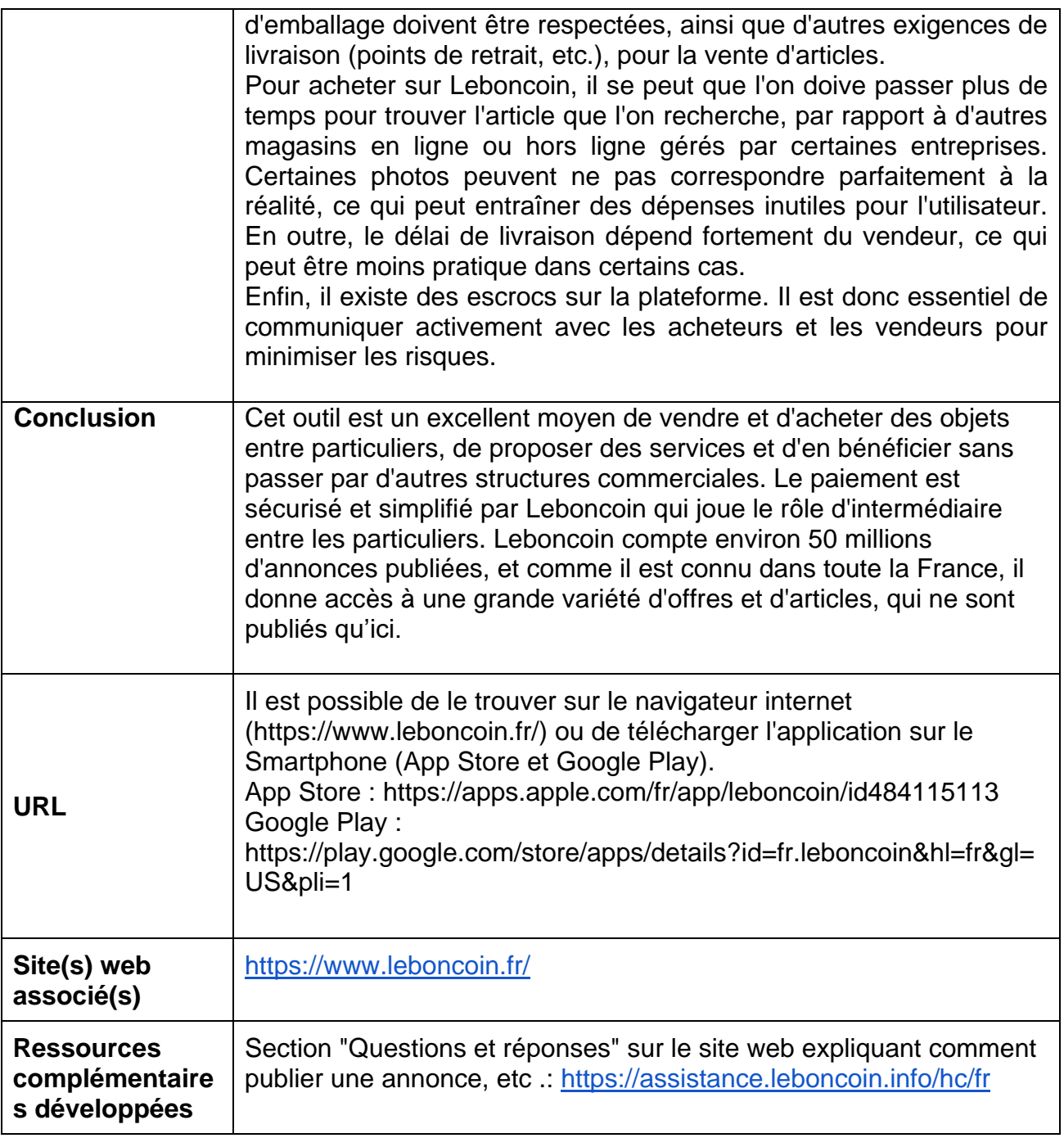

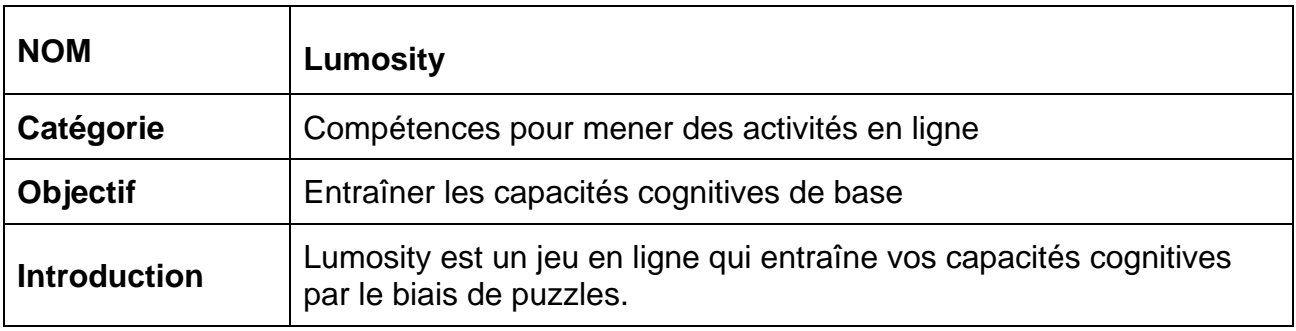

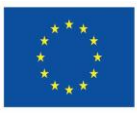

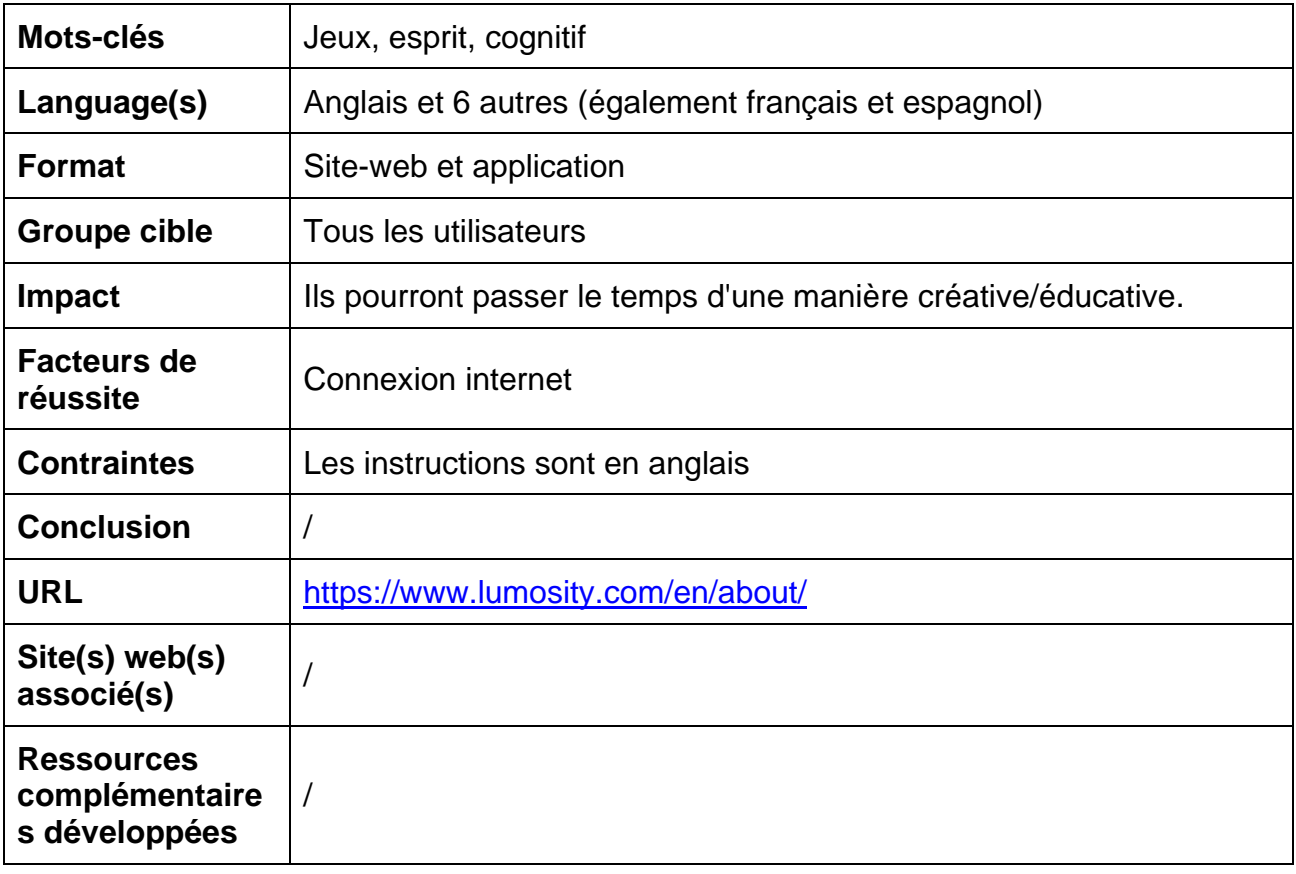

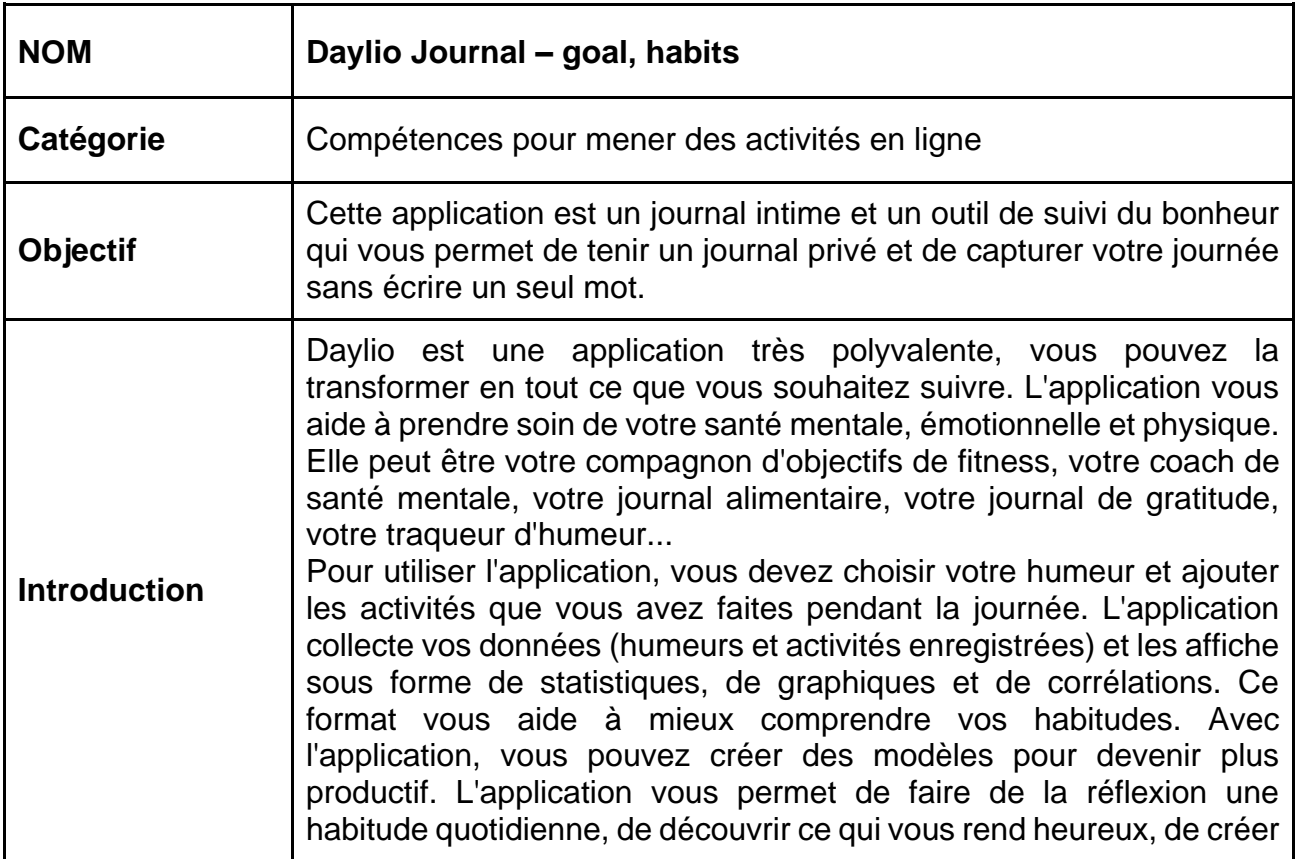

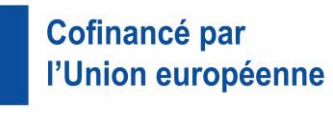

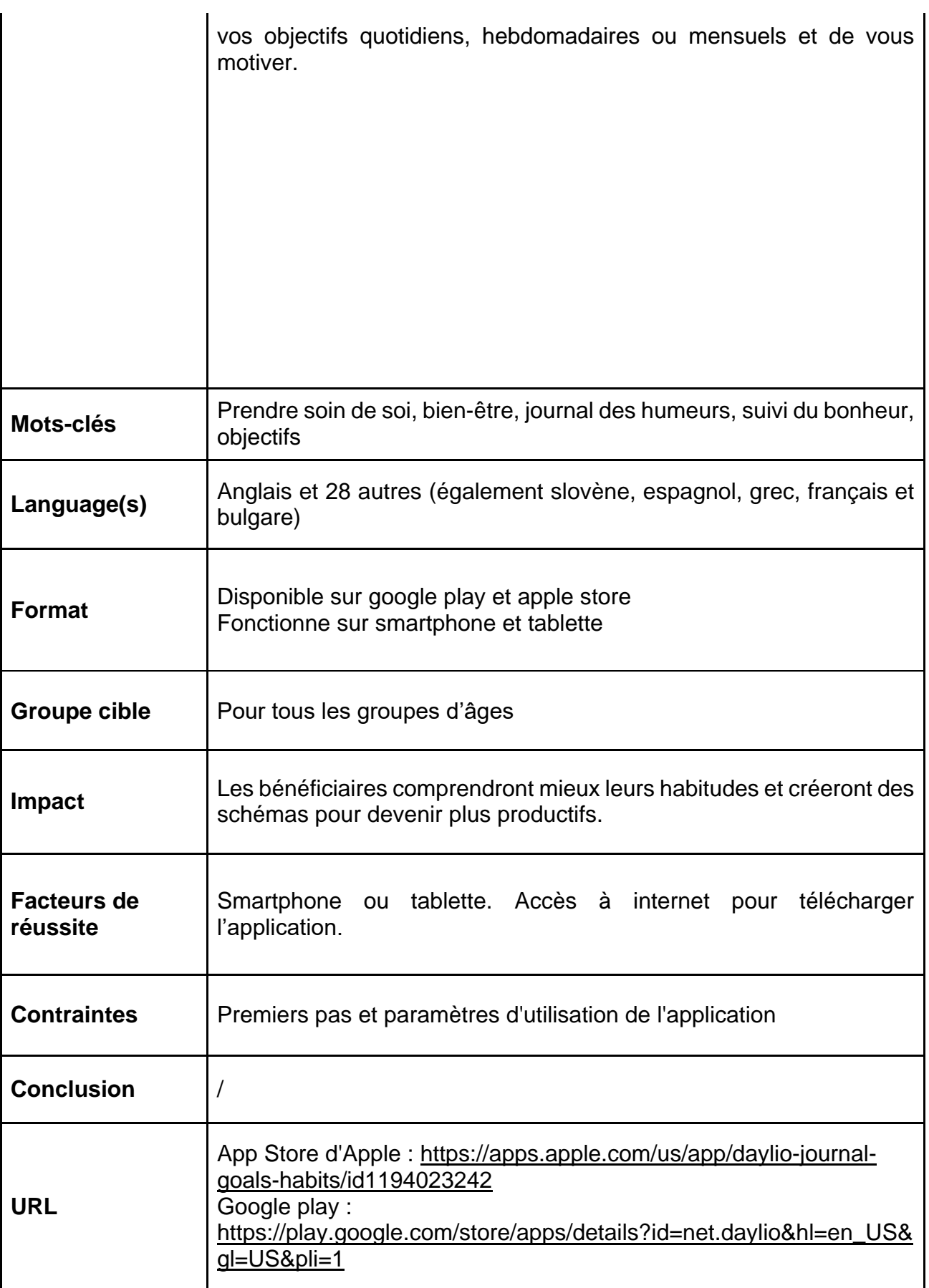

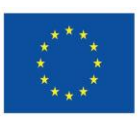

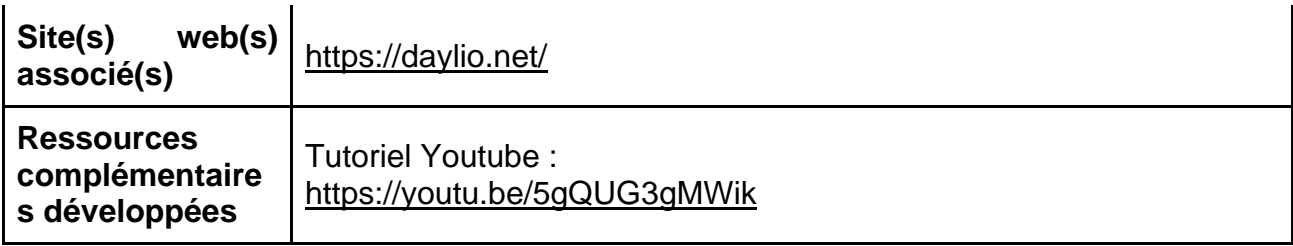

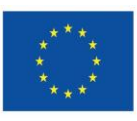

### <span id="page-37-0"></span>**10.3. Compétences en communication en**

### **ligne**

- ✔ Groupes What's App et appels vidéosl
- ✔ Zoom, Skype, Viber, Facebook messenger, Whatsapp
- ✔ Microsoft Teams
- ✔ Zoom
- ✔ Skype / Whatsapp / Viber / Messenger
- ✔ Viber

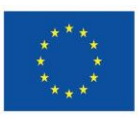

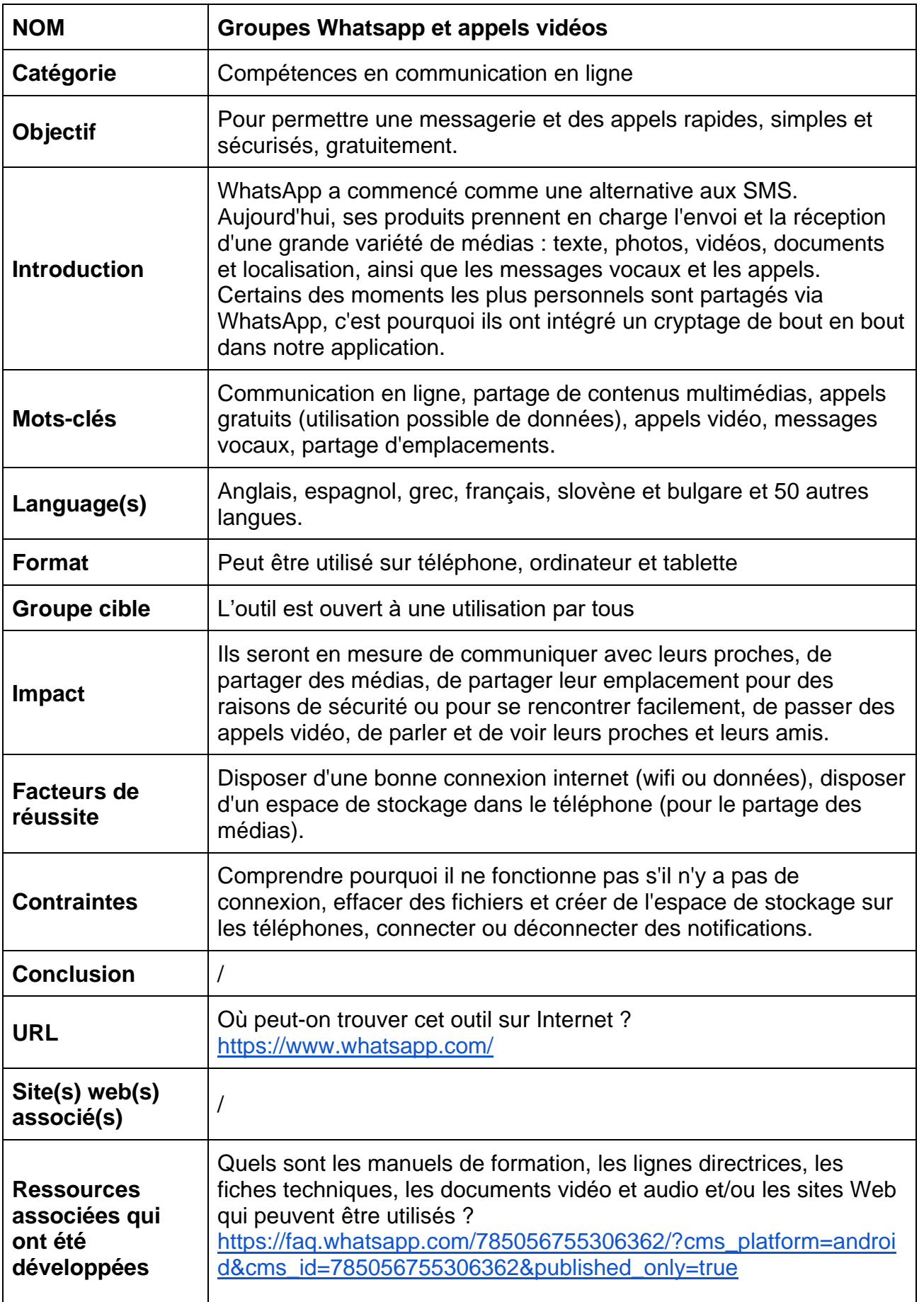

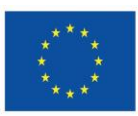

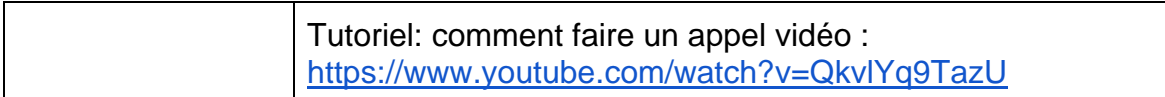

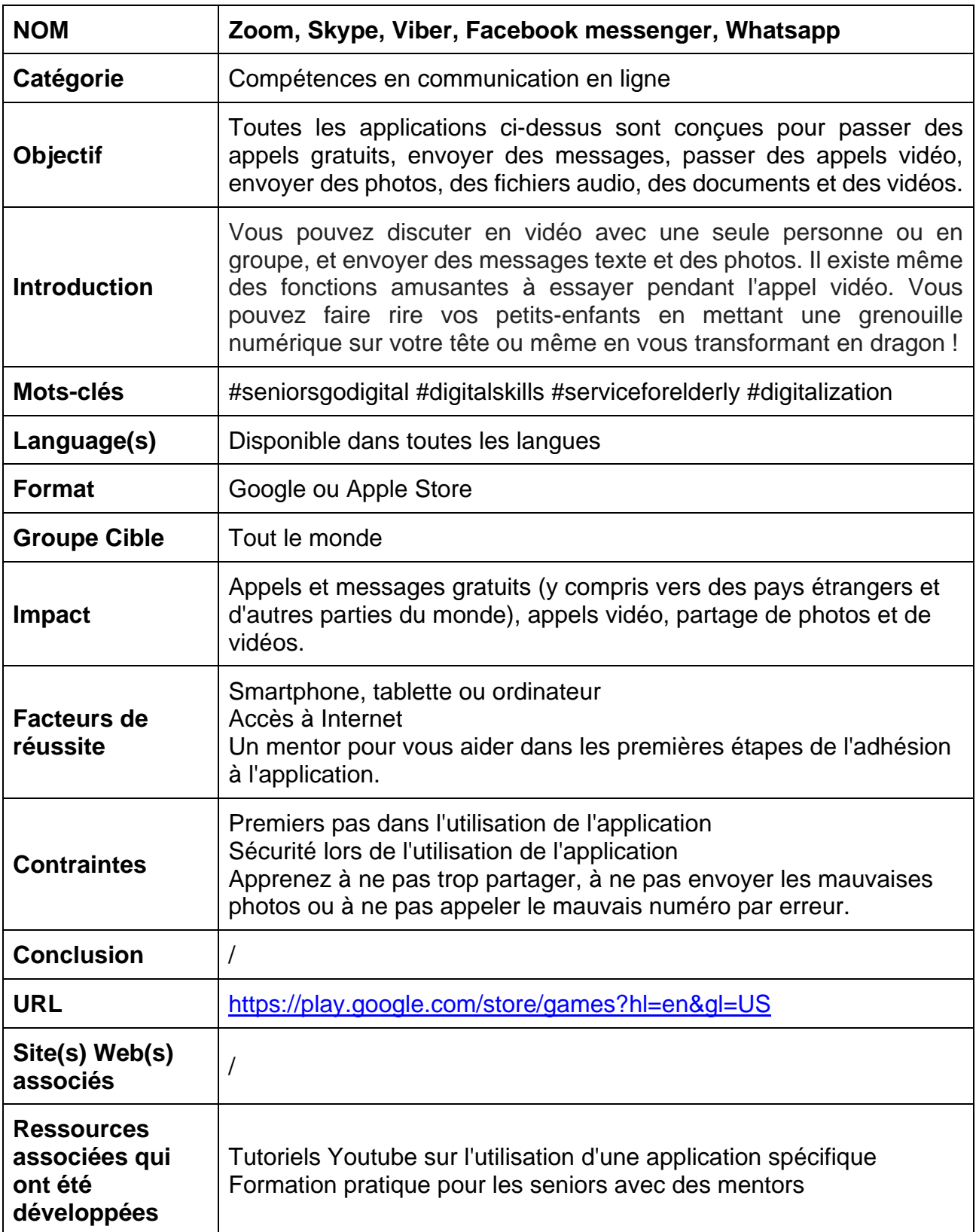

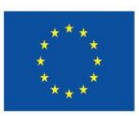

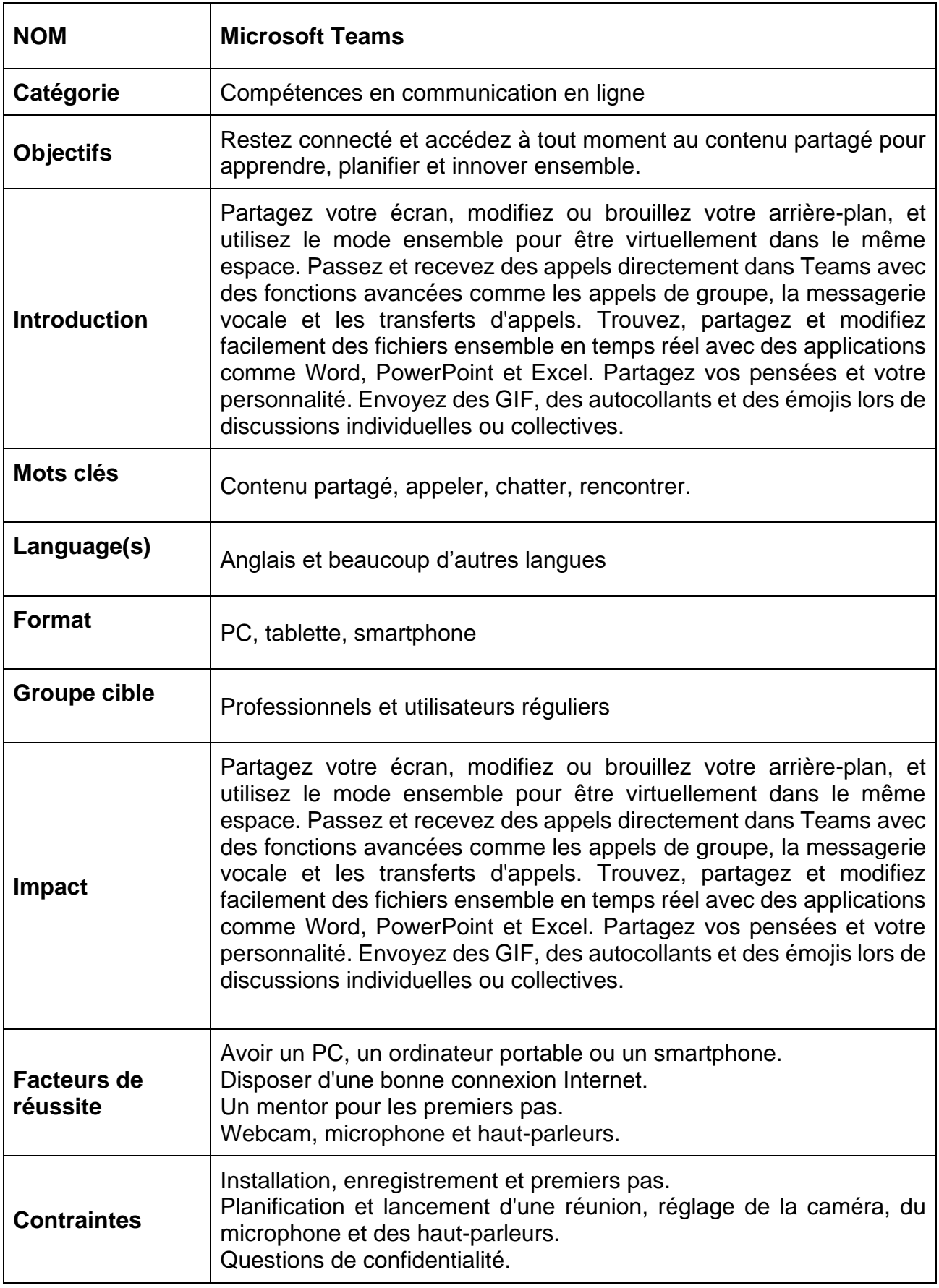

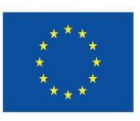

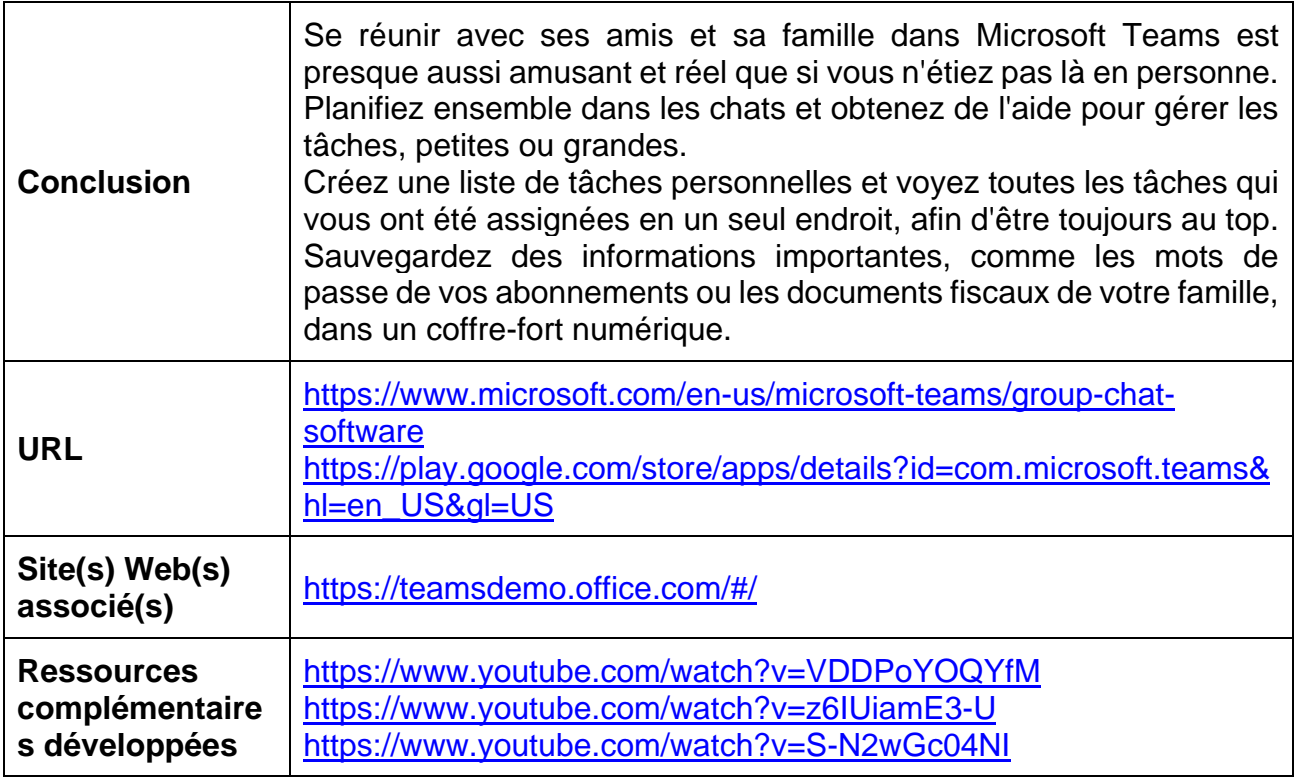

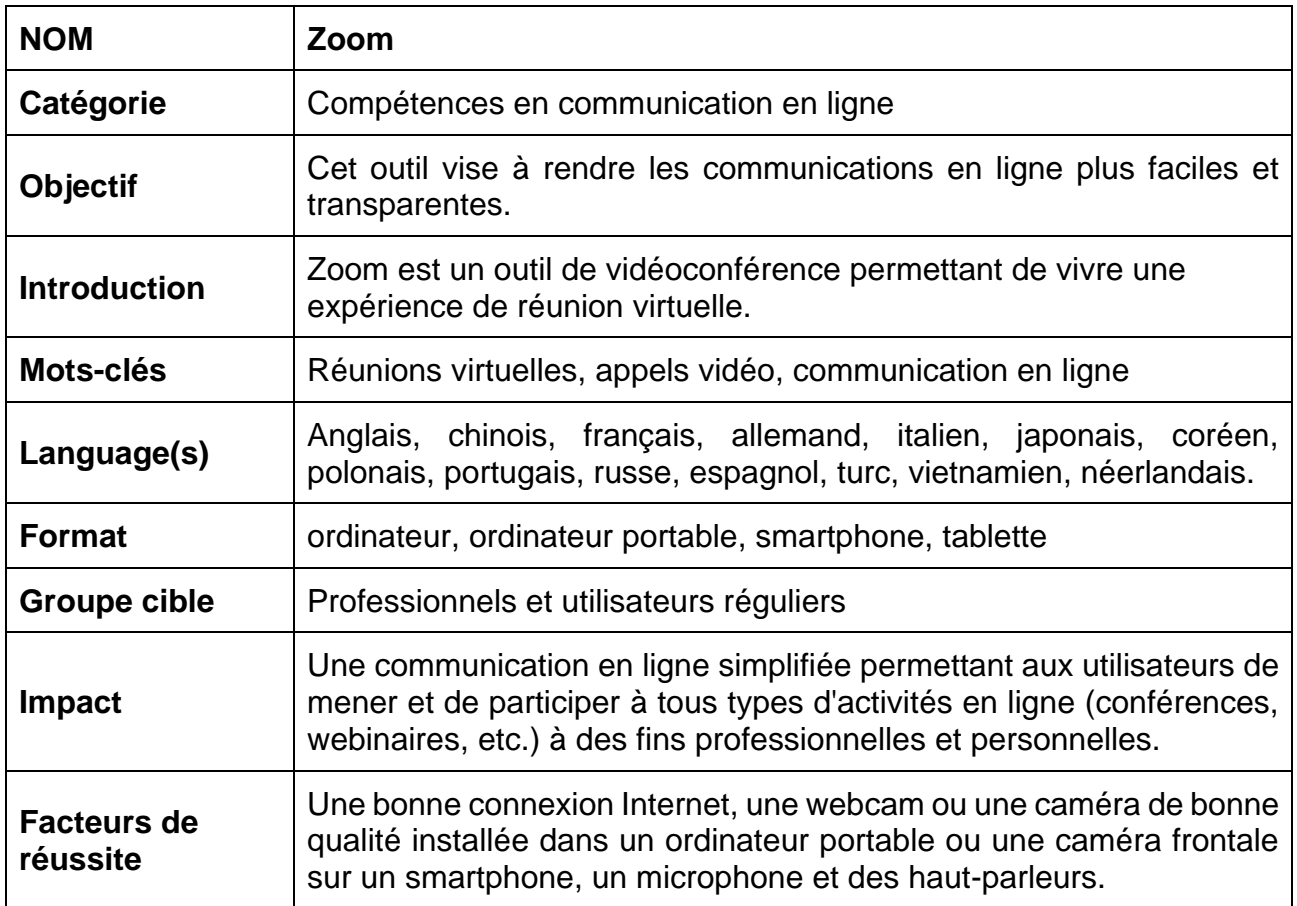

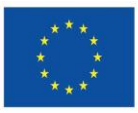

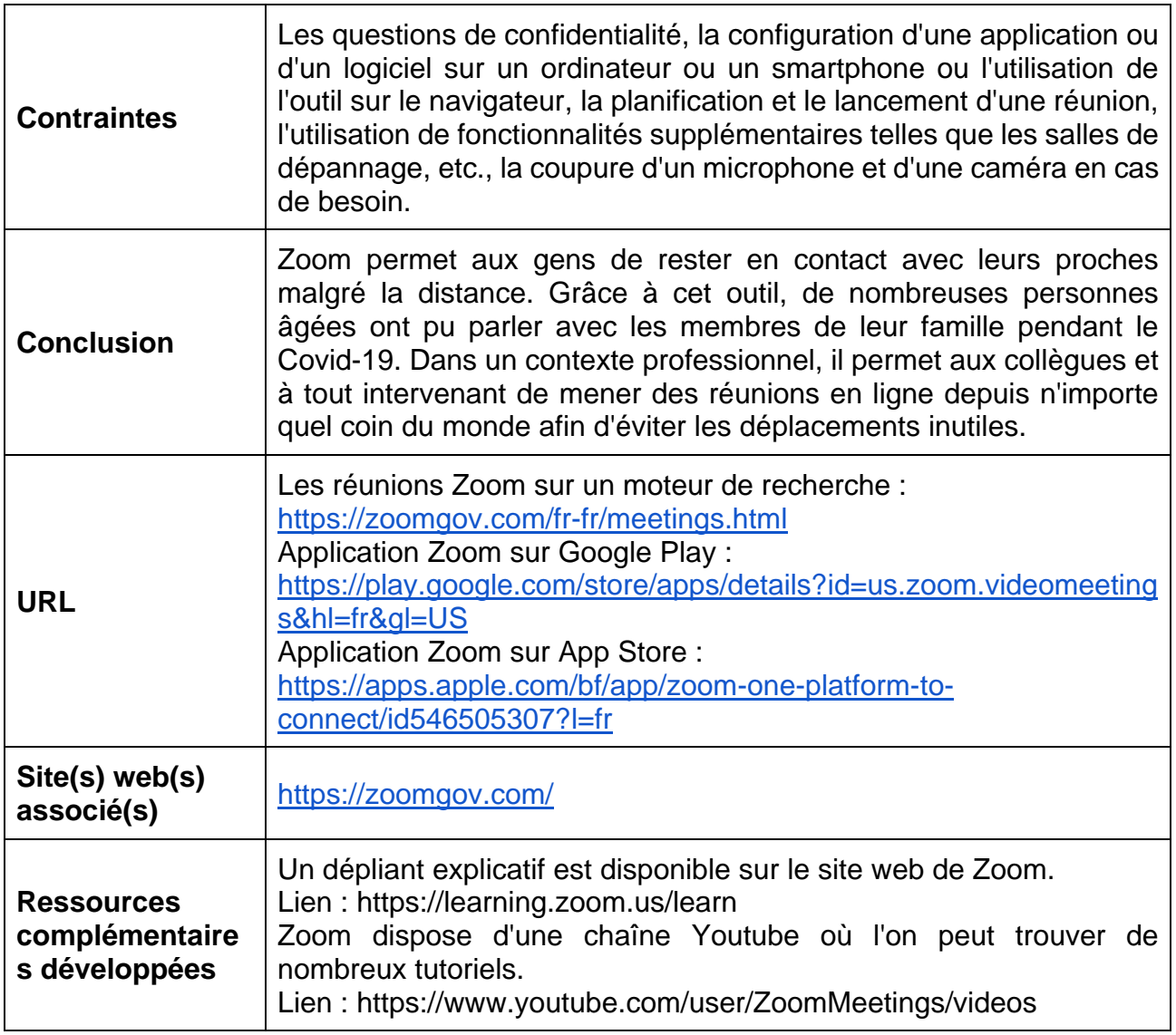

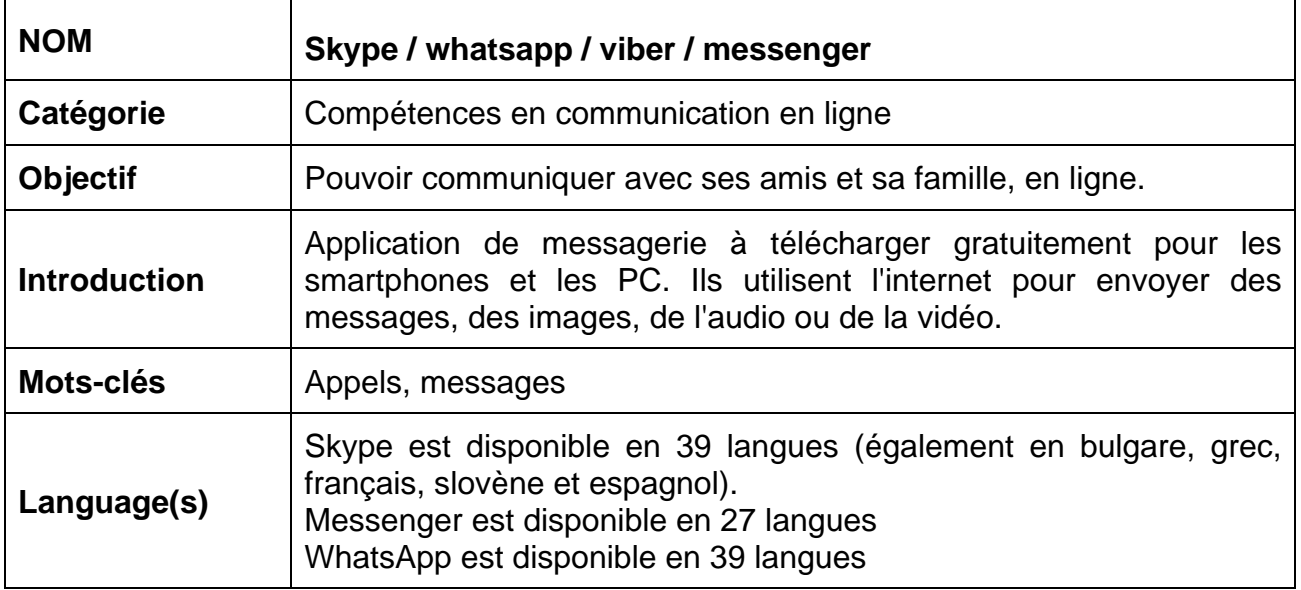

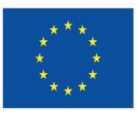

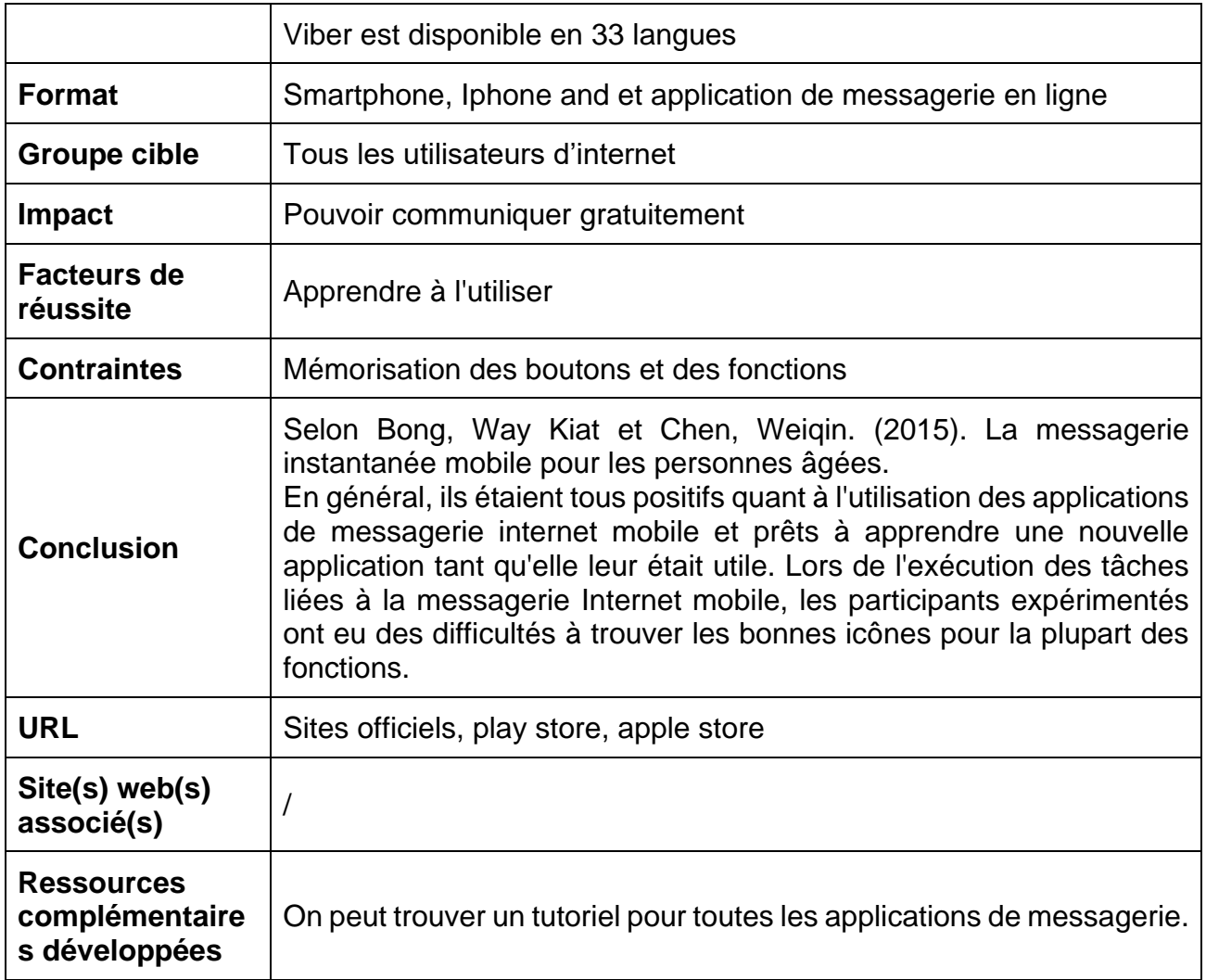

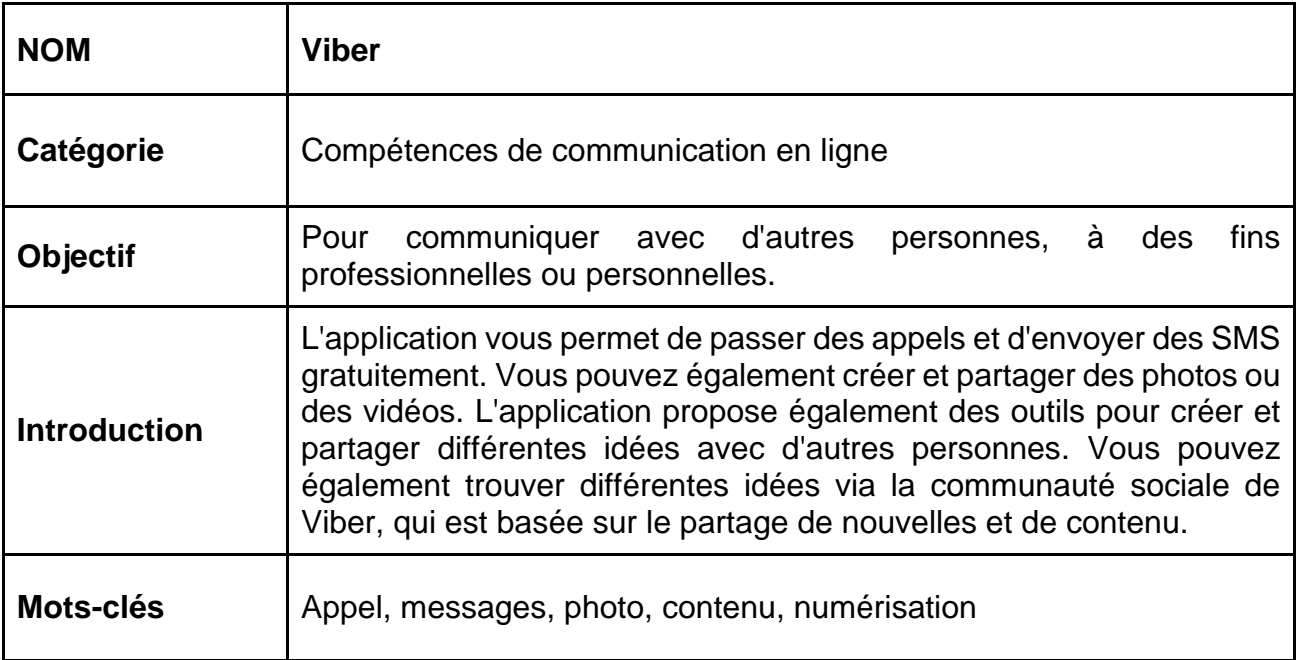

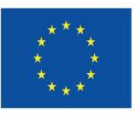

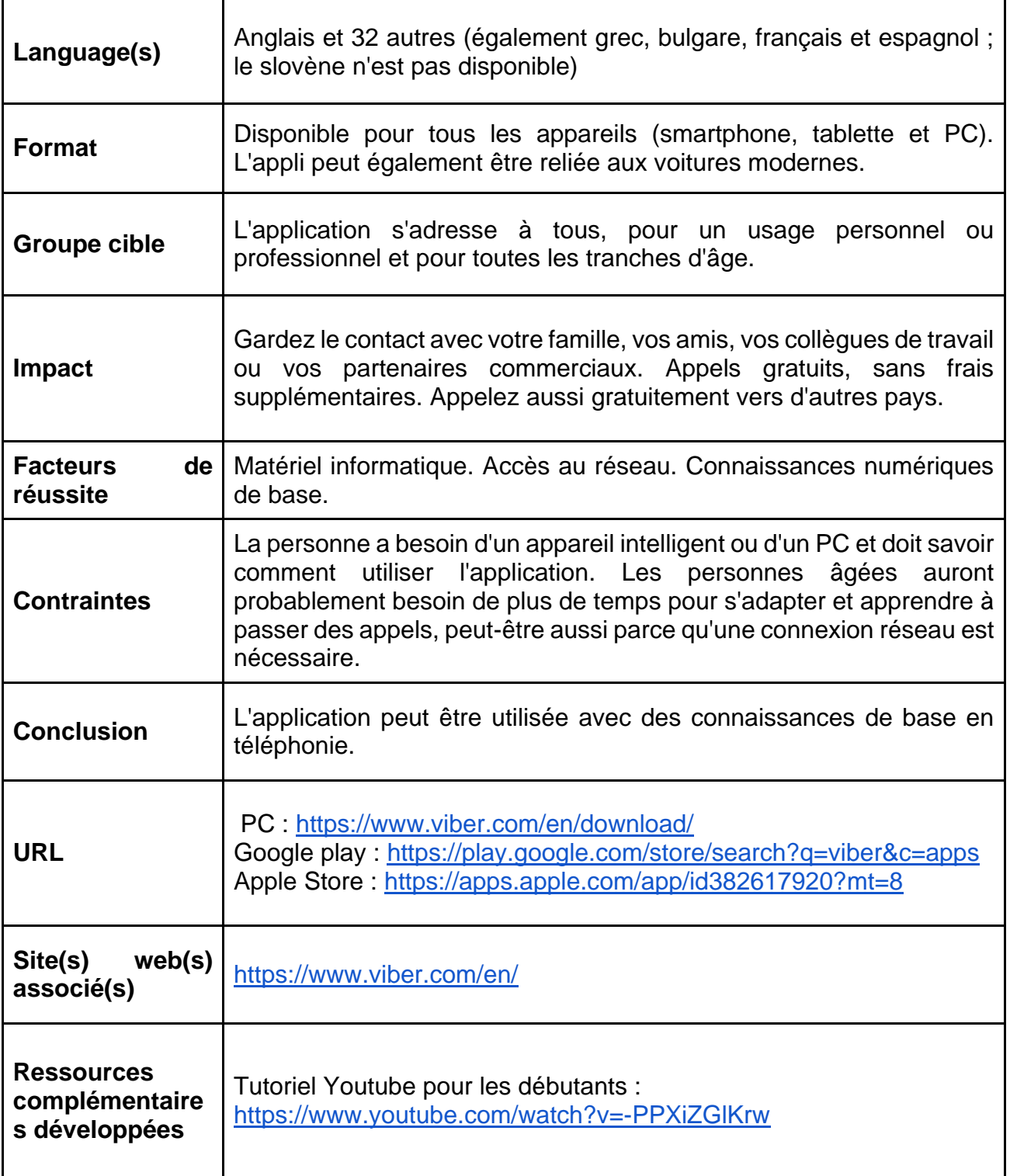

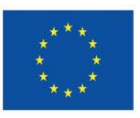

## <span id="page-45-0"></span>**10.4. Compétences pour assurer la sécurité en ligne**

- ✔ Senior Safety App
- ✔ LastPass Générateur de mots de passe
- ✔ KeePass
- ✔ Gmail 2-Etapes (Verification & Gmail deux facteurs d'identification)
- ✔ Privnote
- ✔ Gestionnaire de mots de passe SecureSafe

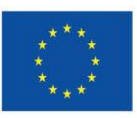

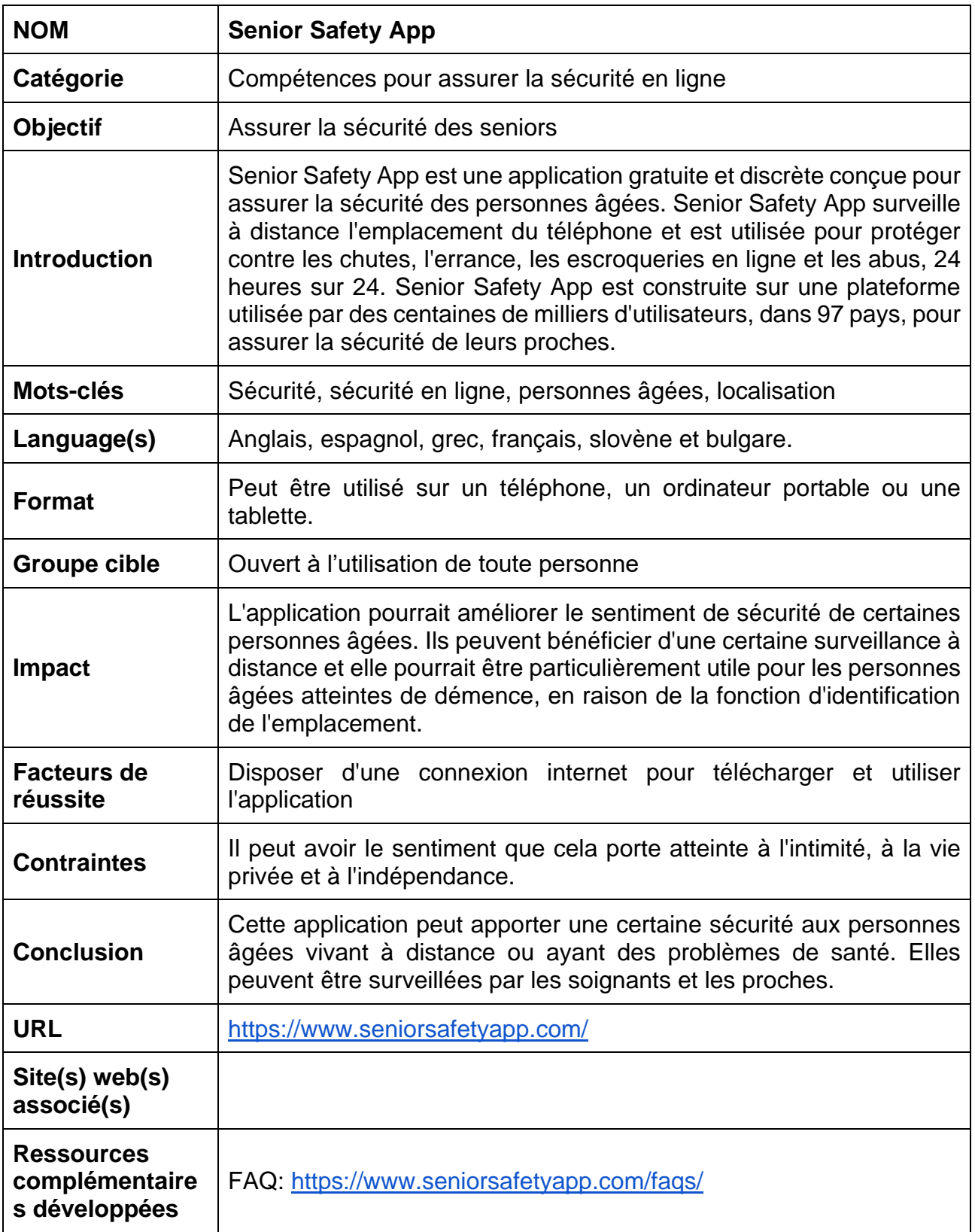

#### **NOM LastPass - Générateur de mots de passe**

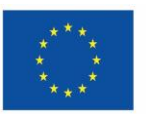

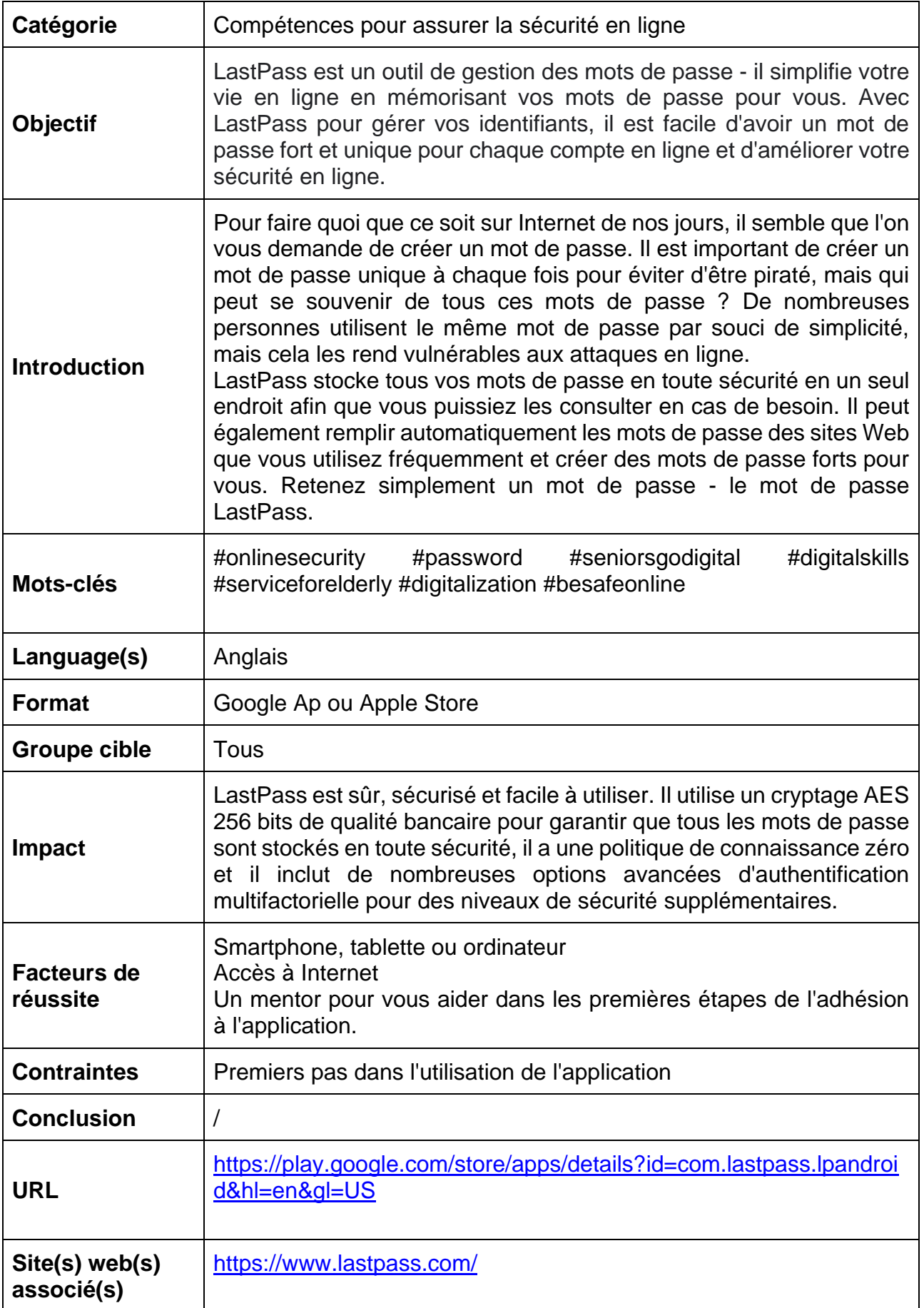

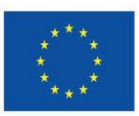

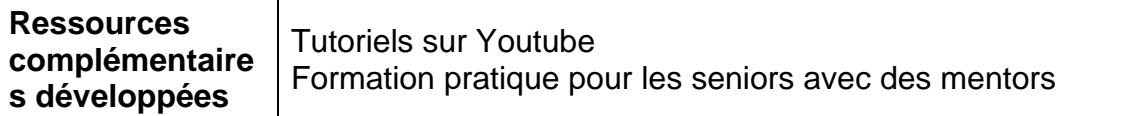

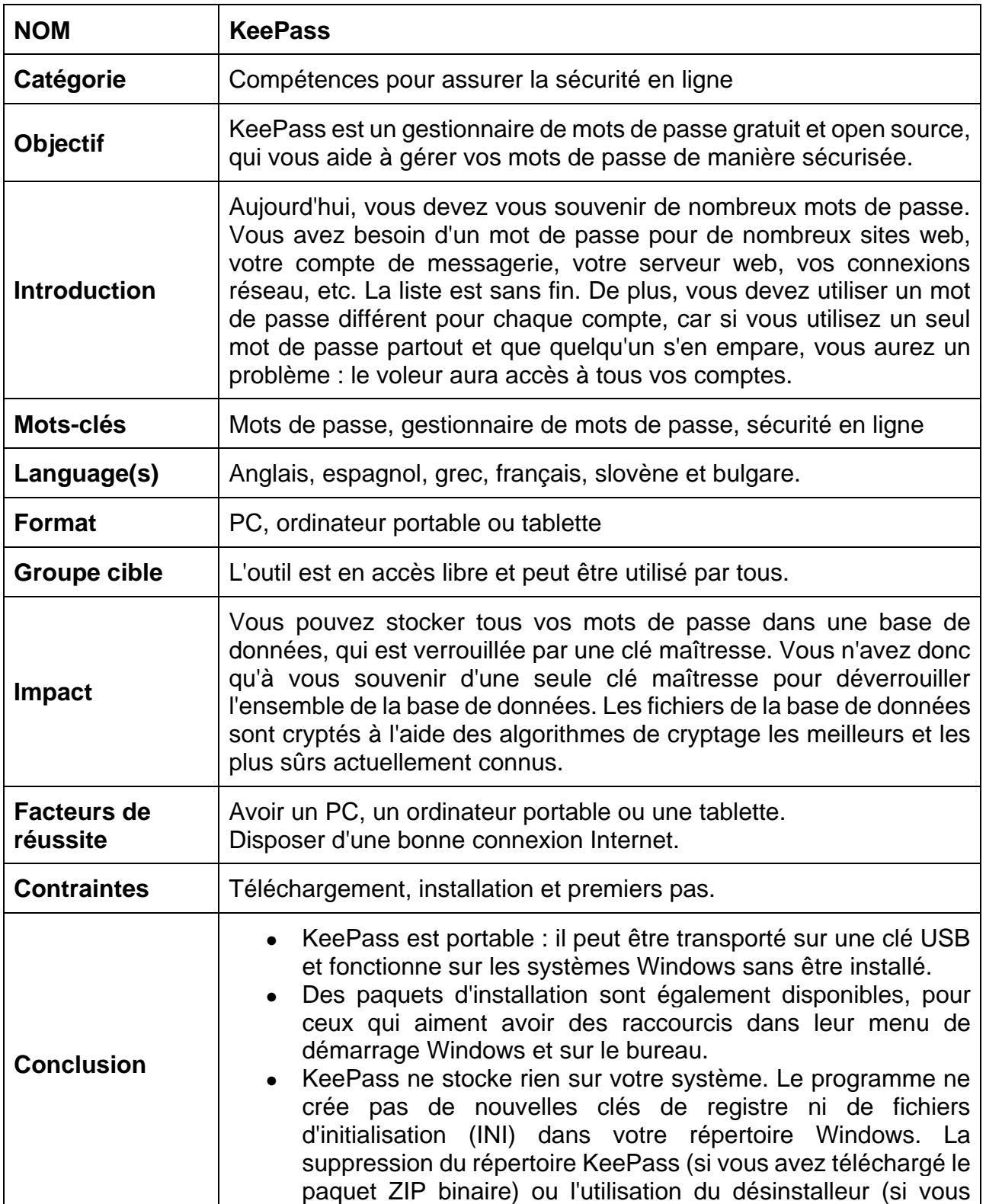

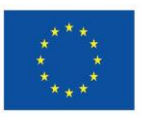

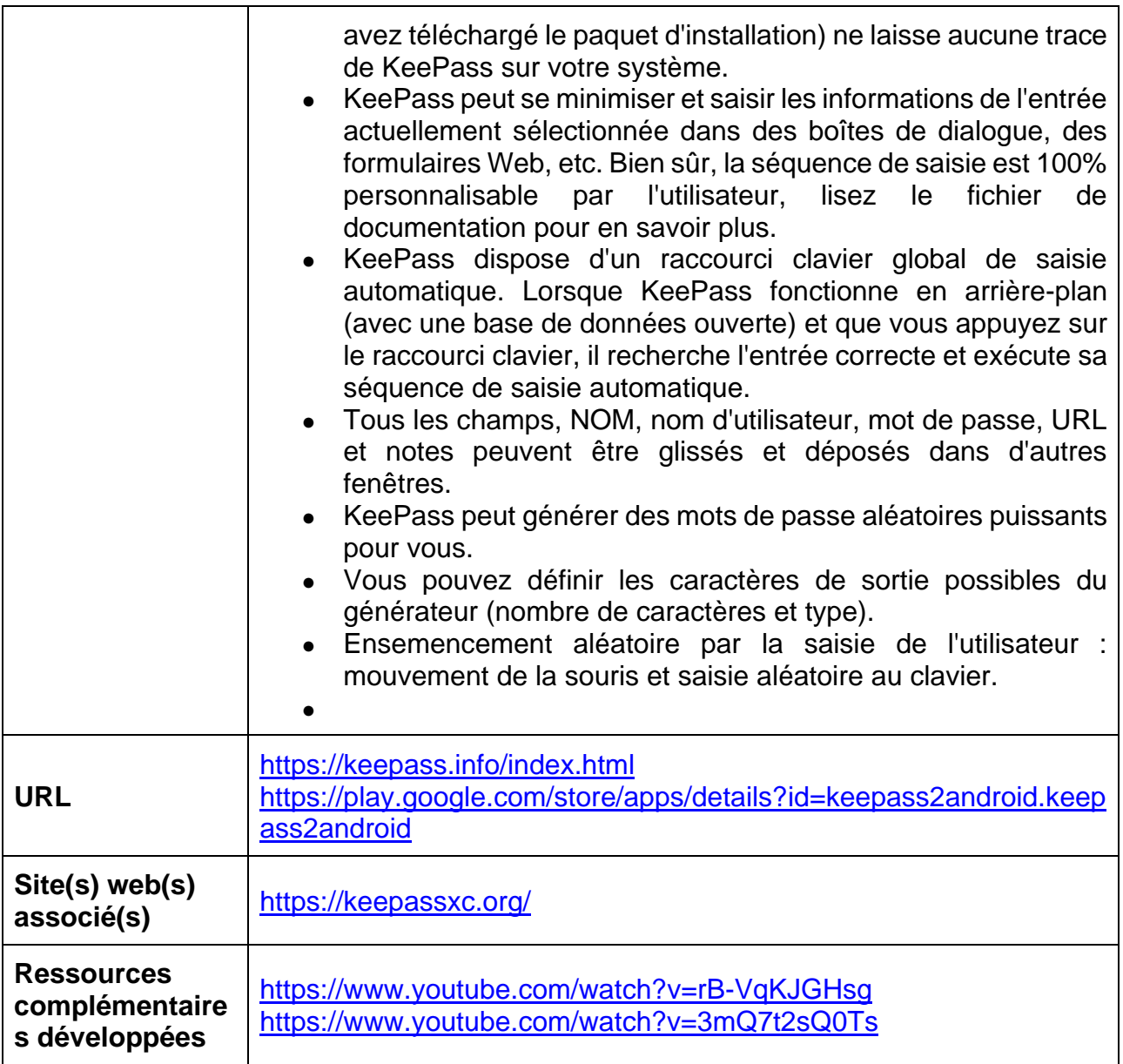

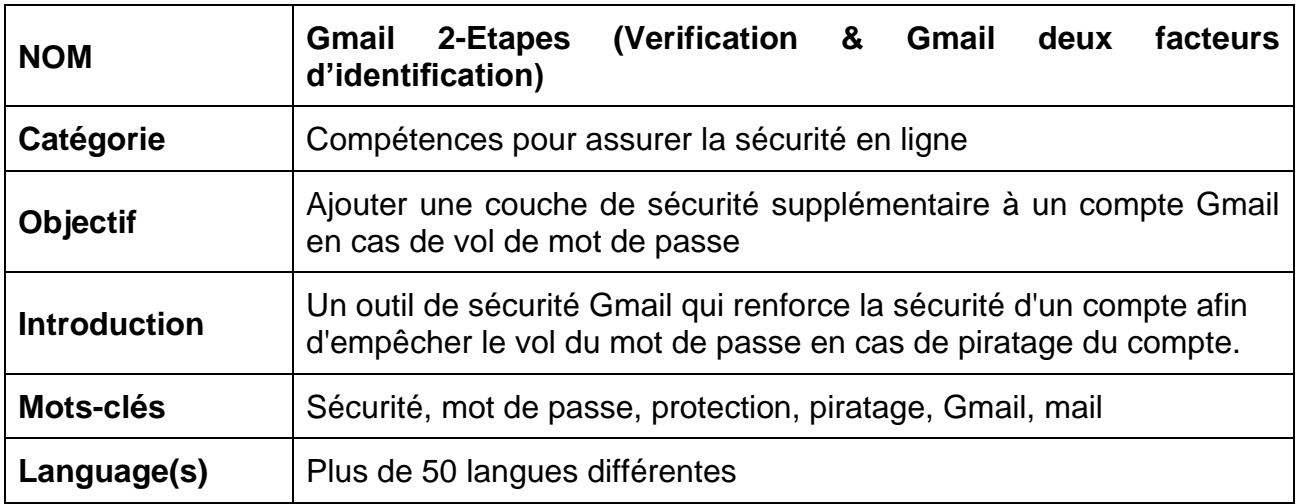

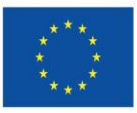

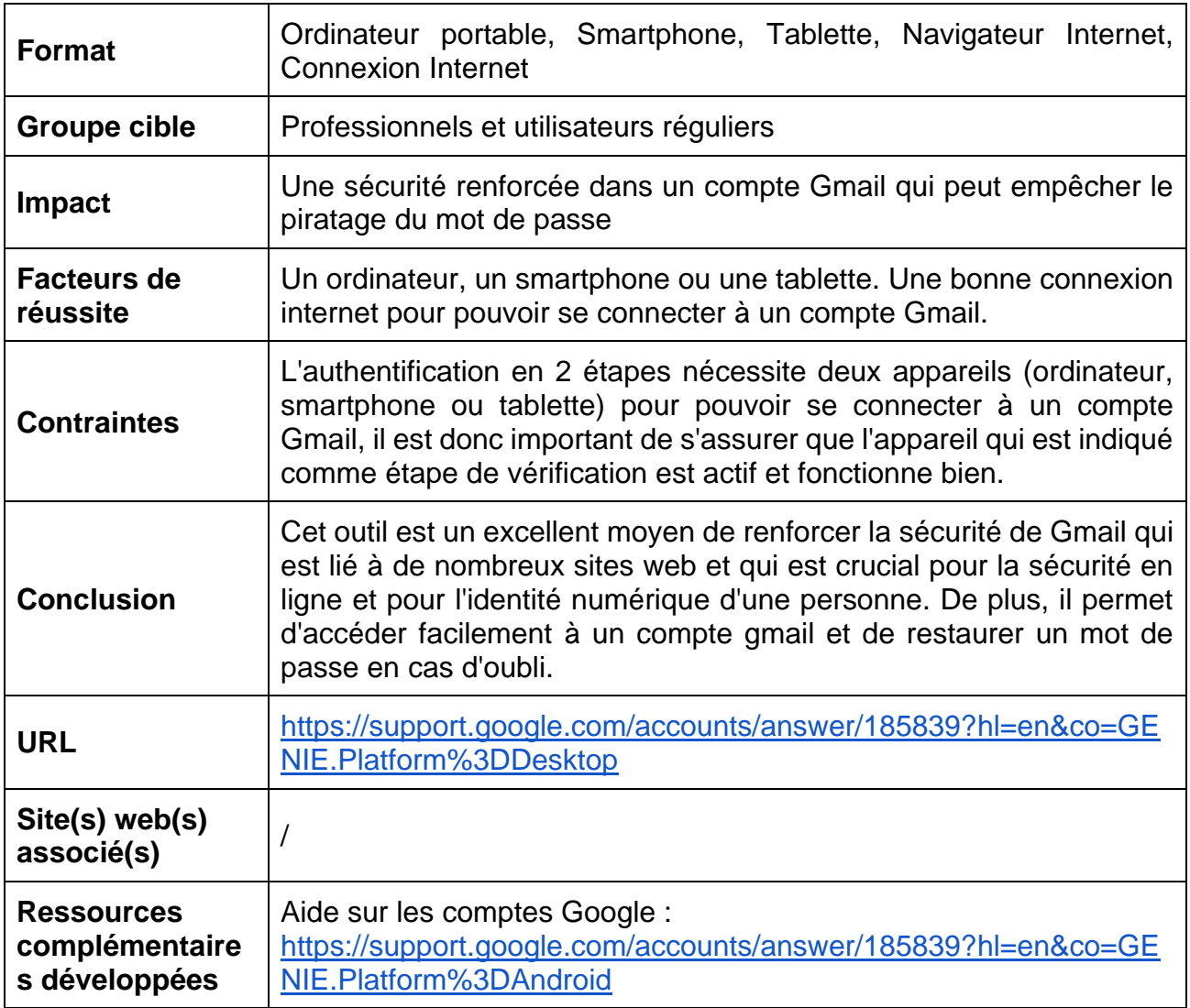

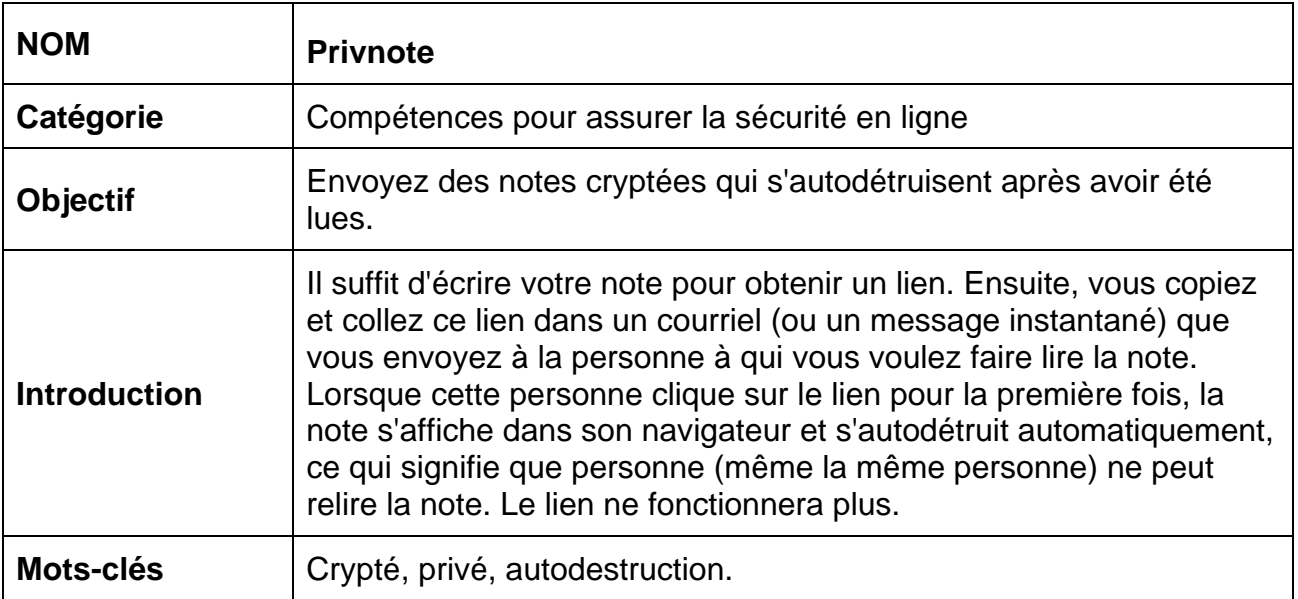

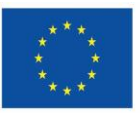

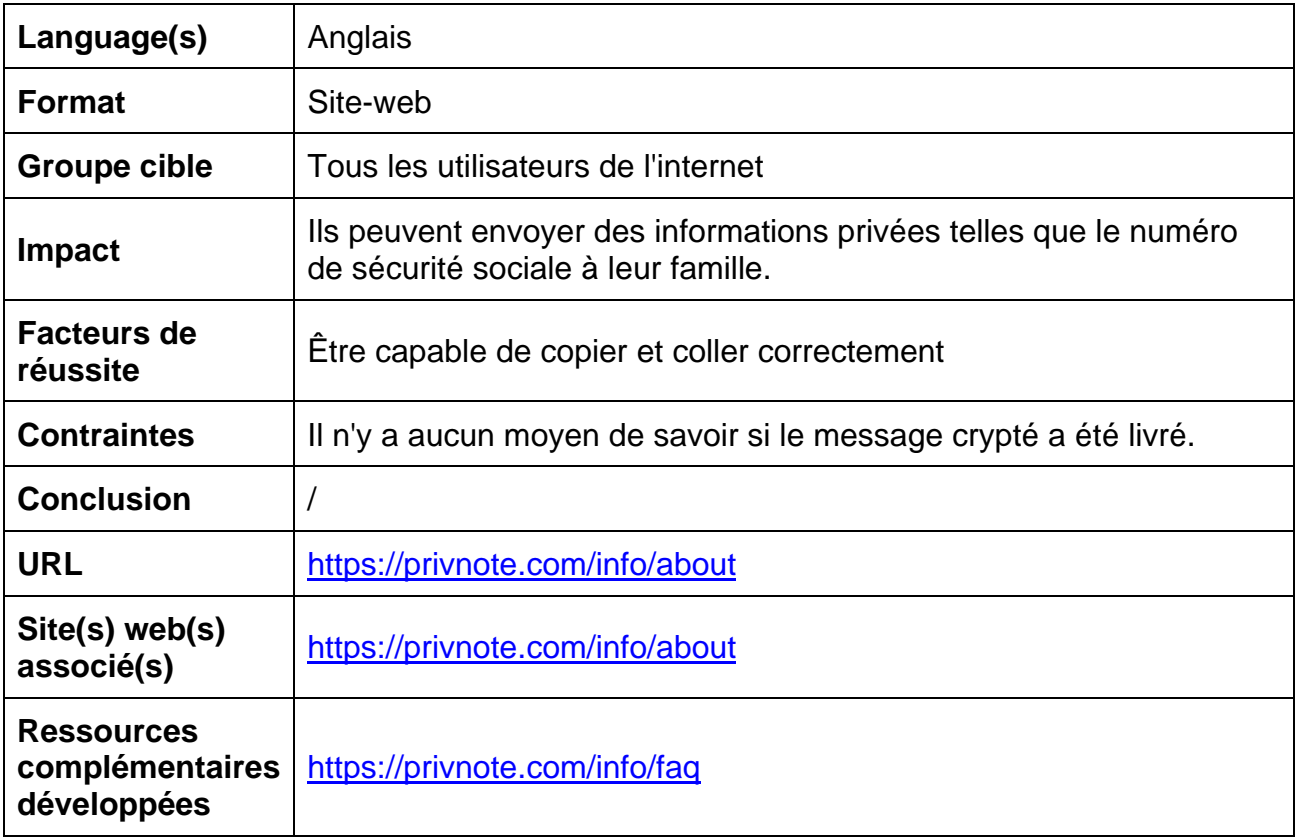

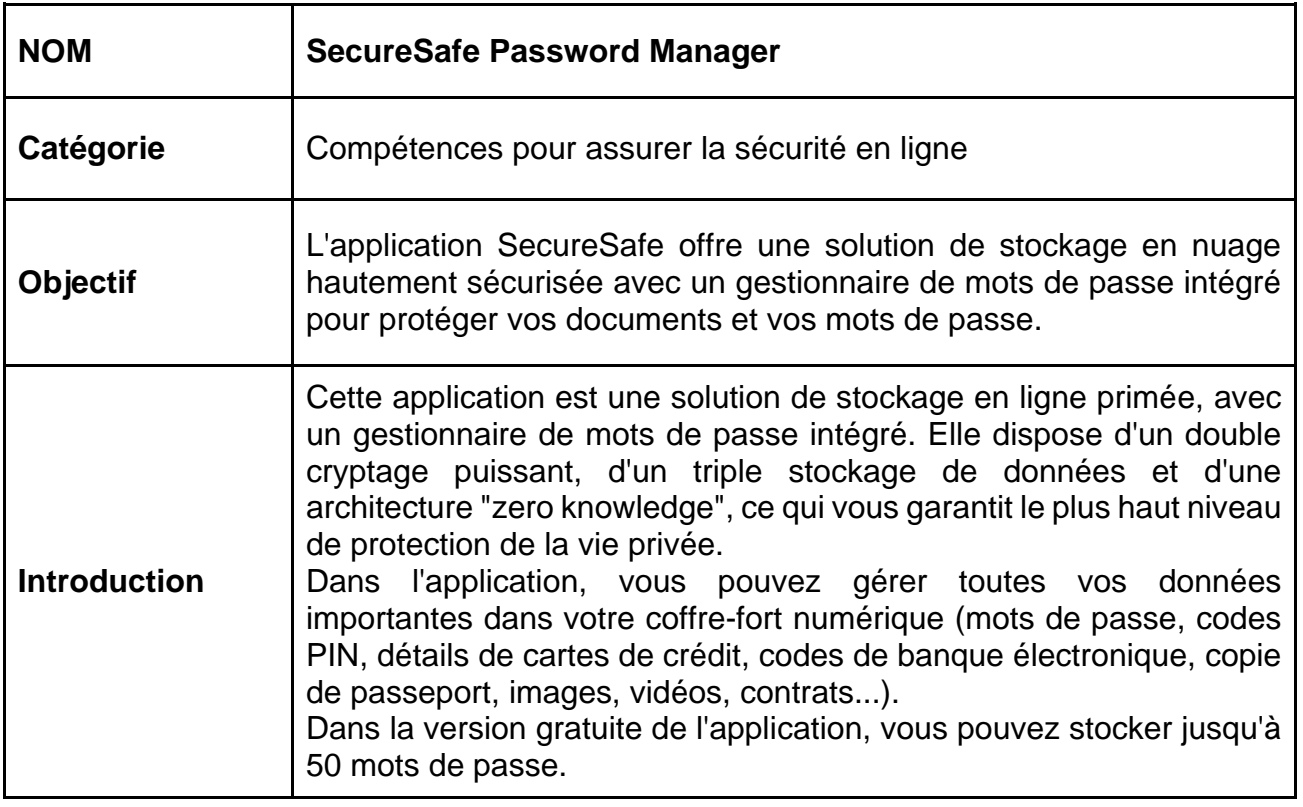

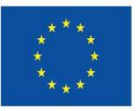

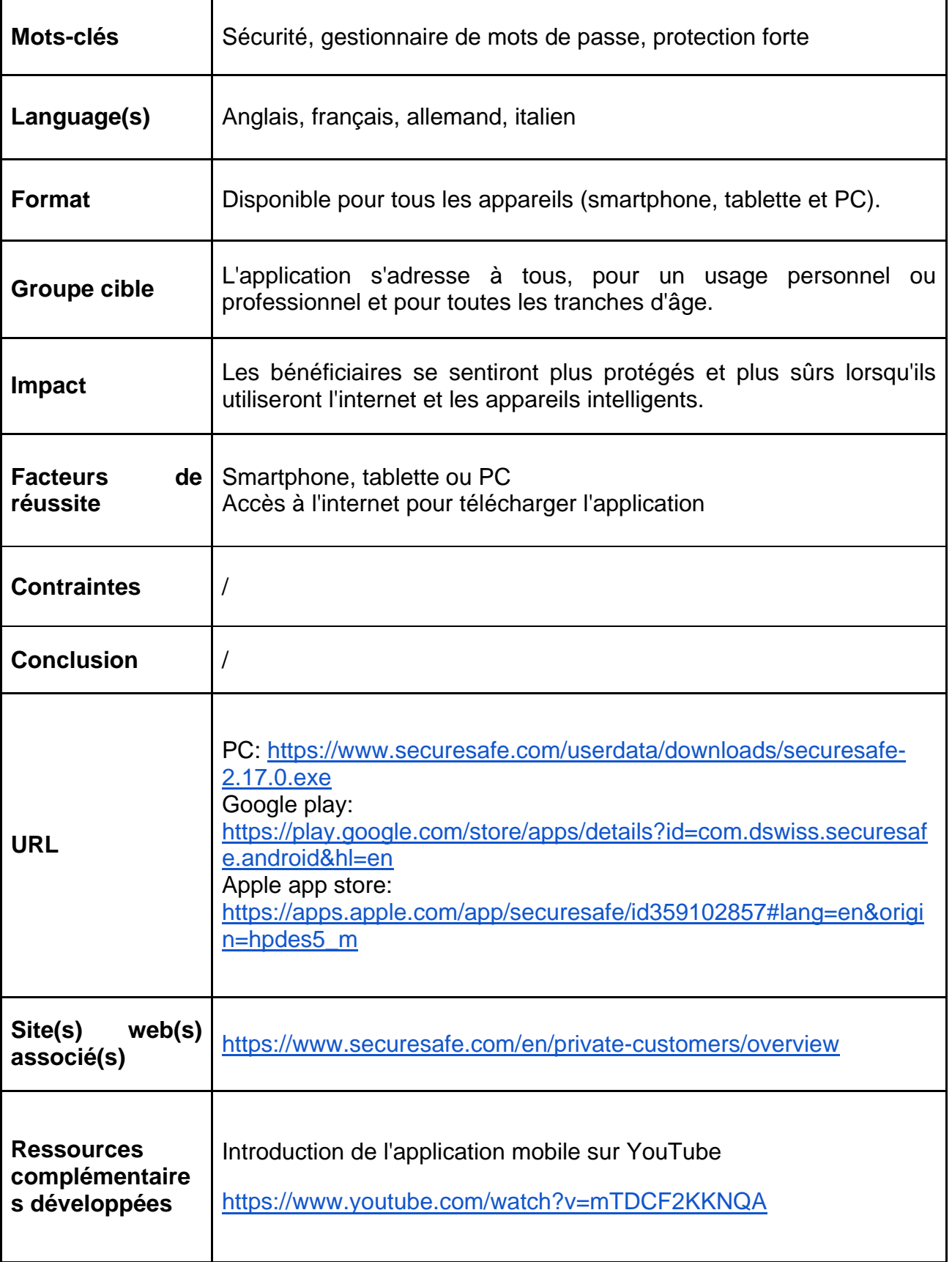

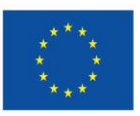

### <span id="page-53-0"></span>**10.5. Compétences de la créativités en ligne**

- ✔ CANVA
- ✔ Snapfish
- ✔ PhoXo
- ✔ InShot
- ✔ Photoshop Express
- ✔ VSCO: Photo & Video Editor

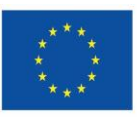

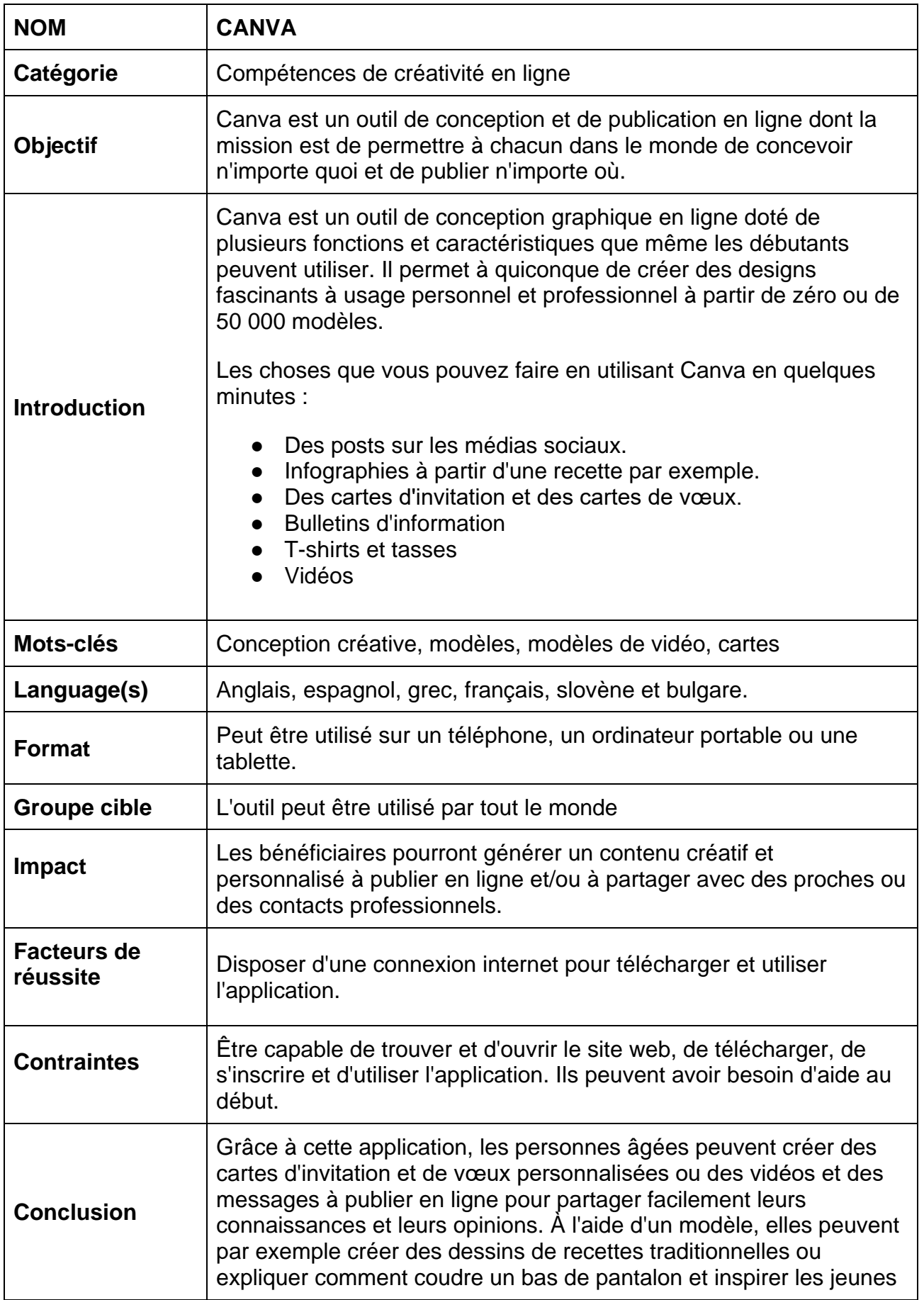

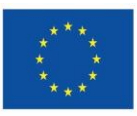

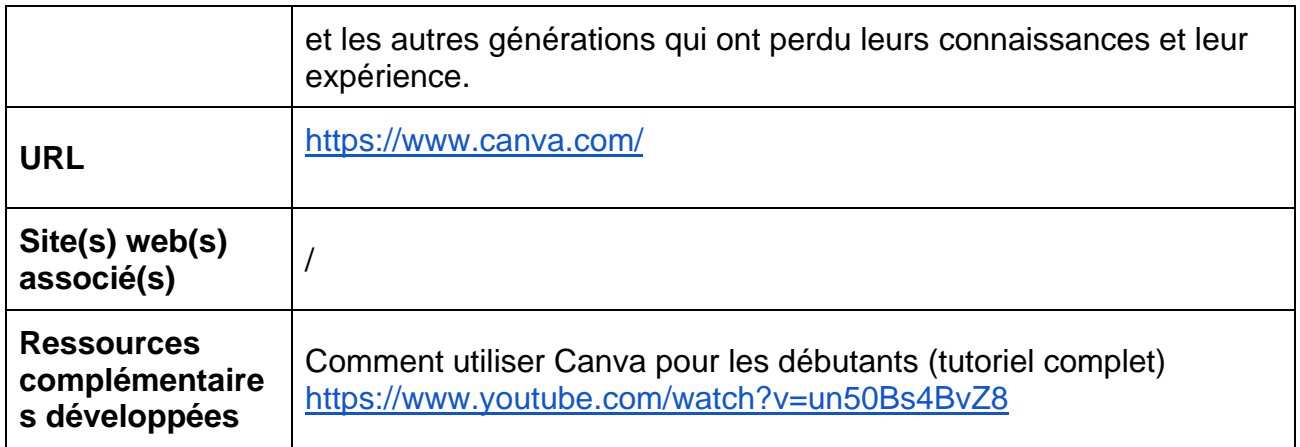

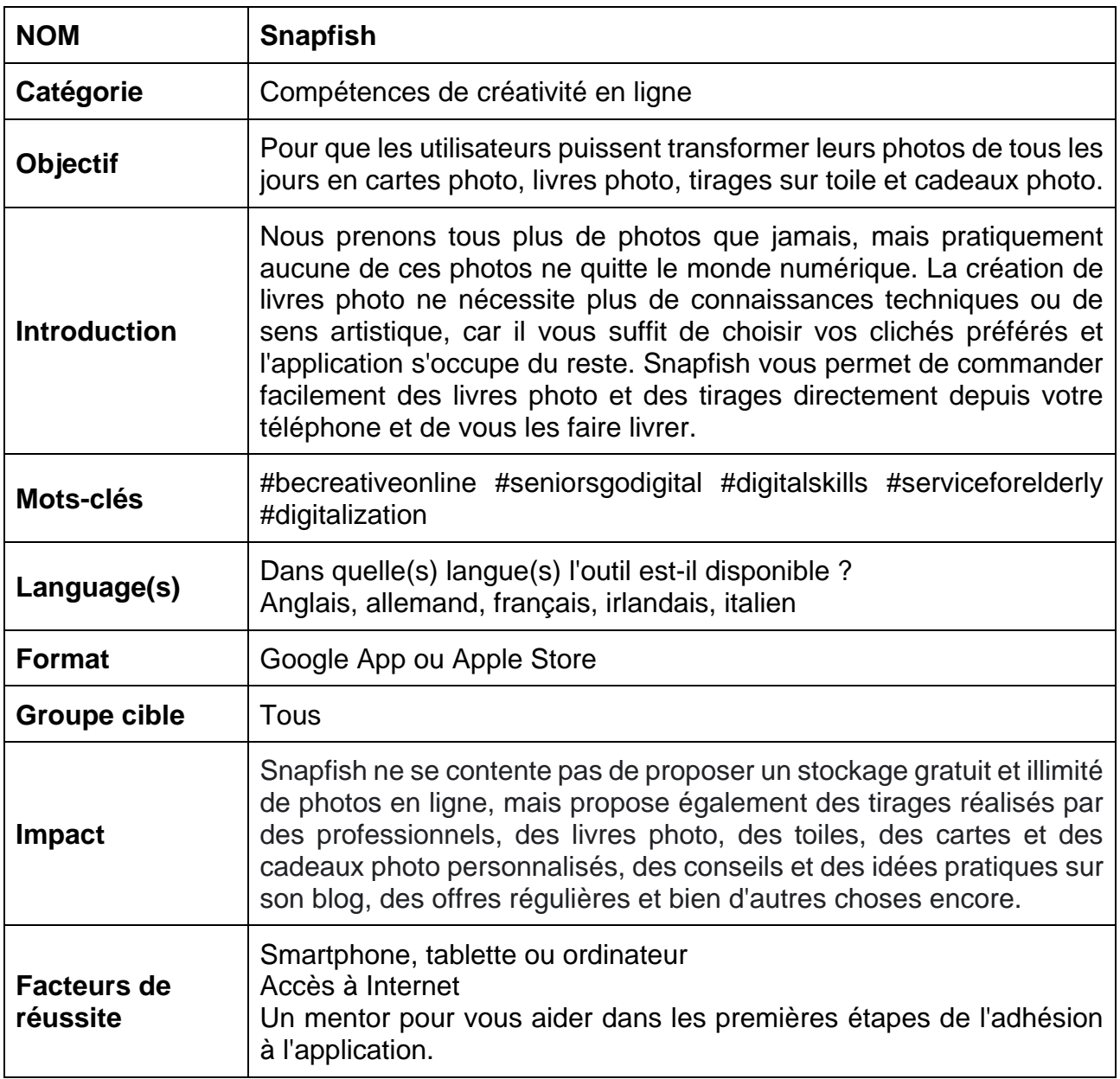

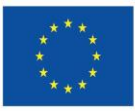

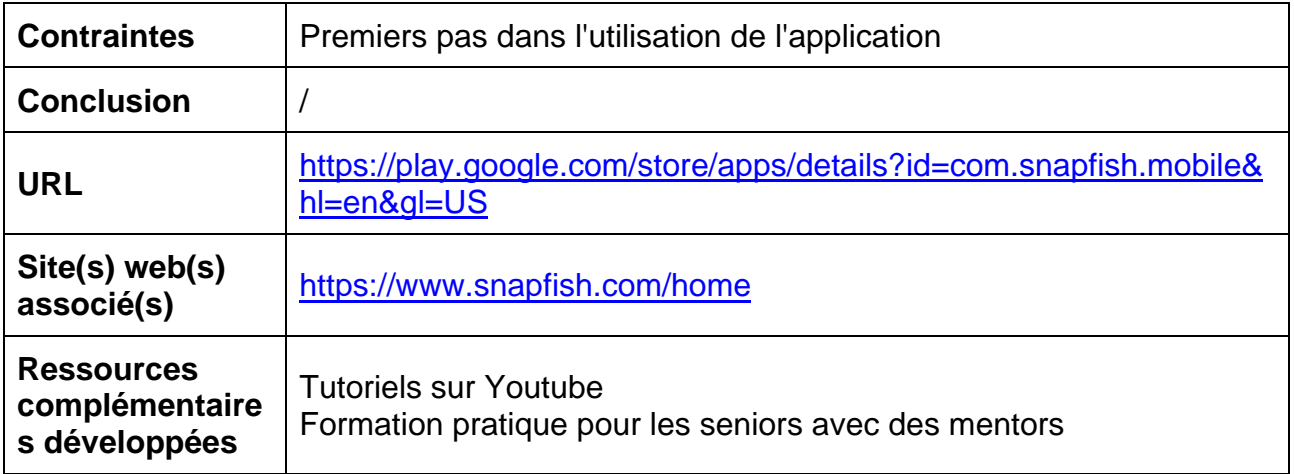

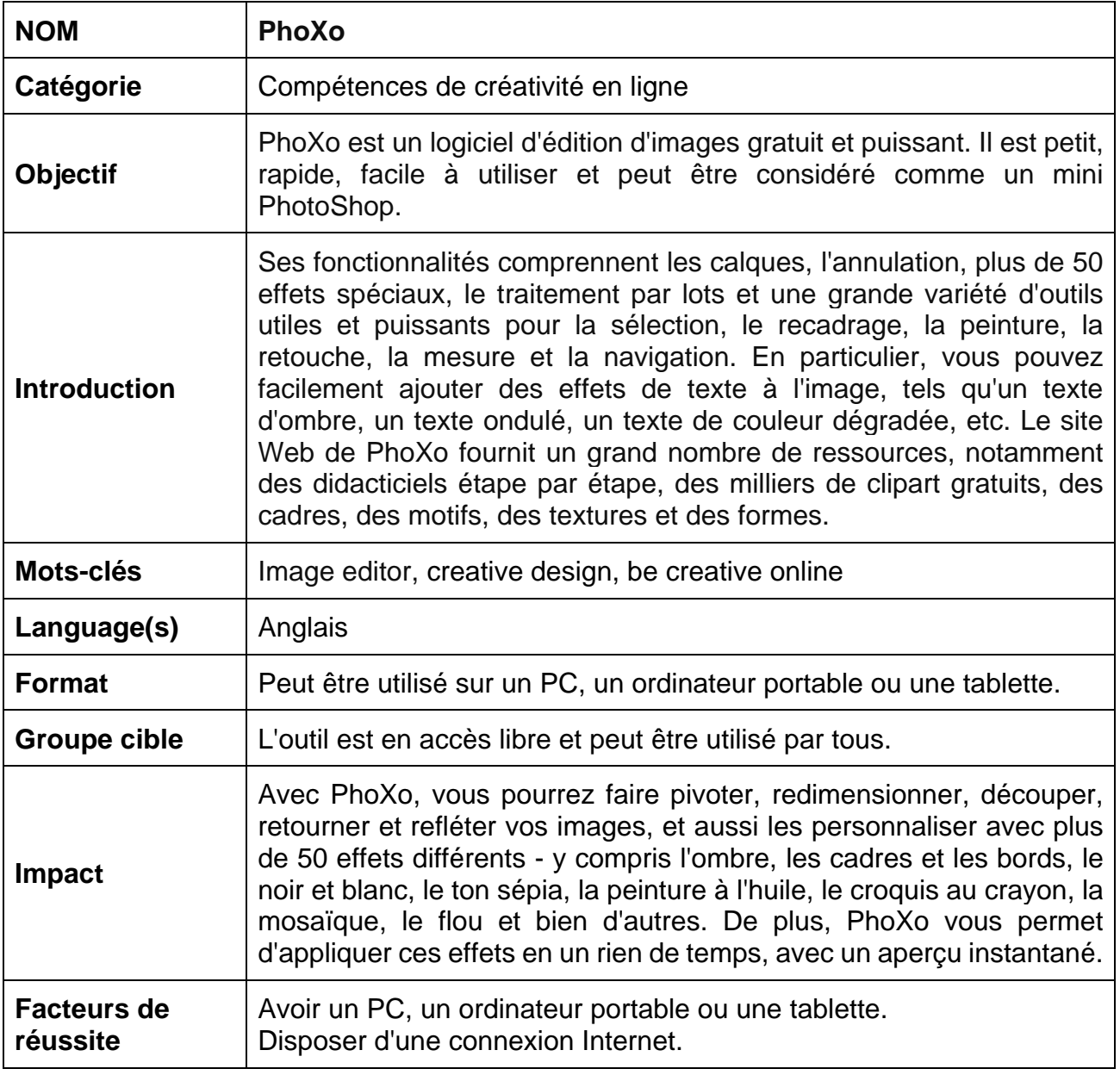

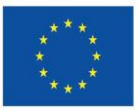

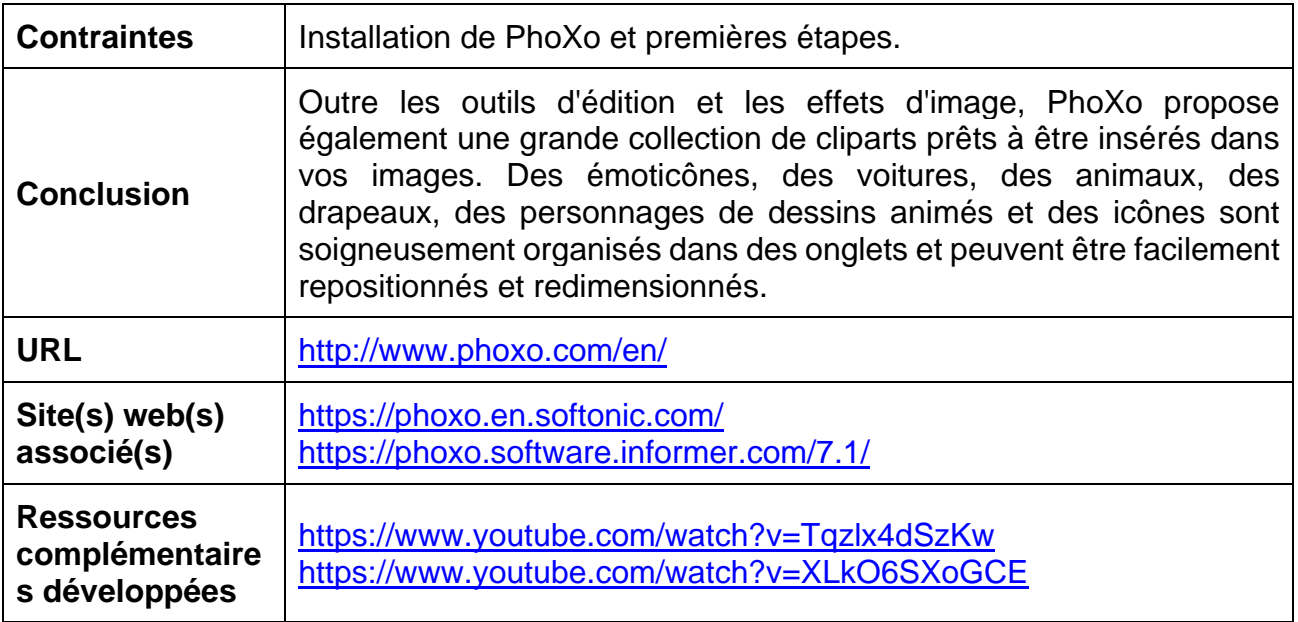

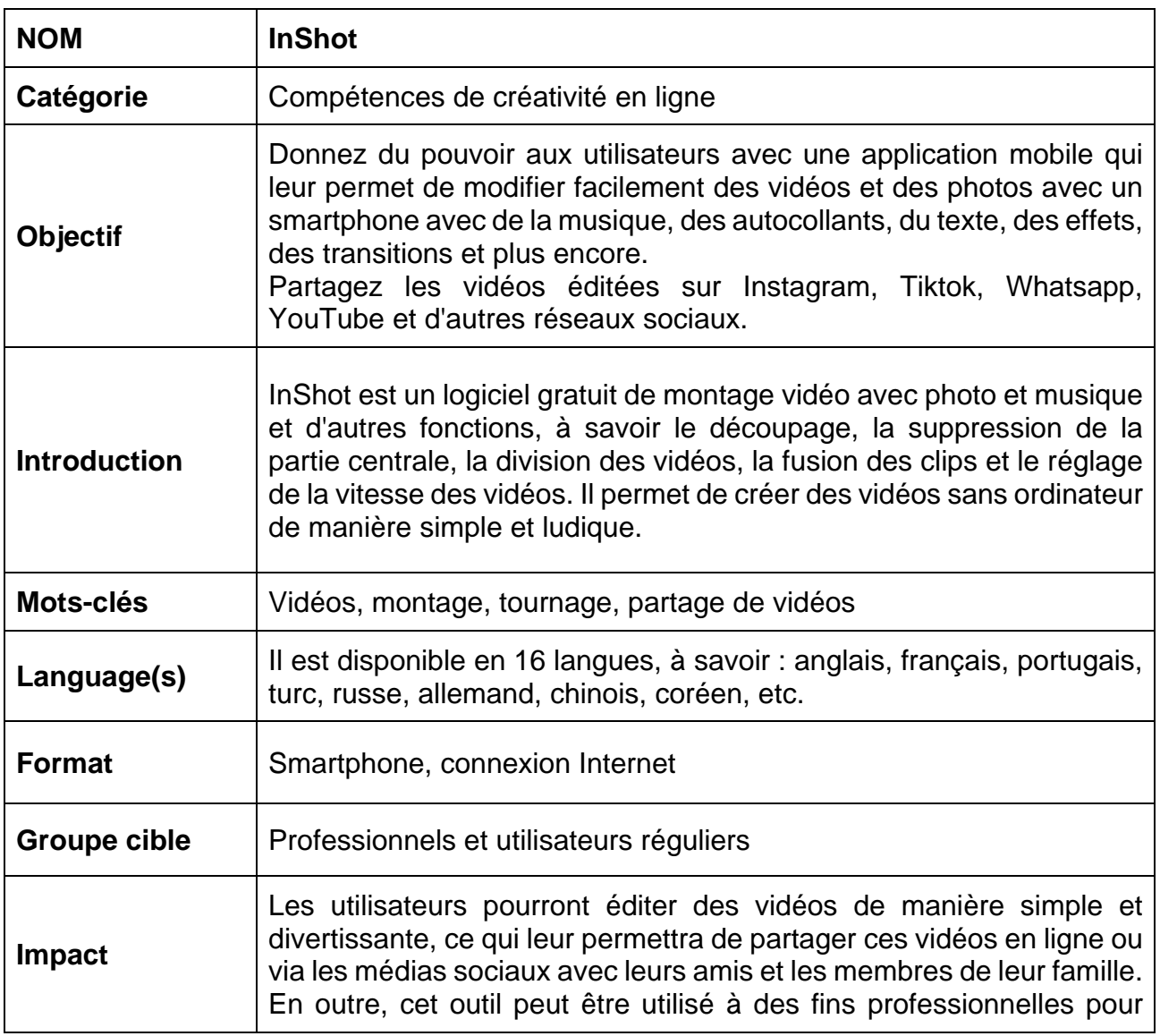

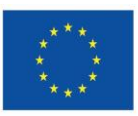

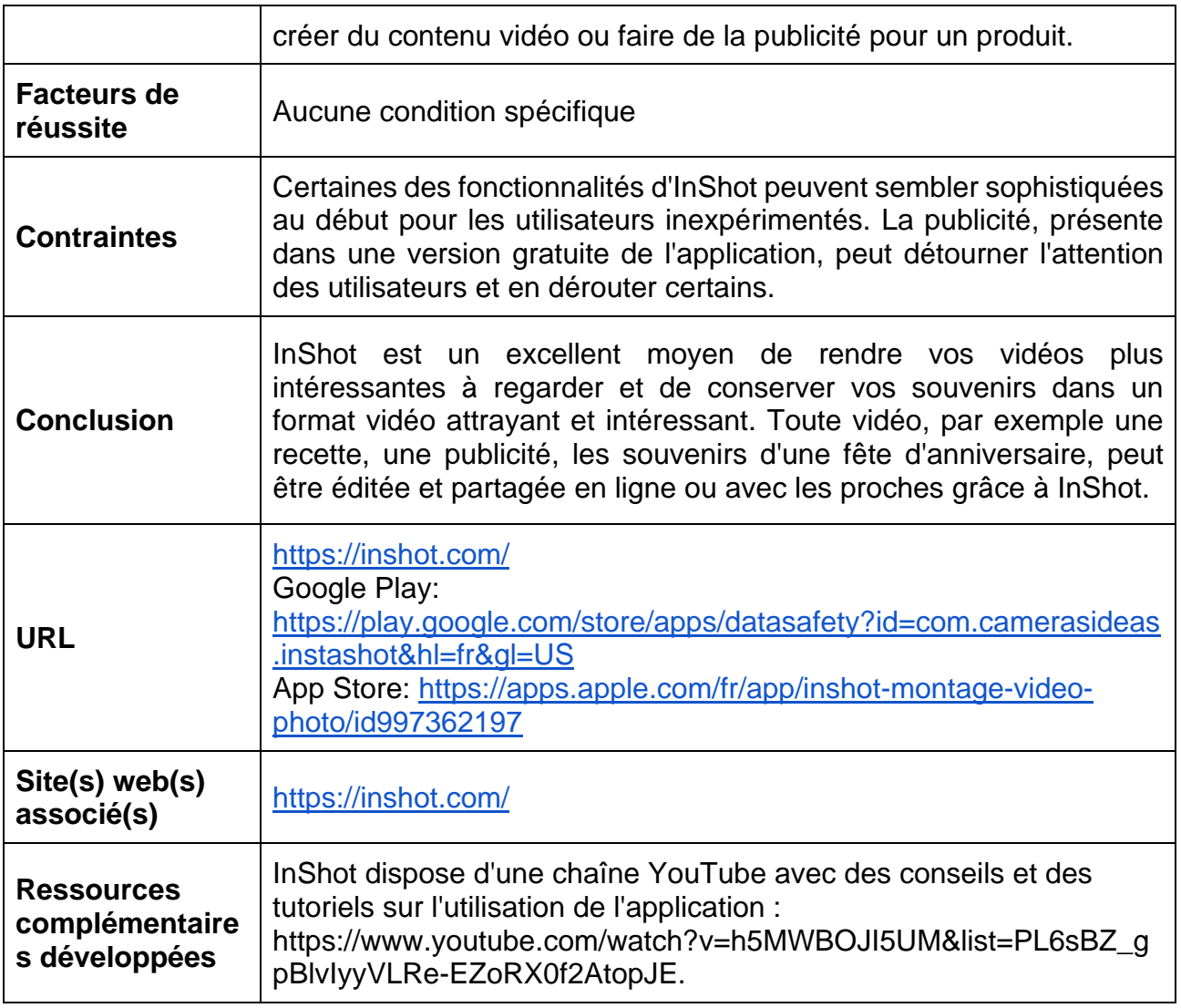

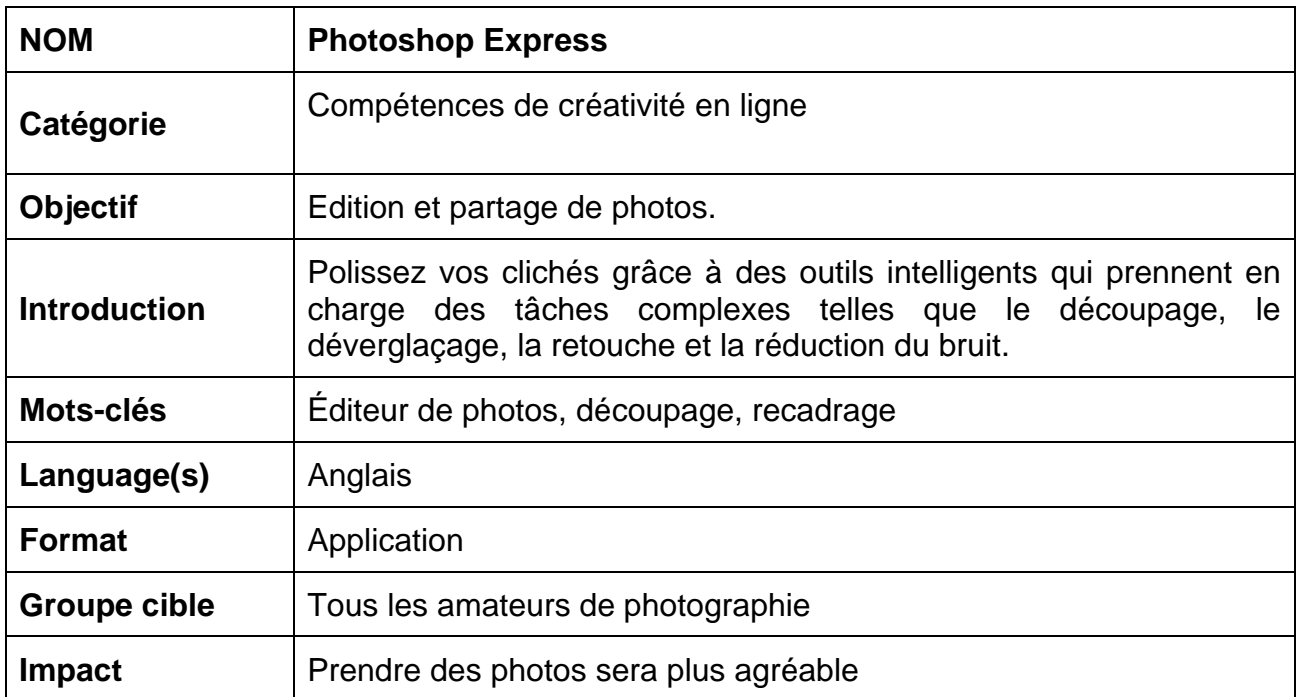

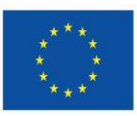

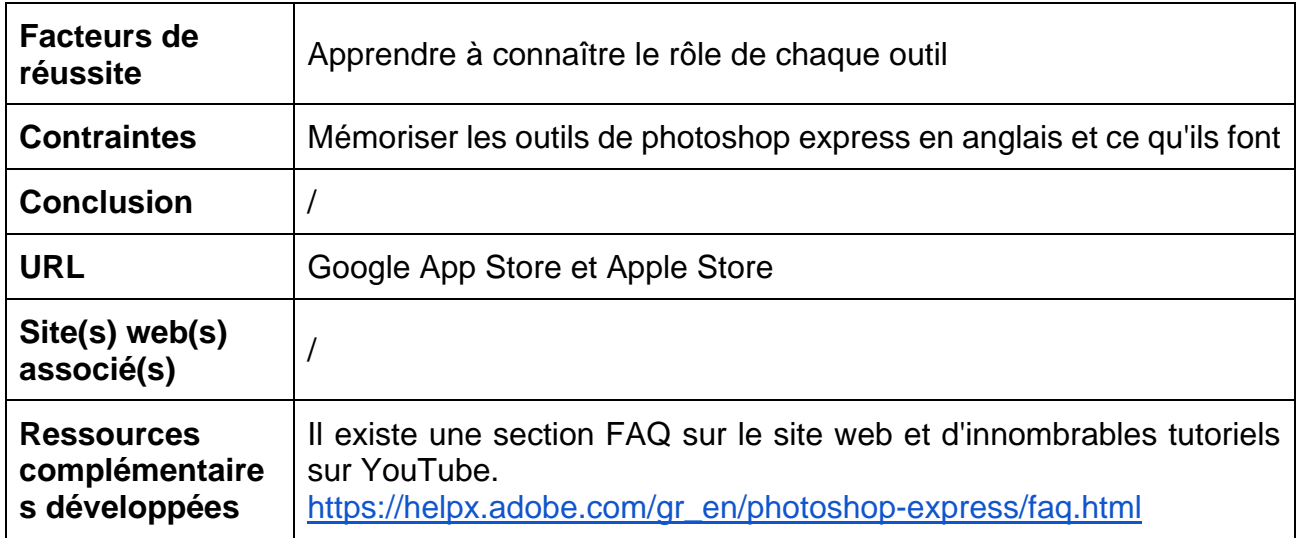

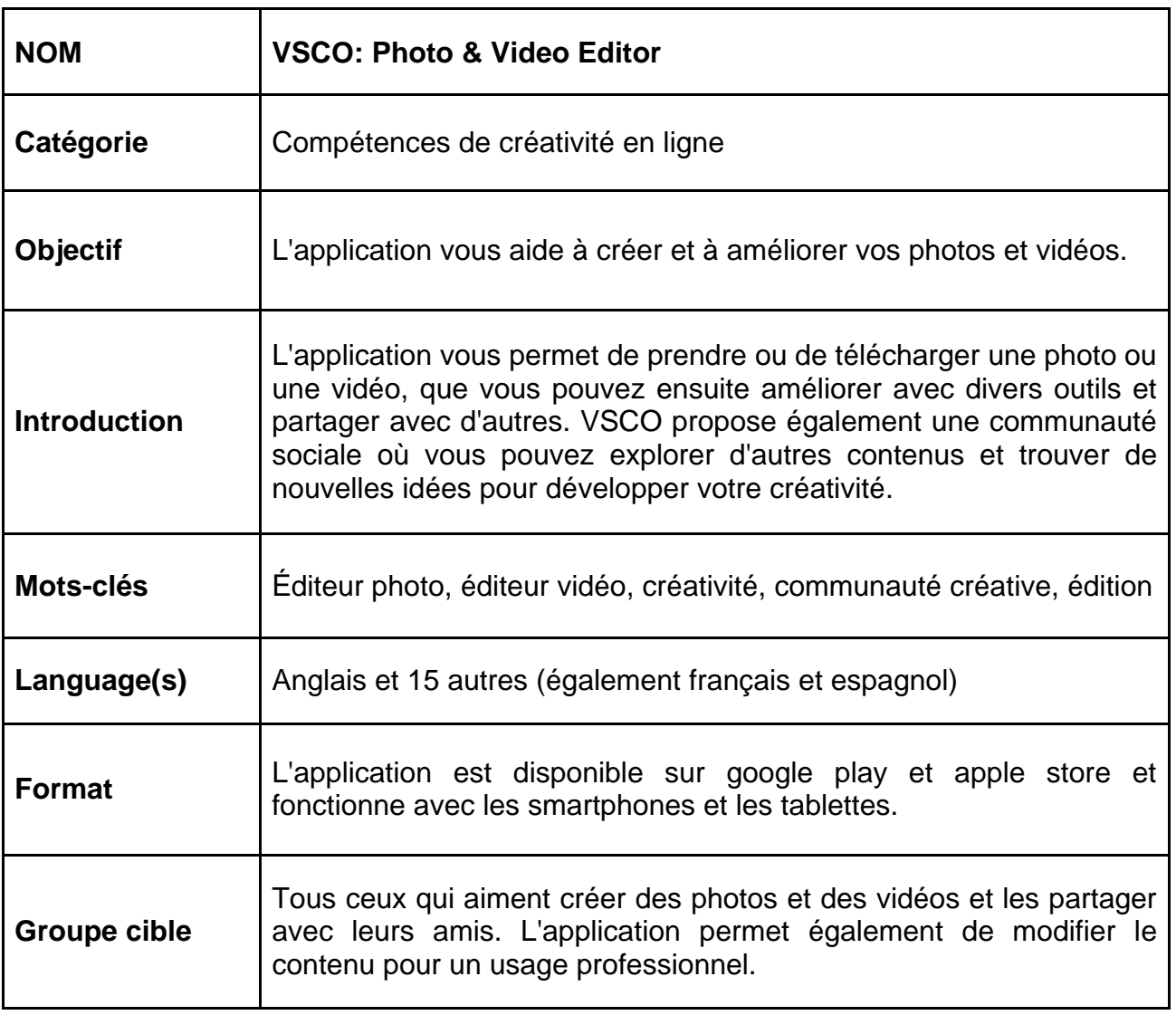

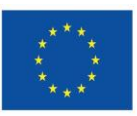

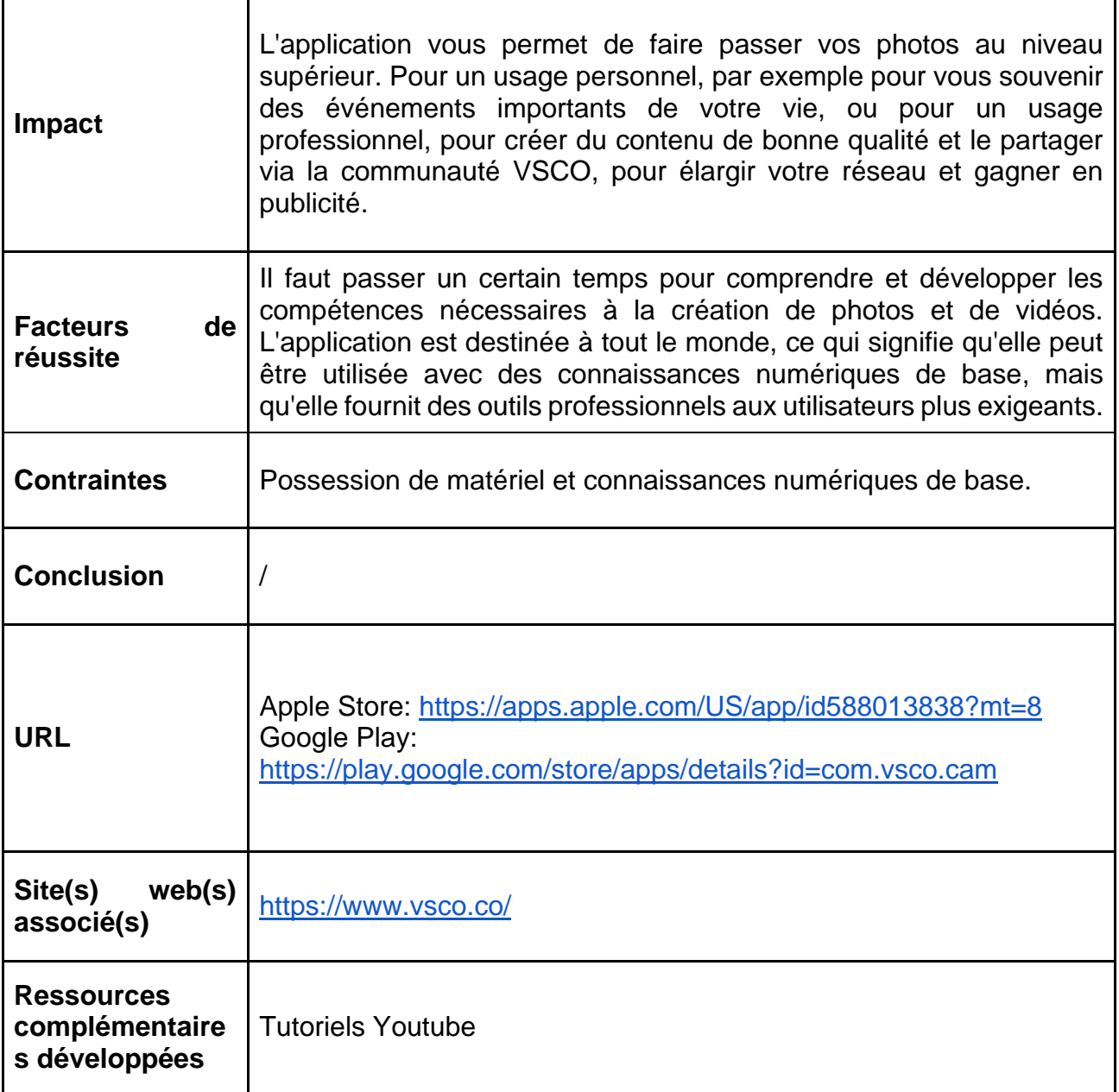

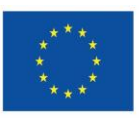